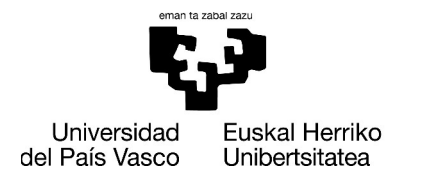

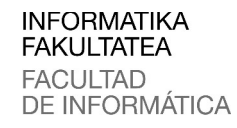

# Informatika Fakultatea

Informatika Ingeniaritzako Gradua

## **• Gradu Amaierako Lana •**

Software Ingeniaritza

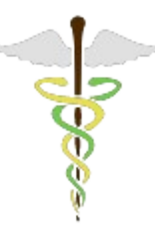

**OSALAGUN** 

Web-zerbitzu bidez atzigarri jartzeko medikuntzako ezagutzaren kudeaketa- eta kontsulta-sistema

> Mikel Echeverria Semperena 2021eko iraila

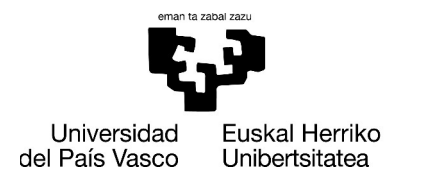

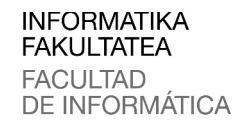

# Informatika Fakultatea

Informatika Ingeniaritzako Gradua

## **• Gradu Amaierako Lana •**

Software Ingeniaritza

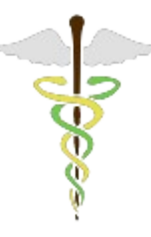

## **OSALAGUN**

Web-zerbitzu bidez atzigarri jartzeko medikuntzako ezagutzaren kudeaketa- eta kontsulta-sistema

> Mikel Echeverria Semperena 2021eko iraila

Zuzendaria Juan Manuel Pikatza Atxa

## <span id="page-4-0"></span>Esker onak

Eskerrak eman nahi dizkiot Juanmari, Gradu Amaierako Lan honen tutoreari, aukera hau eskaini izanagatik eta eman duen laguntza guztiarengatik.

Lagunei, gutxitan ikusi arren, nirekin egon direlako urte guzti hauetan.

Eta, azkenik, gurasoei eta arrebari, izan duten pazientzia eta errespetuarengatik, eta beti nirekin egoteagatik.

### <span id="page-6-0"></span>Laburpena

Hainbat sektore eta domeinutan arazo medikoen baheketak eta diagnostikoak egiteko informazio erabilgarria pilatzen da, baina informazio hori osasun arloko profesionalen esku jartzeko sistema bat sortzea zaila da. Ezagutza hori munduko edozein lekutik eskuragarri egotea eta modu sistematiko batean kudeatzea ezinbestekoa da sistemaren erabilgarritasuna bermatzeko eta bere mantentzea errazteko.

Hori dela eta, proiektu honen helburua osasun arloko gomendioak eta informazio gehigarria ematen dituen azpiegitura teknologiko bat definitzea eta prototipo bat sortzea da. Sistemaren interfazea web atari bat izango da, *CMS* batekin inplementatu eta kudeatuko dena. Gomendioak emateko, inferentzia-motorren bidez exekutatzen diren sistema adituak erabiliko dira. Osagai horien arteko informazio-trukea web-zerbitzu batek ahalbidetuko du. Sistemaren erabilgarritasuna probatzeko hiru arazo klinikoren baheketarako sistema adituak integratuko dira.

Gako-hitzak: Gomendio-sistemak, baheketa klinikoak, lan-fluxuak, web-zerbitzuak, sistema adituak, inferentzia-motorrak, *CMS*.

### Resumen

En varios sectores y dominios se acumula información útil para los cribados y los diagnósticos de problemas médicos, pero es difícil crear un sistema para poner esa información en manos de los profesionales del ámbito de la salud. Es imprescindible que ese conocimiento sea accesible desde cualquier lugar del mundo y que se gestione de manera sistemática para garantizar la disponibilidad del sistema y facilitar su mantenimiento.

Por tanto, el objetivo de este proyecto es definir una infraestructura que dé recomendaciones e información suplementaria del ámbito de la salud y crear un prototipo. La interfaz del sistema será un portal web, implementado y gestionado con un *CMS*. Para dar las recomendaciones, se utilizarán sistemas expertos que se ejecutan mediante motores de inferencia. Un servicio web posibilitará el intercambio de información entre esos componentes. Se integrarán sistemas expertos para tres cribados de problemas clínicos para probar la utilidad del sistema.

Palabras clave: Sistemas de recomendación, cribados clínicos, flujos de trabajo, servicios web, sistemas expertos, motores de inferencia, *CMS*.

## Abstract

Information useful for screening and diagnosing medical problems accumulates in various sectors and domains, but it is difficult to create a system to put that information in the hands of health professionals. It is essential that this knowledge is accessible from anywhere in the world and that it is managed in a systematic way to guarantee the availability of the system and facilitate its maintenance.

Therefore, the objective of this project is to define an infrastructure that provides recommendations and supplementary information in the field of health and to create a prototype. The system interface will be a web portal, implemented and managed with a CMS. To give the recommendations, expert systems that are executed by means of inference engines will be used. A web service will enable the exchange of information between those components. Expert systems will be integrated for three clinical problem screenings to test the usefulness of the system.

Keywords: Recommender systems, clinical screenings, workflows, web services, expert systems, inference engines, CMS.

# <span id="page-8-0"></span>Aurkibide Orokorra

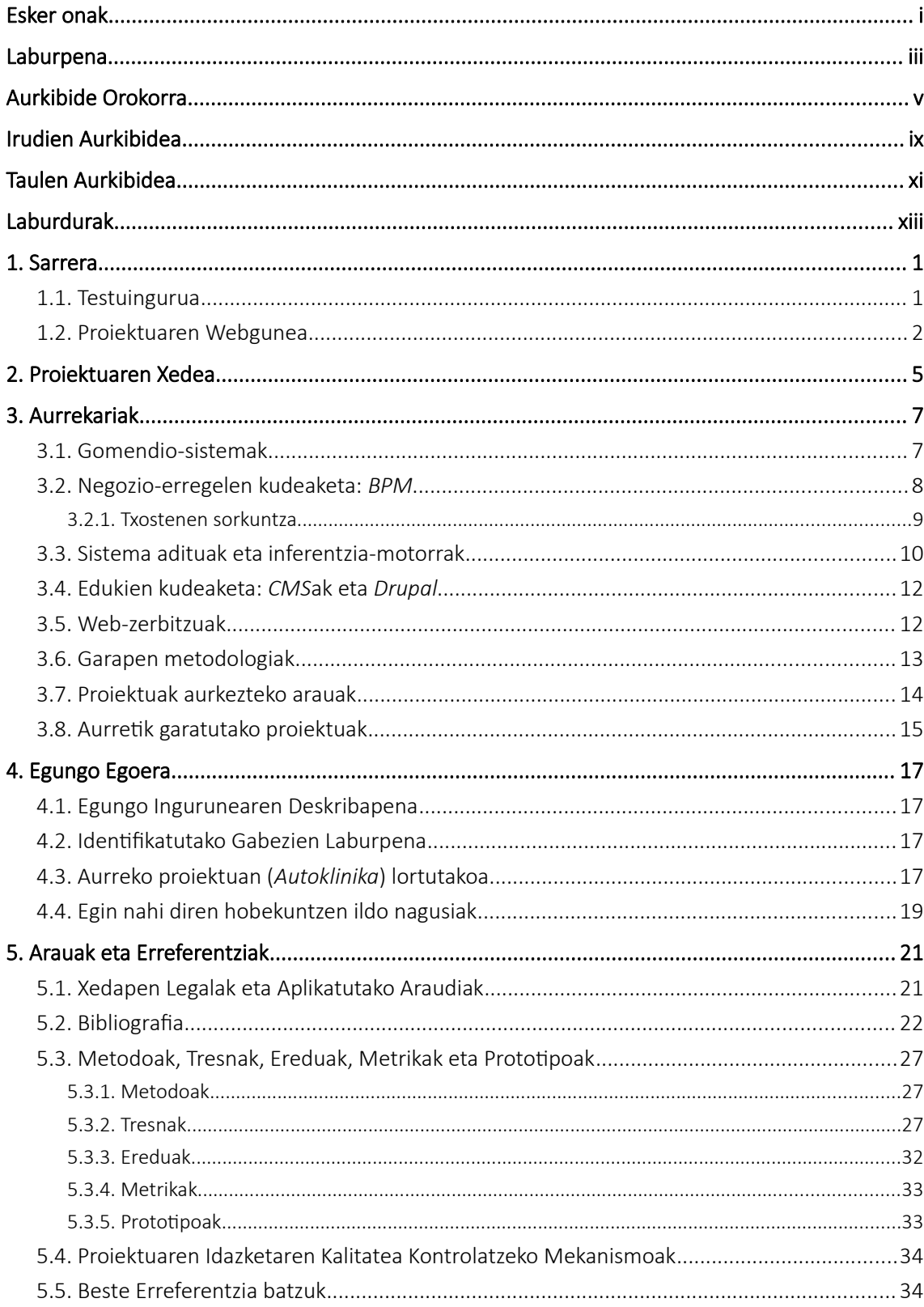

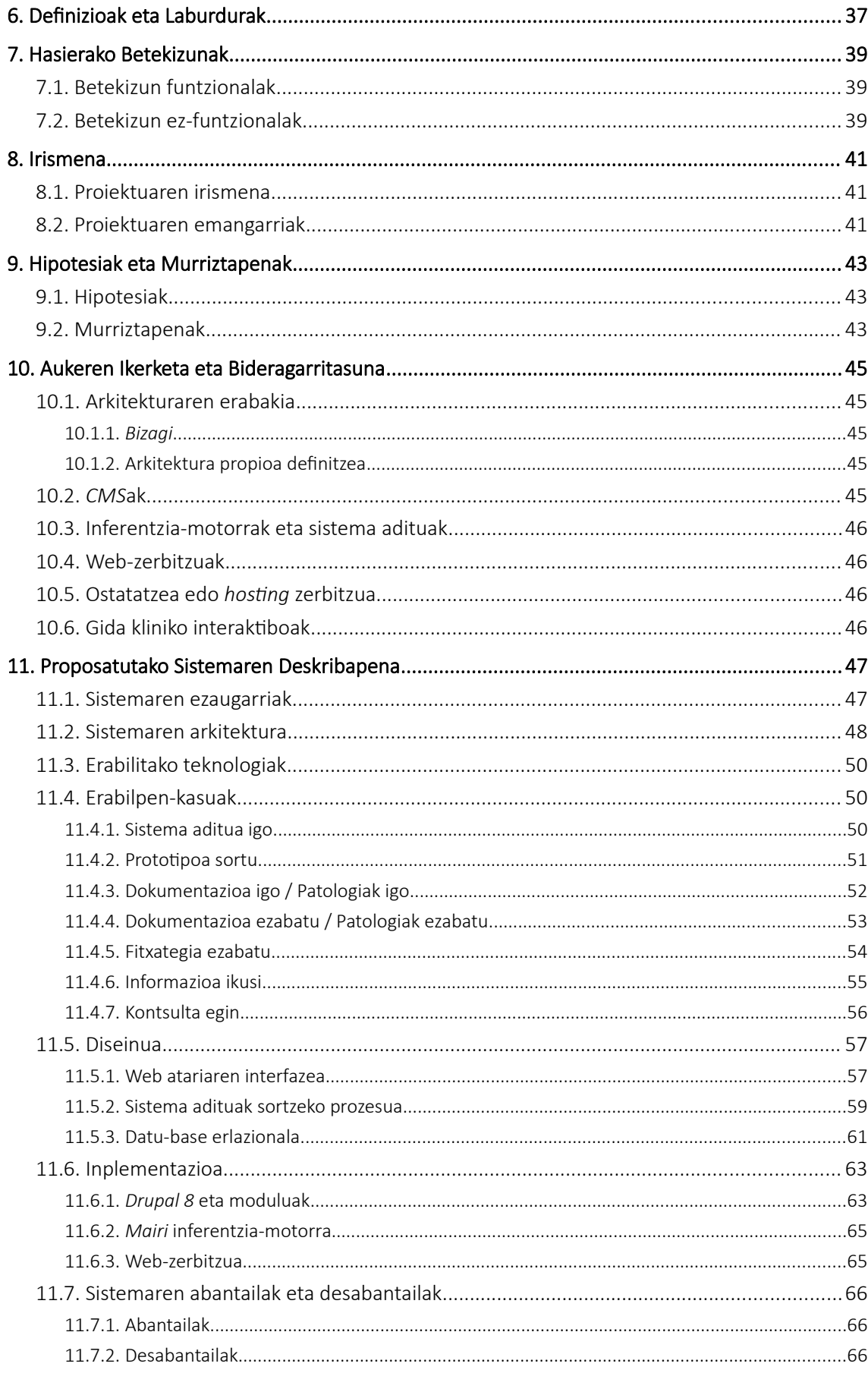

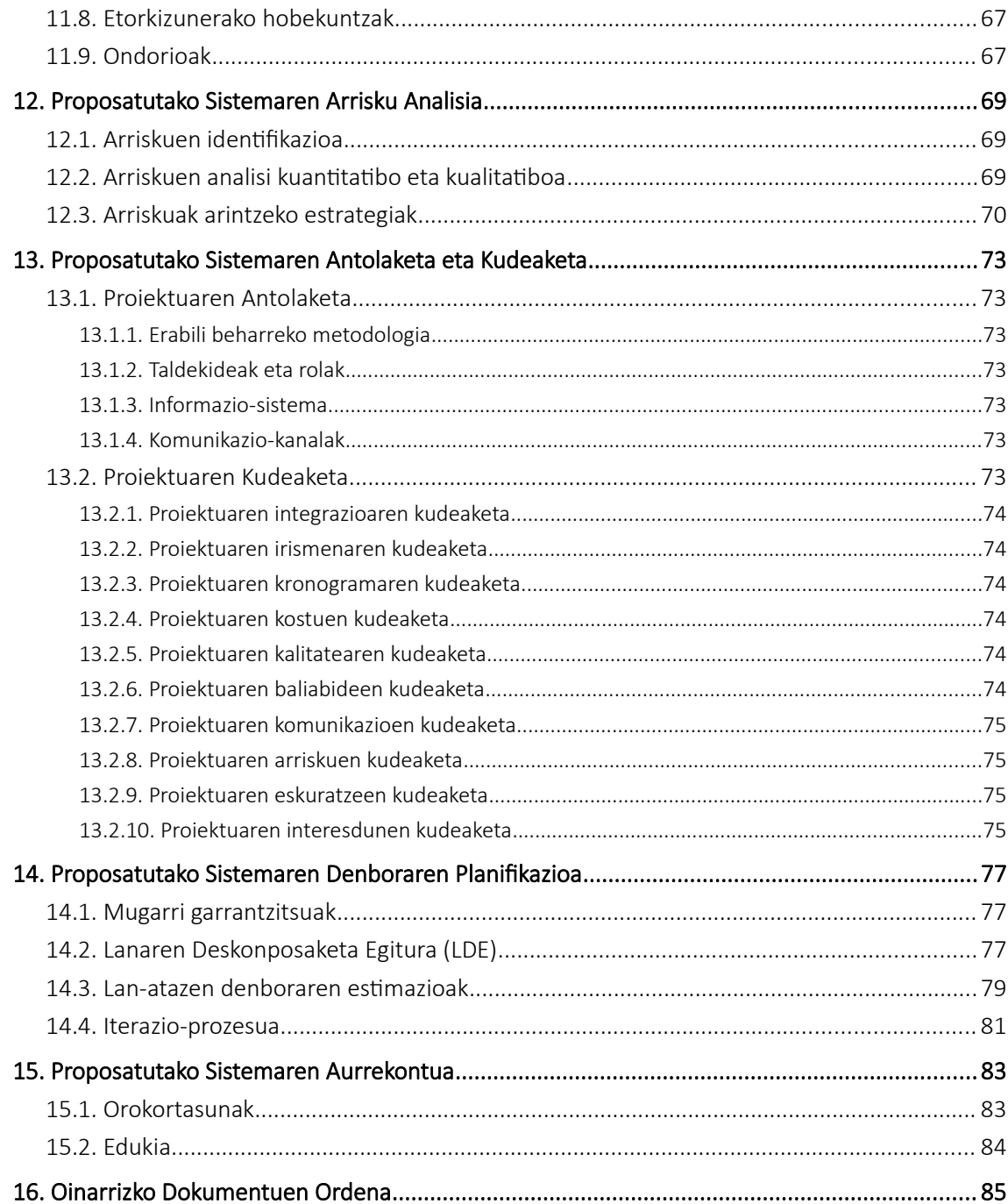

vii

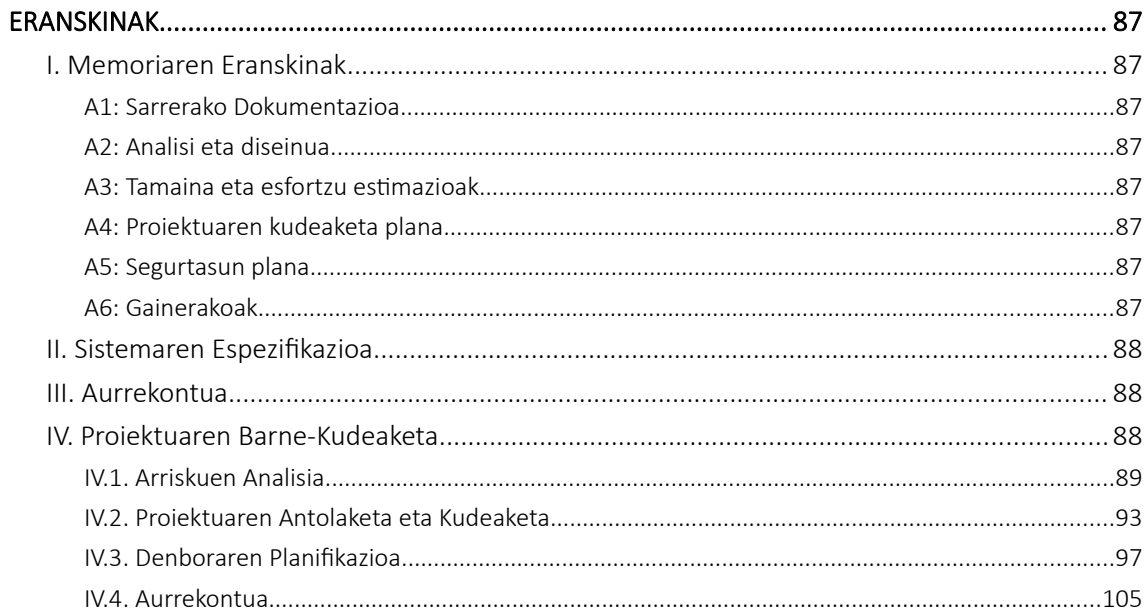

# <span id="page-12-0"></span>Irudien Aurkibidea

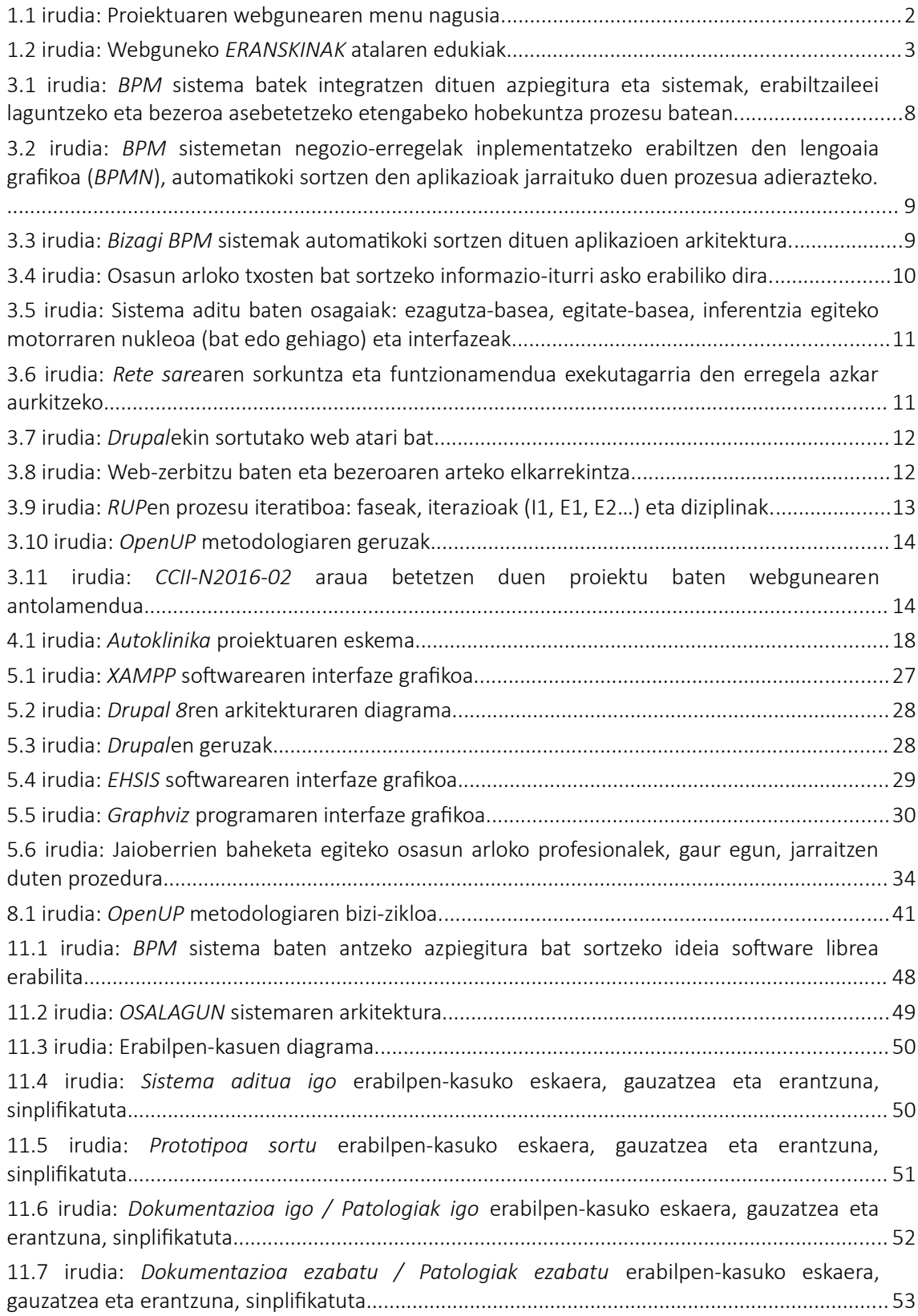

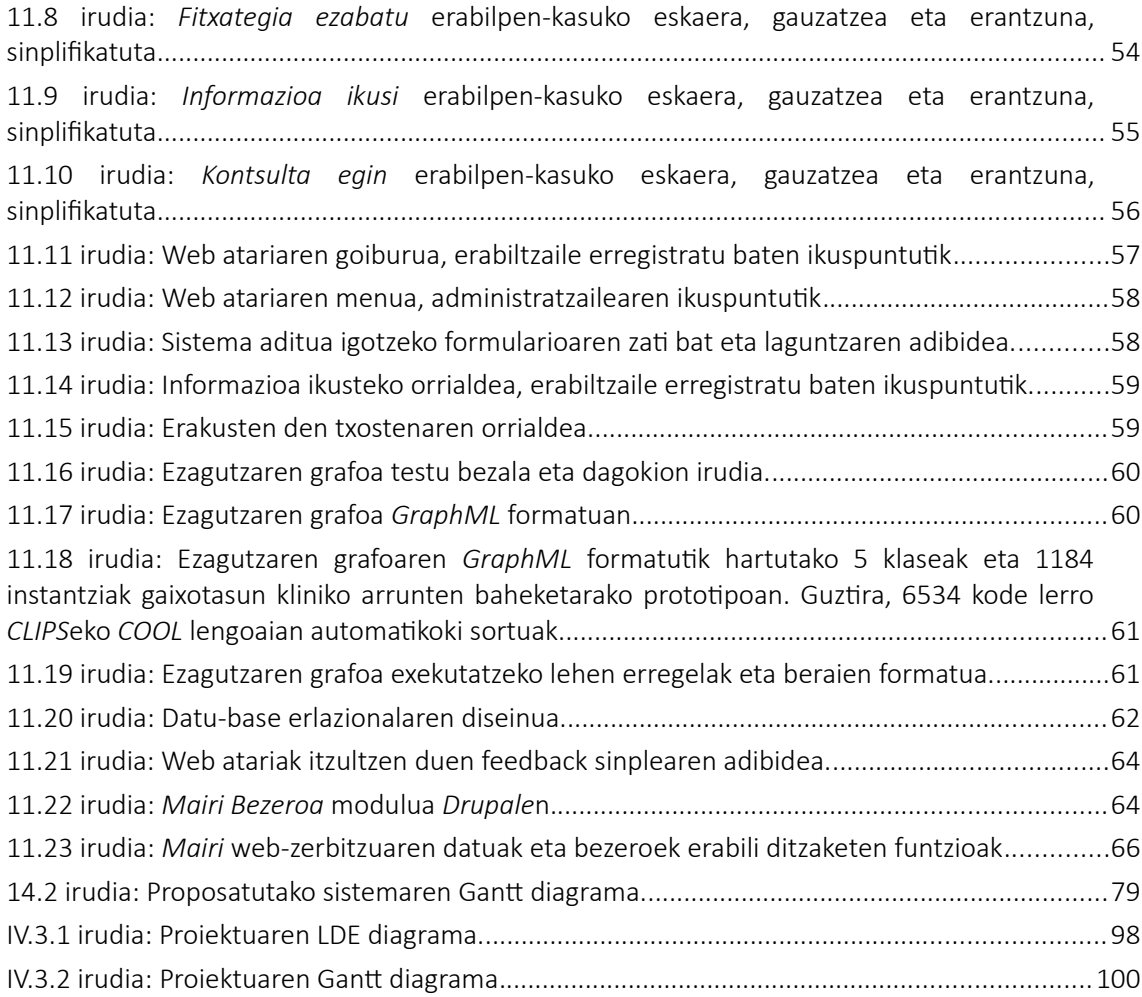

# <span id="page-14-0"></span>Taulen Aurkibidea

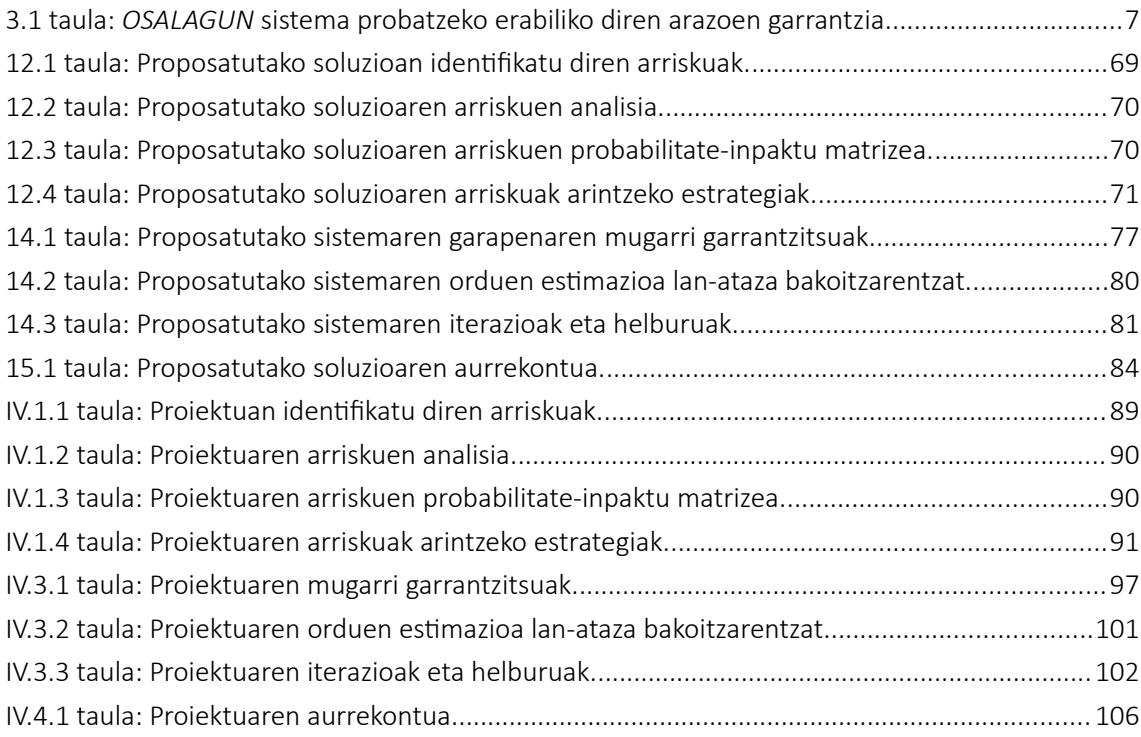

# <span id="page-16-0"></span>Laburdurak

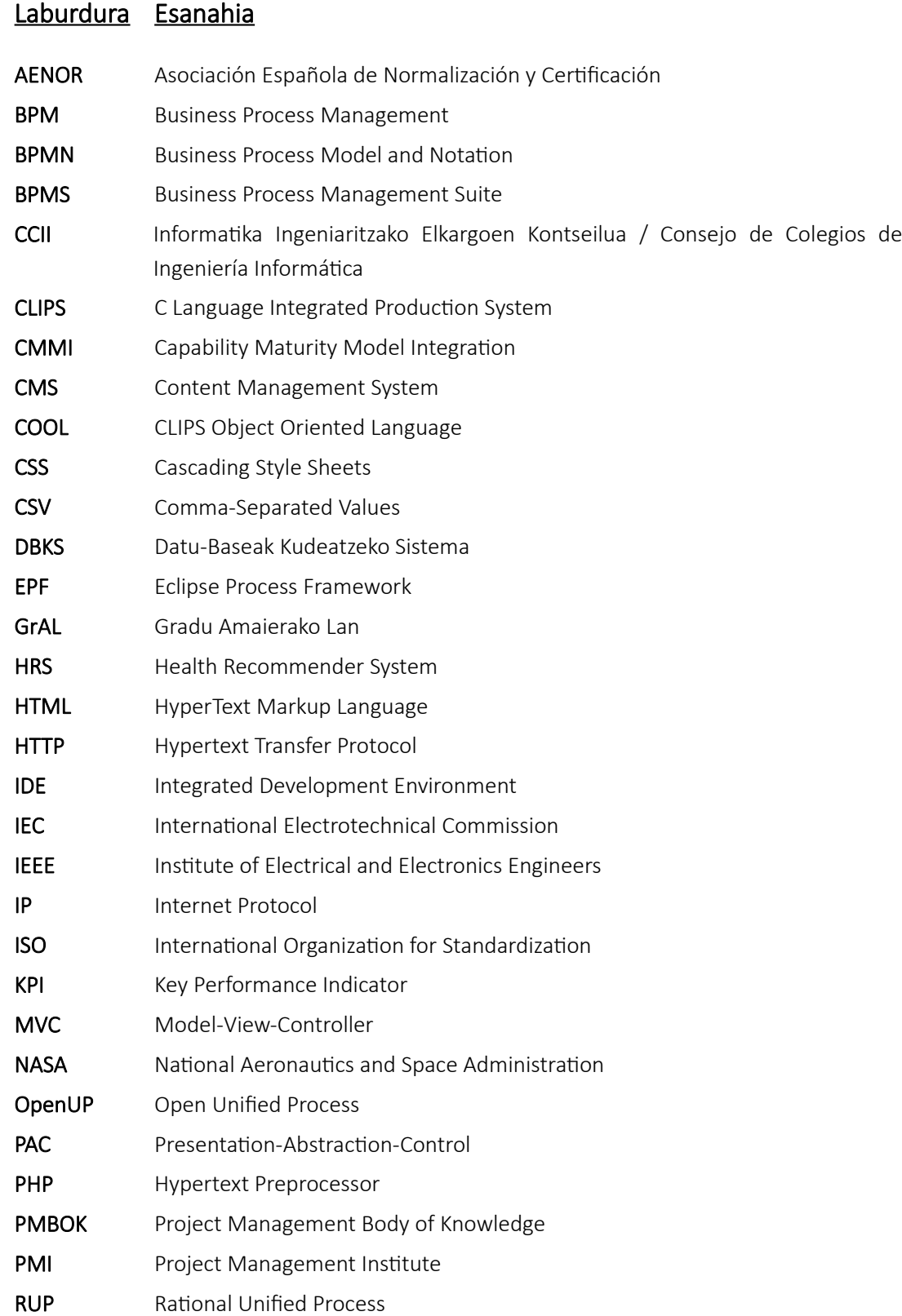

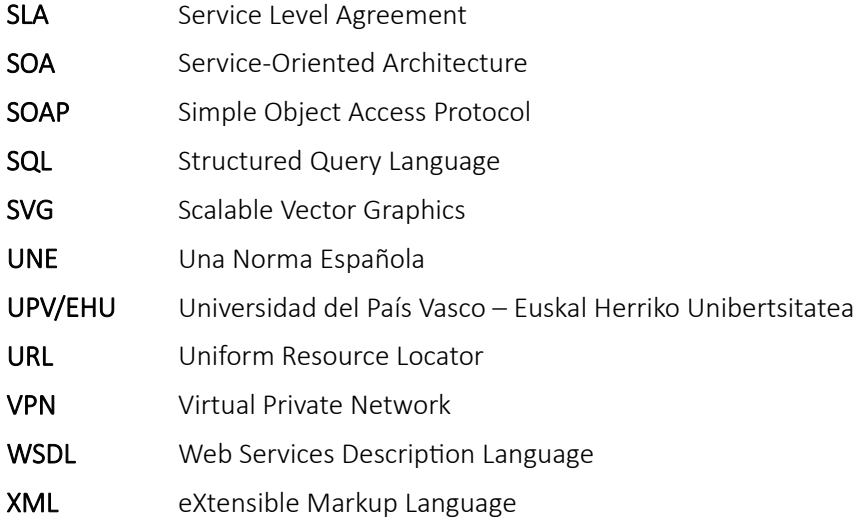

## <span id="page-18-1"></span>1. Sarrera

Dokumentu hau Mikel Echeverria Semperena ikaslearen Informatika Ingeniaritzako Gradu Amaierako Lanaren memoria da, bere tutorea Juan Manuel Pikatza Atxa izanik eta Euskal Herriko Unibertsitateko (UPV/EHU) Donostiako Informatika Fakultatean landutakoa.

Dokumentu honetan *OSALAGUN* proiektuaren elaborazio prozesua azalduko da, *OpenUP* metodologia [[27\]](#page-40-0) jarraituz gauzatu dena. Memoria eta eranskinak *CCII-N2016-02* arauak [[11](#page-39-2)] zehazten duen moduan antolatu dira, bezeroari begira izan behar duen egitura formala lortzeko. Arau estandar hori *CCII* [\[12](#page-39-1)] erakundeak argitaratu zuen, Informatika Ingeniaritzako proiektuek osatzen duten dokumentuen egitura definitzeko helburuarekin. Eranskinek eraman behar duten informazio teknikoa gehitzeko, aukeratutako metodologiaren artefaktuak erabili behar dira, kasu honetan *OpenUP* metodologiarenak dira. Horrela, ingeniaritzako lan profesionaletan adostasun maila handia duten arauak jarraitzen dira, irakurketa eta ebaluazioa errazteko asmotan. Proiektuaren eduki guztiak [webgune](#page-19-0) baten bitartez ikusi daitezke.

Proiektu honen izenburua hau da: "Web-zerbitzu bidez atzigarri jartzeko medikuntzako ezagutzaren kudeaketa- eta kontsulta-sistema".

Ingeniaritza proiektu profesional batek duen egitura ez denez liburu batek duena, irakurketa errazteko:

- Kapitulu honen aurretik laburduren zerrenda jarri da, gero, [seigarren kapituluan](#page-54-0) definizioekin eta termino gehiagorekin osatuko dena.
- Bibliografiaren aldetik, lanaren baliabide bat bezala erabiltzen denez, existitzen diren teknologia eta metodoen erreferentzia bibliografikoak [bosgarren kapituluan](#page-39-0) zerrendatuko dira.

### <span id="page-18-0"></span>1.1. Testuingurua

Osasun arloko profesionalen jardueretako bat pazienteei egiten zaizkien analisien emaitzak begiratzea eta horietatik ondorio zehatzak ateratzea da, diagnostiko egoki batera heldu ahal izateko. Lan hori ez da erraza, analisietan datu asko lortzen baitira eta horien guztien esanahia eta garrantzia ulertzea zaila izan daitekeelako. Osasun arloko gomendio-sistema (*Health Recommender System* – *HRS* [\[70\]](#page-42-0)) bat erabiltzeak jarduera hori erraztuko luke.

Gainera, sendagileak hainbat maila eta espezializaziotakoak izan daitezke, hau da, ez dute ezagutza berdina izango guztiek. Profesional guztiei laguntza ematea garrantzitsua da, medikuntzaren azken aurrerakuntzak haien esku jarriz.

Hala ere, horrelako sistemen erabilera ez da oso ohikoa osasunaren arloan gaur egun. Izan ere, osasun arloko sistemak kritikoak dira, ezin dira edozein moduan eraiki. Arlo horretako produktuak ateratzeak espezializazio maila handi bat eskatzen du bere konplexutasunarengatik, ez dira proiektu sinpleak teknologia aldetik. Teknologia egokien aukeraketa suposatzen du, sistematizazioa eta automatizazioa behar baitira mantentze egokia eta hobekuntza lortzeko. Gainera, osasun arloko profesional eta erakundeen arteko

elkarlana eskatzen du, produktu horrek emango dituen gomendioak eta informazioa sendoak izan behar baitira, hau da, erakunde ofizialak izan behar dira horien iturri.

Proiektu hau behar horiek asetzeko prototipo berri bat ateratzeko beste saiakera bat da.

Diagnostiko edo baheketari dagokion tratamenduaren planifikazio eta jarraipenak konplexutasun teknologiko handiagoa duenez, proiektu honen emaitzetan oinarrituta, ondorengo proiektu baten helburua izango dira. Hau da, kasu horretan, erabiltzaileari laguntzeko ezagutza giden formatuan eman beharko da etorkizuneko lanetan.

#### <span id="page-19-0"></span>1.2. Proiektuaren Webgunea

Webgune bat sortu da proiektuaren dokumentazio guztia biltzeko (memoria, memoriaren eranskinak, espezifikazioa, aurrekontua eta barne-kudeaketa) eta bezero edo interesdunek informazio hori eskuragarri izateko. Webgunea honako hau da (UPV/EHUko *VPN*a erabili behar da sartzeko): <http://158.227.113.244/ProiektuarenWebgunea/>

Webgunearen ezkerreko menua (ikus [1.1](#page-19-1) eta [1.2](#page-20-0) irudiak) *CCII-N2016-02* araua jarraituz egituratu da. Menu horren bitartez webguneko edozein dokumentu atzitu daiteke. Dokumentua nabigatzailean bistaratzea posible izanez gero, webgunearen eskuineko aldean irekiko da. Bestela, webguneak dokumentua deskargatzeko aukera emango du.

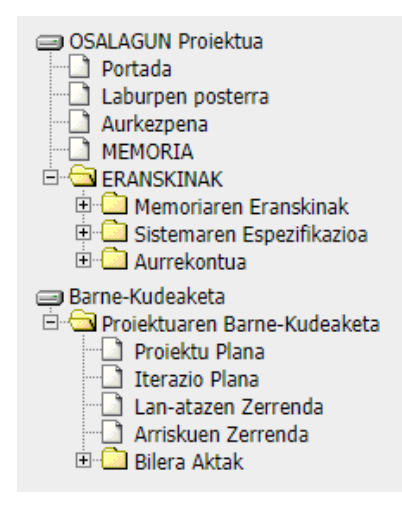

<span id="page-19-1"></span>1.1 irudia: Proiektuaren webgunearen menu nagusia.

*OSALAGUN: Web-zerbitzu bidez atzigarri jartzeko medikuntzako ezagutzaren kudeaketa- eta kontsulta-sistema*

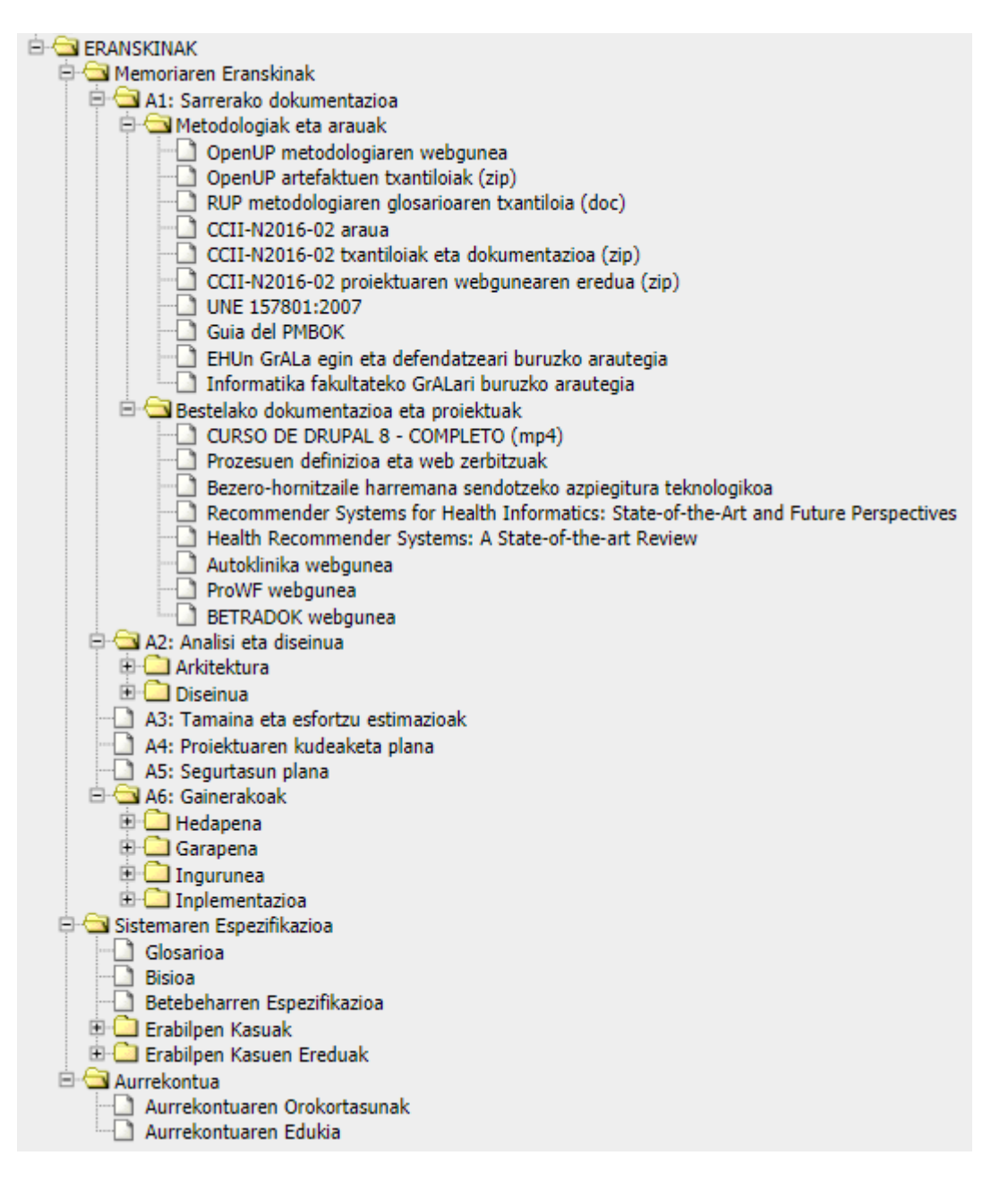

<span id="page-20-0"></span>1.2 irudia: Webguneko *ERANSKINAK* atalaren edukiak.

1. Sarrera

## <span id="page-22-0"></span>2. Proiektuaren Xedea

Laburbilduz, proiektuaren helburu nagusia osasun arloko gomendioak eta informazioa ematen dituen sistema definitzea eta prototipo bat sortzea da, edonondik kontsultatzeko aukera emango duena. Helburu hori betetzeko, honako hauek lortu beharko dira:

- Gomendioak ahalik eta azkarren eman behar dira. Domeinuko ezagutzaren exekuzioa eta erantzunaren abiadura inferentzia-motor bat erabiliz lortuko da. Inferentzia-motorrak, modu sistematiko batean, emandako datuen arabera sortzen diren hainbat gomendio itzuliko ditu txosten batean.
- Gomendioak emateaz gain, sistemak erabiltzaileei informazioa eta erreferentziak eskainiko dizkie, txostenak eta horietan agertzen diren kontzeptuak ulertu ahal izateko.
- Erabiltzaileek sistema hori edozein lekutik erabiltzeko aukera izango dute. Horretarako, web atari bat eta inferentzia-motorra atzitu ahal izateko webzerbitzuak prestatuko dira.
- Ezagutza eta datu guztiak kudeatzeko metodo automatizatu, sistematiko eta mantentzeko erraz bat pentsatu behar da. Gainera, proiektuaren informazio guztia ondo egituratzea eta xehetasun handiz dokumentatzea ezinbestekoa izango da. Izan ere, etorkizunari begira eta proiektuaren konplexutasuna kontuan hartuta, prototipo edo produktu asko atera beharko dira proiektu desberdinetan.
- Menpekotasun teknologikoak saihestu beharko dira etorkizunean aldaketak egitea posible izan dadin. Erabiltzen diren osagai eta tresnak aldatzeko aukera eduki beharko da, baita teknologia berriak gehitzeko eta erabiltzen direnak eguneratu ahal izateko ere.
- Osasun arloko ezagutzaren kudeaketa eta hobekuntza erakunde konkretu batetik egingo da. Erabiltzaileen atzipen baimenak ere bertatik kontrolatuko dira.
- Proiektuaren garapenean metodologia bat erabili behar da. Honela, etorkizunean, nazioarteko estandarren ezarpena egin ahalko da. Osasun arloan produktu bat ezartzeko *IEC 62304* [\[49](#page-41-0)] estandar internazionala aplikatu behar da sistema osoaren sendotasuna bermatu ahal izateko.

2. Proiektuaren Xedea

## <span id="page-24-1"></span>3. Aurrekariak

Kapitulu honetan, *OSALAGUN* proiektuarekin zerikusirik duten iraganeko hainbat sistema edo elementu aipatuko dira, garapenean izan duten eragina azaltzeko.

#### <span id="page-24-0"></span>3.1. Gomendio-sistemak

Gomendio-sistemak informazioa iragazten duten sistema mota bat dira, erabiltzaile batek elementu bati emango liokeen puntuazioa edo lehentasuna iragartzeko helburuarekin. Hainbat arlotan erabiltzen dira: erreprodukzio-zerrendak sortzeko bideo- eta musikazerbitzuetan, produktuak gomendatzeko hainbat online dendatan, etab.

Osasun arloan, ordea, gomendio-sistemak ez dira hain erabiliak. Izan ere, arlo horretan gomendio-sistemak kritikoak izan daitezke, adibidez, paziente batek duen gaixotasunaren diagnostikoa egiterakoan. Hori dela eta, azken erabakiak profesionalen esku utzi behar dira, gomendioen inguruko informazio gehigarriarekin lagunduz.

Gaur egun, informazio kliniko asko dago hainbat erakunderen Interneteko helbideetan, eta profesionalentzat oso zaila izaten da nahi edo behar dutena aurkitzea. Informazio gainkarga hau (ikus [3.4 irudia](#page-27-1) [\[56](#page-42-1)]) mota askotarikoa izan daiteke: botikak, proba klinikoak, medikuntzako kontzeptuak, gaixotasunak, tratamendu iradokizunak, etab. Horrek zaildu egiten ditu gomendio-sistemen garapena, ezagutzaren kudeaketa, eta profesionalen erabaki hartzea gaixoen arazoen aurrean modu egokian jokatzeko eta sufrimenduak ekiditeko. Ondorioz, osasun arlorako pentsatutako gomendio-sistemak eratu behar dira, profesionalei eta pazienteei laguntzeko bitarteko bezala, gomendio zehatz eta eraginkorrak transmititzeko.

Gomendioak mota askotakoak izan daitezke: elikadura ingurukoak, botikei buruzkoak, osasun-egoeraren diagnostikoak, jarduera fisikoei buruzkoak edo profesional egokiei buruzkoak. Kasu bakoitza modu batean adieraziko da.

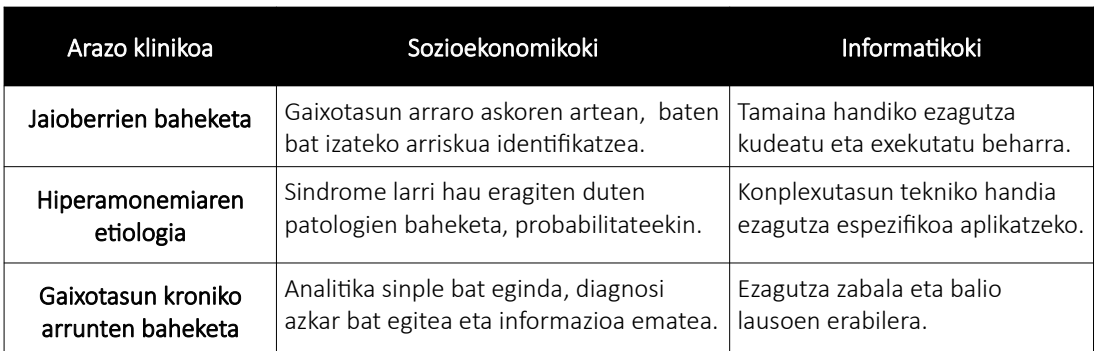

*Health Recommender System* (*HRS*) [[70\]](#page-42-0) bezala ezagutzen diren osasun arloko sistema horiek abantaila garrantzitsuak ematen dituzten arren, erronka asko agertzen dira aplikazio egokiak eraikitzeko bidean.

<span id="page-24-2"></span>3.1 taula: *OSALAGUN* sistema probatzeko erabiliko diren arazoen garrantzia.

Esandakoaren garrantziaz ohartzeko, ikuspuntu sozioekonomiko eta informatikotik, sistema probatzeko erabiliko diren arazo klinikoen inguruko ondorioen eta soluzio teknologiko konplexuen beharrean pentsatu behar da (ikus [3.1 taula\)](#page-24-2).

#### <span id="page-25-0"></span>3.2. Negozio-erregelen kudeaketa: *BPM*

*Business Process Management* (*BPM*) [[7\]](#page-39-3) negozio-prozesuak kudeatzeko metodologia bat da, efizientzia hobetzea helburu duena (ikus [3.1 irudia](#page-25-1)). Hori lortzeko erabiltzen diren teknologiak *Business Process Management Suite* (*BPMS*) izena dute, barruan inferentziamotorrak izaten dituztenak. *BPM* sistema batean, betekizun bakoitzak bere prozesu eta azpiprozesuak izango ditu, grafikoki *Business Process Model and Notation* (*BPMN*) notazioarekin (ikus [3.2 irudia](#page-26-2)) adierazten direnak. Prozesu horiekin, *BPMS*ek arkitektura konplexua (ikus [3.3 irudia](#page-26-1)) duen web-aplikazio bat automatikoki sortzeko ahalmena dute. Tresna horiek konplexuak eta garestiak izaten dira, eta menpekotasun teknologiko handia sortzen da horiek erabiliz gero, garapenerako ezinbestekoak bihurtzen baitira.

*BPMS* bidez sortutako aplikazioak erabiltzaile bakoitzari bere funtzionalitateak emango dizkio, erakundeak dituen baliabideei esker bere beharrak asetzeko helburuarekin.

Proiektu honetan *Bizagi* teknologiaren arkitektura izan da oinarria (ikus [3.3 irudia](#page-26-1)). Hala ere, aipatutako desabantailak kontuan izanik, doako osagai batzuk aztertu dira antzeko arkitektura bat osatzeko. Garrantzitsuenak *CMS*ak, inferentzia-motorrak eta datu-base kudeatzaileak dira.

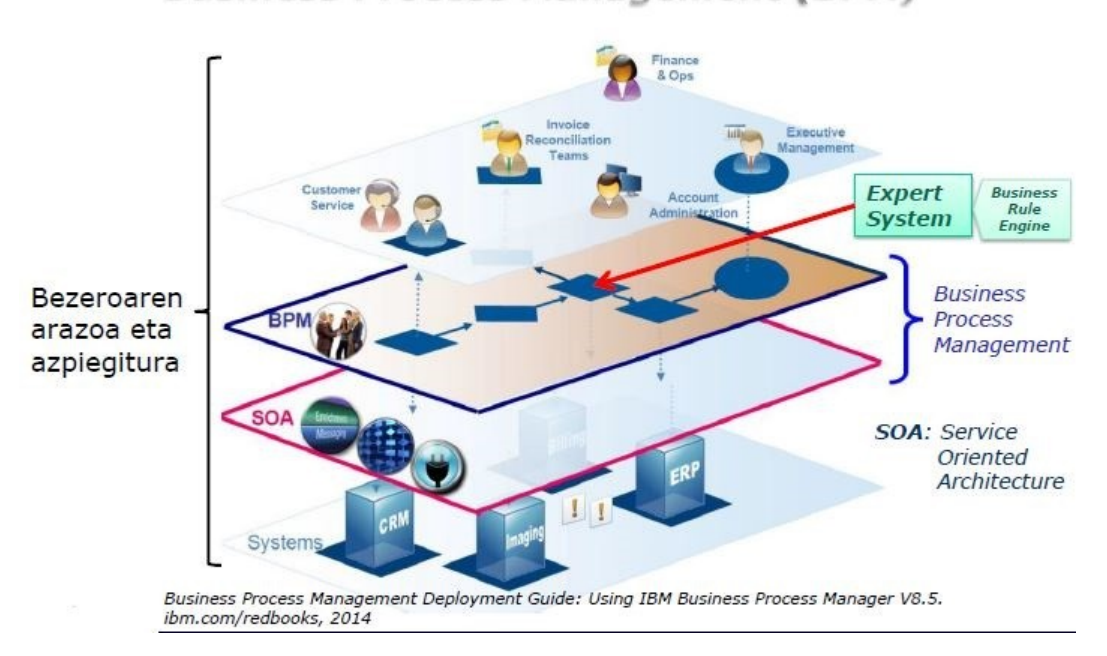

#### **Business Process Management (BPM)**

<span id="page-25-1"></span>3.1 irudia: *BPM* sistema batek integratzen dituen azpiegitura eta sistemak, erabiltzaileei laguntzeko eta bezeroa asebetetzeko etengabeko hobekuntza prozesu batean.

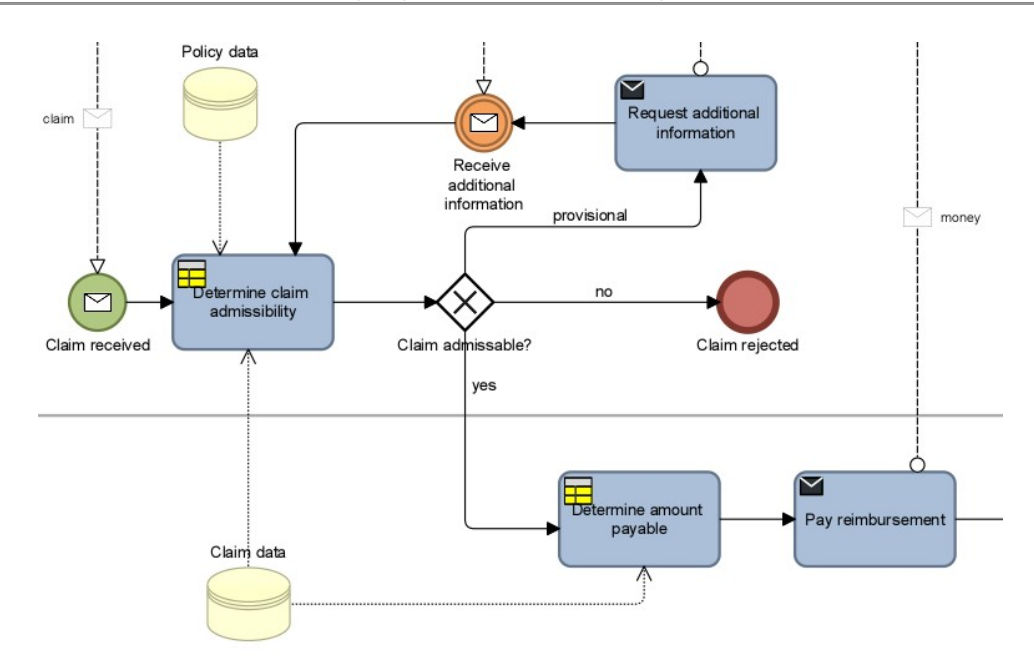

<span id="page-26-2"></span>3.2 irudia: *BPM* sistemetan negozio-erregelak inplementatzeko erabiltzen den lengoaia grafikoa (*BPMN*), automatikoki sortzen den aplikazioak jarraituko duen prozesua adierazteko.

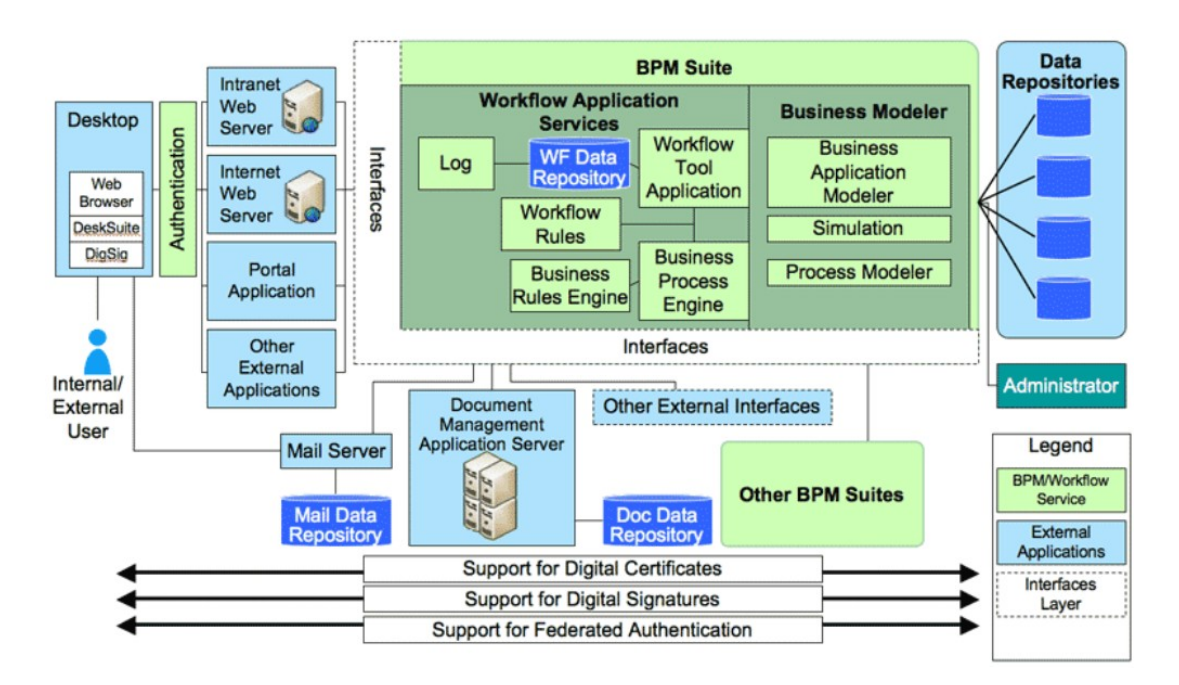

<span id="page-26-1"></span>3.3 irudia: *Bizagi BPM* sistemak automatikoki sortzen dituen aplikazioen arkitektura.

#### <span id="page-26-0"></span>3.2.1. Txostenen sorkuntza

Legeriak hala exijituta, sendagileek, medikuntzako ekintza bakoitzeko txosten bat idatzi eta sinatu behar dute. Txostenak idazteko arau batzuk daude, arloaren arabera aldatzen direnak. Edozein profesionalek irakurri ahal izateko, egitura jakin bat izan behar dute. Proiektu

#### 3. Aurrekariak

honetako txosten guztiek egitura berdina izango dute, baheketen domeinuko kasuak direlako aztertuko ditugunak.

*BPM* sistemen bidez txostenak sortzea patentatutako ekintza bat da [[75](#page-43-0)]. *Oracle*ren *BPM* sistemak [\[57](#page-42-2)] medikuntzako txostenak sortzeko modulu bat du. Medikuntzaren garrantzia dela eta, beste teknologia batzuk ere helburu horren atzetik dabiltza.

*BPM* paradigman oinarrituko sistemak oso konplexuak izan daitezke, bezeroaren negozioerregelak ugariak izan daitezkeelako eta denboran zehar aldakorrak. Tamaina handiko sistema hauek mantentzeko eta hobetzeko aukera ematen du paradigma honek. Betekizunen ingeniaritza ezinbestekoa da sistema konplexuetan bezeroaren arazoaren xehetasun guztiak lortzeko; eta, betekizunen kopurua oso handia izan daitekeenez, inplementazio elementuekiko trazabilitateak garrantzia handia hartzen du mantentze eta hobekuntza posibleak egiteko.

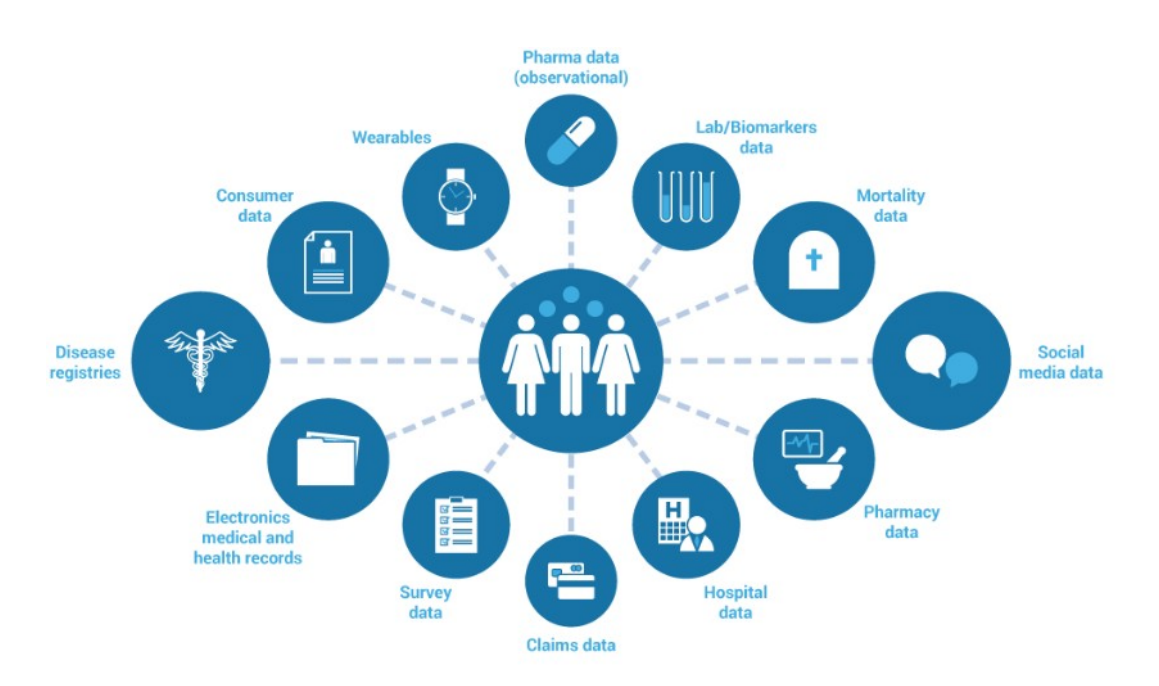

<span id="page-27-1"></span>3.4 irudia: Osasun arloko txosten bat sortzeko informazio-iturri asko erabiliko dira.

#### <span id="page-27-0"></span>3.3. Sistema adituak eta inferentzia-motorrak

Sistema adituak giza arrazoiketa emulatzen duten sistema informatikoak dira, jakintza arlo bateko pertsona adituak balira bezala (ikus [3.5 irudia\)](#page-28-1). Inferentzia-motor batek, ziklikoki, eskura duen ezagutza ebidentzia edo egitate batzuei aplikatuta, ebidentzia berriak ondorioztatzen ditu. Inferitutako azken ebidentzia izango da lortu nahi den iradokizuna edo gomendioa.

Inferentzia-motor ezagunena eta zabalduena *CLIPS* [\[9\]](#page-39-4) da. Sistema adituak sortzeko eta exekutatzeko ingurune bat ematen duen jabari publikoko softwarea da, *NASA*k sortua. Horregatik, azpiegitura teknologiko desberdinetan integratua izan da. Sistema adituak idazteko *COOL* izena daraman objektuei zuzendutako lengoaia bat du*.*

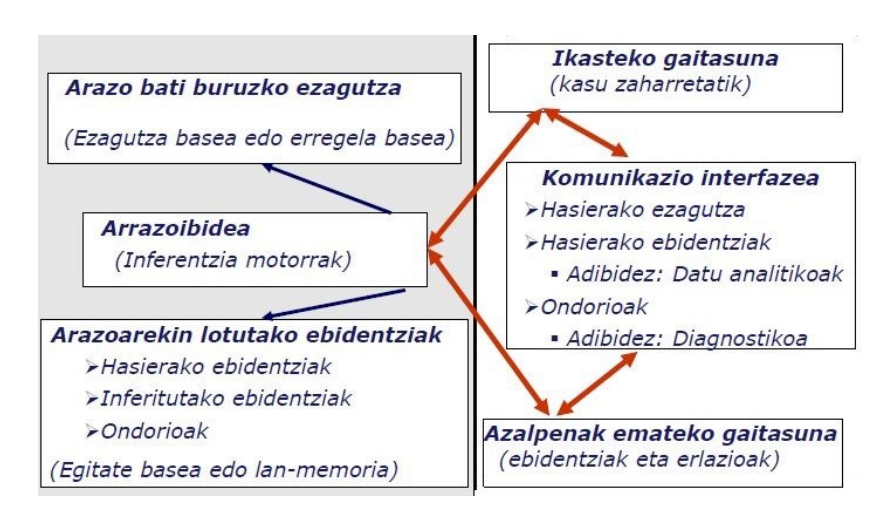

<span id="page-28-1"></span>3.5 irudia: Sistema aditu baten osagaiak: ezagutza-basea, egitate-basea, inferentzia egiteko motorraren nukleoa (bat edo gehiago) eta interfazeak.

*EHSIS* softwarea [[30](#page-40-2)] UPV/EHUko *Erabaki* taldeak [\[29](#page-40-1)] garatutako inferentzia-motorra da, *CLIPS 6.04* softwarearen funtzionalitate guztiak dituena. Gainera, gertaeretara zuzendutako programazioa eta *FuzzyCLIPS* tresnaren [[38\]](#page-41-2) funtzionalitateak ere biltzen ditu, besteak beste. Ekoizpenerako bertsio konkretu bat (*EHSIS\_RT*) eta web-zerbitzu bidez erabiltzeko prestatutako bertsio bat (*Mairi*) ere baditu.

Erregeletan oinarritutako sistemen eraginkortasun maila altua, erregela eta egitate kopuru handiekin ere, *Rete* algoritmoan [\[47](#page-41-1)] datza (ikus [3.6 irudia\)](#page-28-0). Erregelen kodea *Rete sare* batean bihurtzen da exekuzioa hasi baino lehen, hau da, erregela guztien baldintza aldeak integratzen dituen grafo bat sortzen du. Grafo horri esker, *Rete* algoritmoaren inplementazioak ziklo bakoitzean aplikatu beharreko erregela berehala aurkitzen du, eta sistema adituaren exekuzio-denbora azkartzen da. Horrela, erregela kopurua eta egitate kopurua handia izan arren, sistemaren errendimendua egokia izaten da.

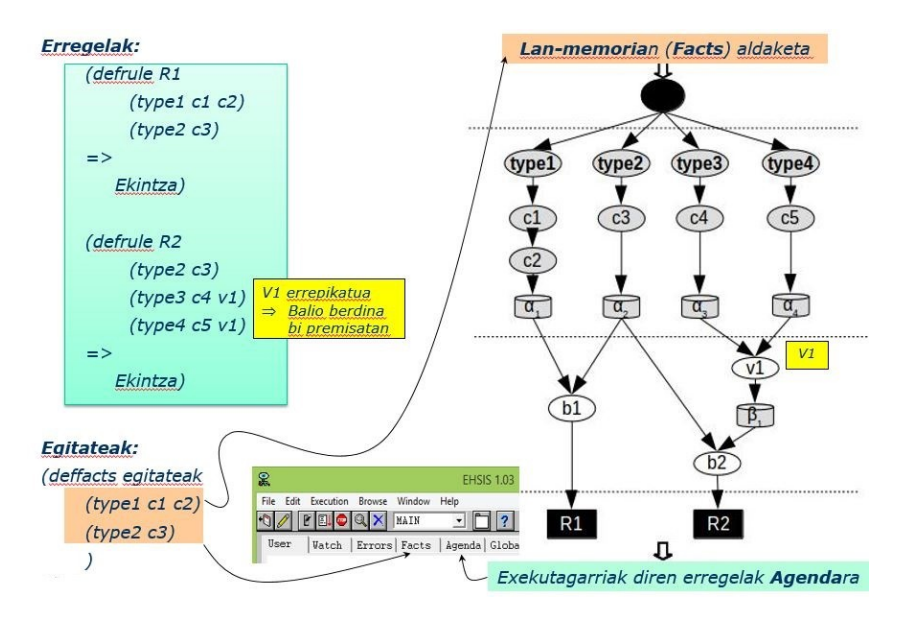

<span id="page-28-0"></span>3.6 irudia: *Rete sare*aren sorkuntza eta funtzionamendua exekutagarria den erregela azkar aurkitzeko.

#### <span id="page-29-1"></span>3.4. Edukien kudeaketa: *CMS*ak eta *Drupal*

*Content Management System* (*CMS*) [[37\]](#page-41-4) izeneko teknologiak edukiak kudeatzeko ingurune ezagunak dira. Eduki horiekin webguneak osatzen dira normalean, eta datu-base batean oinarritzen dira. Gainera, edukiak eta diseinua banatzen dituzte, hau da, webgunearen diseinua eguneratu daiteke edukiei aldaketarik egin gabe, eta alderantziz. Interfaze konplexuak eraikitzeko prozesua errazten dute, besteak beste. Hainbat motatako sistemak sortzeko erabili daitezke: blogak, foroak, web atariak, wikiak, etab.

Web atariak sortzeko *CMS* zabalduenetariko bat *Drupal* [[20\]](#page-40-3) da. *PHP* lengoaian idatzita dago eta erabiltzaile-komunitate batek garatu eta mantentzen du. Moduluak gehitzeko aukera ematen duenez, garatzaileek beren proiektuetan funtzionalitate berriak sartzeko moduluak sortu ditzakete, baita beste garatzaileek eraikitakoak hartu eta erabili ere.

|                                                                                                    |                                                                                |            |                                        |                          |                                | My account       | <b>Log out</b> |
|----------------------------------------------------------------------------------------------------|--------------------------------------------------------------------------------|------------|----------------------------------------|--------------------------|--------------------------------|------------------|----------------|
| <b>OSALAGUN</b>                                                                                     |                                                                                |            |                                        |                          |                                |                  |                |
| Osasun arioko gomendioen ataria                                                                     |                                                                                |            |                                        |                          |                                |                  |                |
|                                                                                                    |                                                                                |            |                                        |                          |                                |                  |                |
|                                                                                                    |                                                                                |            |                                        |                          |                                |                  |                |
| Informazioa Ikusi Kontsulta Egin<br>Hasiera.                                                        |                                                                                |            |                                        |                          |                                |                  |                |
| Home                                                                                                |                                                                                |            |                                        |                          |                                |                  |                |
|                                                                                                    |                                                                                |            |                                        |                          |                                |                  |                |
| Search                                                                                              | Txostena                                                                       |            |                                        |                          |                                |                  |                |
|                                                                                                    |                                                                                |            | <b>Newborn Screening</b>               |                          |                                |                  |                |
| $\alpha$                                                                                            | Most likely pathologies for the indicated symptoms                             |            |                                        |                          |                                |                  |                |
|                                                                                                    | The offered recommendation has a Quality of Information (QoI) index of 100.0 % |            |                                        |                          |                                |                  |                |
| Azalpenak                                                                                           | (49.90 %) Complete biotinidase deficiency (BIOT (C))                           |            |                                        |                          |                                |                  |                |
|                                                                                                    | - Ouality of Information (OoI) index for this pathology is 100.00 %            |            |                                        |                          |                                |                  |                |
| "Trapezoidal shaped fuzzy set" zutabeak<br>interpretaziorako zein balio erabili diren.              | <b>Related input variables</b>                                                 | Input data | Interpretations of the data            | <b>Typical</b><br>values | Trapezoidal shaped fuzzy set   | Variable weight. |                |
| adierazten du. Bigarren eta hirugarren zenbakien<br>artean baldin badago, "Typical values" zutabean | - Acylcarnitine C18:2-OH                                                       | 0.495      | - Normal (100.00 %)                    | - High                   | [ 0.50, 0.62, 100.00, 100.00]  | 0.5000           |                |
| agertzen den balioa izango du (irudiko "warm"<br>eta taulako testu berdea). Bestela, baxuagoa edo   | $-$ C14:1 / C12:1                                                              | 0.882      | High (100.00 %)                        | - High                   | [0.00, 0.00, 100.00, 100.00]   | 0.5000           |                |
| altuaços dela interpretatuko du.                                                                    | (19.11 %) 3-Methylcrotonyl-CoA carboxylase deficiency (3MCC)                   |            |                                        |                          |                                |                  |                |
| Informazioa gehiago<br><b>Trudia</b>                                                                | - Ouality of Information (OoI) index for this pathology is 100.00 %            |            |                                        |                          |                                |                  |                |
| cold<br>hot<br>warm                                                                                 | Related input variables                                                        | Input data | Interpretations of the data            | Typical                  | Trapezoidal shaped fuzzy set   | Variable weight  |                |
|                                                                                                    |                                                                                |            |                                        | values                   |                                |                  |                |
|                                                                                                    | - Acylcarnitine C5-OH                                                          | 0.366      | - Normal (42.50 %)<br>- High (57.50 %) | - High                   | [0.32, 0.40, 100.00, 100.00]   | 0.3330           |                |
| temperature -                                                                                       | $CS$ -OH $/CO$                                                                 | 0.008      | - Normal (100.00 %)                    | - High                   | [0.01, 0.01, 100.00, 100.00]   | 0.3330           |                |
|                                                                                                    | $-C5$ -OH / $CB$                                                               | 2.815      | - Normal (100.00 %)                    | - High                   | [7.68, 9.38, 1000.00, 1000.00] | 0.3330           |                |

<span id="page-29-3"></span>3.7 irudia: *Drupal*ekin sortutako web atari bat.

#### <span id="page-29-0"></span>3.5. Web-zerbitzuak

Web-zerbitzuak [\[52\]](#page-41-3) aplikazioek protokolo estandarren bidez erabili ditzaketen softwarepiezak dira. Zerbitzu horiek urrunetik atzitu daitezkeen funtzionalitateak dira. Protokolo estandarrei esker, zerbitzu eta bezero baten arteko datu-trukea posible izango da haien kokaleku geografikoak, sistema eragileak eta programazio-lengoaiak desberdinak izanik ere (ikus [3.8 irudia](#page-29-2)). *SOAP* estandarra, adibidez, *XML* lengoaiarekin deskribatzen den komunikazio-protokolo erabilienetako bat da. *WSDL* izeneko formatuari esker, zerbitzu batek zer-nolako eskaerak jasotzen dituen zehaztu daiteke bezeroentzat, baita ematen dituen erantzunak nolakoak izango diren ere. Hori guztia dela eta, web-zerbitzuek estandarren hedapena eta erabilpena sustatzen dutela esan daiteke.

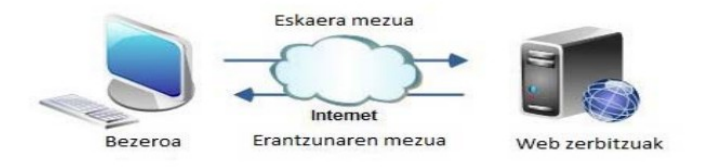

<span id="page-29-2"></span>3.8 irudia: Web-zerbitzu baten eta bezeroaren arteko elkarrekintza.

### <span id="page-30-0"></span>3.6. Garapen metodologiak

Software proiektu sendo bat aurrera eramateko, prozesu sistematizatuak behar dira gaur egun. Artisautza lana ez da bideragarria, metodologiak jarraitzea ezinbestekoa bihurtu baita bezeroaren eskakizunak betetzeko eta kalitatezko softwarea sortzeko. Lana automatizatzea garrantzitsua da software ingeniariaren lana errazteko eta proiektuaren garapenean arazoak ekiditeko.

Softwarea garatzeko metodologia nagusienetariko bat *Rational Unified Process* (*RUP*) [[51](#page-41-5)] da, *Rational Software* enpresak [\[66](#page-42-3)] sortutakoa. Iterazioetan (ikus [3.9 irudia\)](#page-30-1) oinarritzen den metodologia moldagarria da, eta proiektuaren bizi-ziklo osoa lau fasetan banatzen du: hasiera, elaborazioa, eraikuntza eta trantsizioa. Fase bakoitzeko iterazio kopurua proiektuaren plangintza egiten denean erabakiko da.

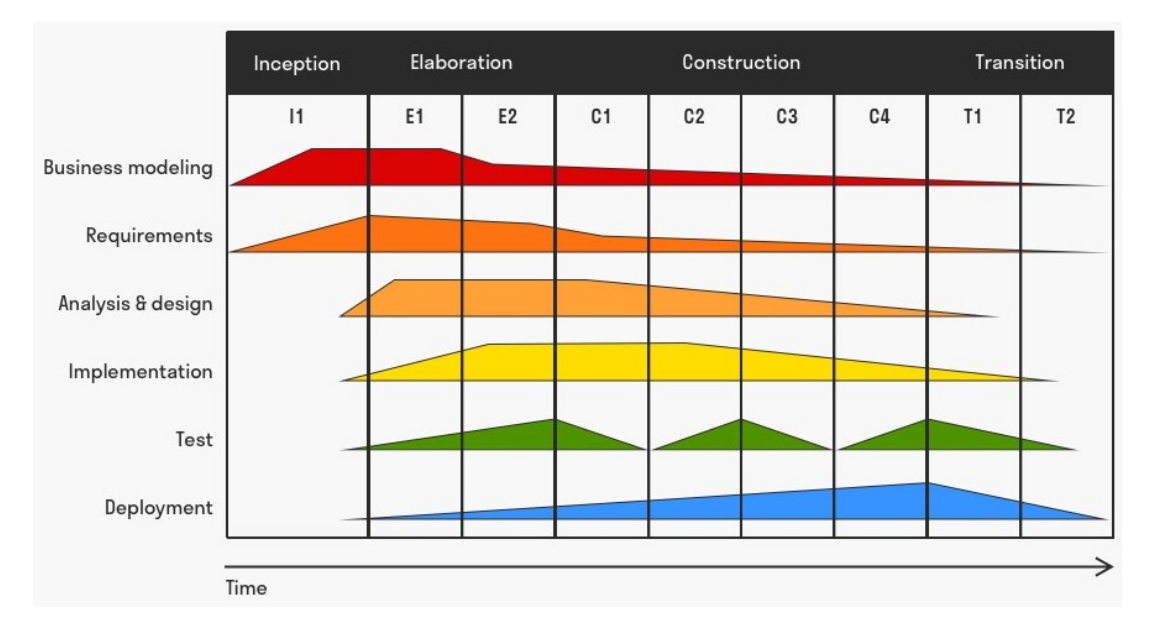

<span id="page-30-1"></span>3.9 irudia: *RUP*en prozesu iteratiboa: faseak, iterazioak (I1, E1, E2…) eta diziplinak.

Moldagarria denez, proiektu bakoitzaren beharren arabera aldatu daiteke, hautazkoak diren hainbat elementu konbinatuz edo baztertuz. Horrela sortu zen *OpenUP* (ikus [3.10](#page-31-2) [irudia](#page-31-2)), *Eclipse Fundazioa*ren [[26\]](#page-40-4) barruan garatutakoa, *RUP* metodologiaren oinarriak mantentzen dituen metodologia sinpleagoa eta arina.

Iterazio bakoitzean, diziplina guztiei dagozkien jarduerak egingo dira. Horrela, diseinatutako sistema inplementagarria dela eta, betekizunak betez, bezeroaren ingurunean txertagarria dela frogatu daiteke. Iterazio kopuru altuek emaitzaren kalitate hobea ziurtatzen dute. Modu honetan, proiektuko plan orokorraz gain, iterazioko plan zehatzak egin daitezke, non metodologiaren artefaktu konkretuak beteko diren. Aurrerapauso sendoak emateak, arriskuak gutxituz balioa gehitzea dakar.

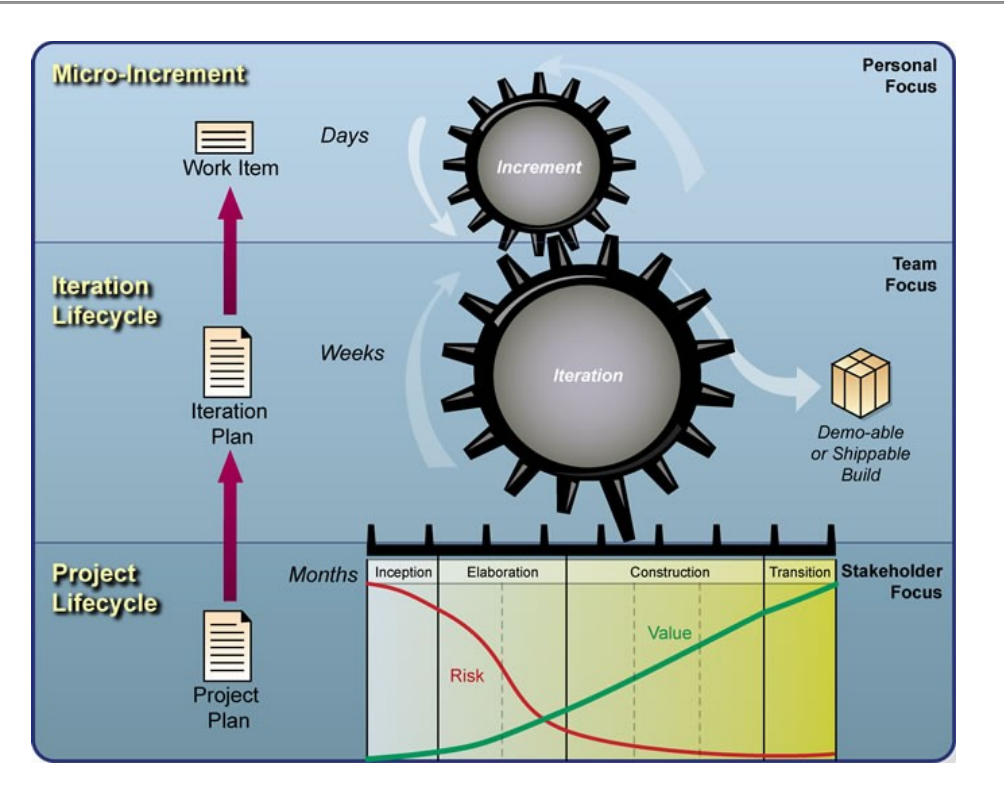

<span id="page-31-2"></span>3.10 irudia: *OpenUP* metodologiaren geruzak.

### <span id="page-31-0"></span>3.7. Proiektuak aurkezteko arauak

Dokumentazioa ondo antolatu behar da proiektua bezeroari edo beste edozein interesduni aurkezteko. Nazioarteko estandarrak eta arauak jarraitzea, proiektua aztertu nahi duen edozeinek bilatzen duena azkar aurkitzeko lagungarria da, eta proiektuaren dokumentazioaren kudeaketa errazten du. Horretarako erabiltzen den arau garrantzitsuenetariko bat *CCII-N2016-02* da, *Informatika Ingeniaritzako Elkargoen Kontseilua* (*CCII*) erakundeak argitaratutakoa beste hainbat arau eta estandar kontuan hartuz: *UNE 157801:2007* [\[3](#page-39-5)] eta bere iturri diren *ISO* [\[50](#page-41-7)], *IEEE* [\[48](#page-41-6)] eta abar.

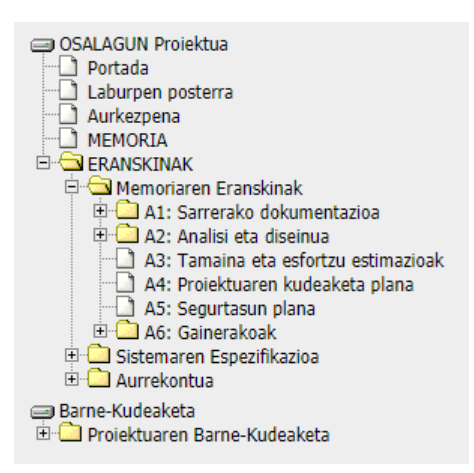

<span id="page-31-1"></span>3.11 irudia: *CCII-N2016-02* araua betetzen duen proiektu baten webgunearen antolamendua.

### <span id="page-32-0"></span>3.8. Aurretik garatutako proiektuak

Proiektu honen aurrekari zuzena *Autoklinika* proiektua da, 2020ko Angela Irati Escondrillas ikaslearen GrALa, testuinguru berdinekoa baita: "*Medikuntzako ezagutzaren kudeaketa eta kontsultarako web zerbitzuen eraikuntzaren sistematizazioa Neo4j eta Mairi inferentzia motorra erabilita"*.

Testuinguru desberdinekoak izan arren, metodologia berdinak jarraitzen dituzten bi aurrekari gehiago daude: *BETRADOK* (Jon Legarda, 2019) eta *ProWF* (Julen Rojo, 2020).

3. Aurrekariak

## <span id="page-34-3"></span>4. Egungo Egoera

Kapitulu honetan, proiektua garatu aurretik aurkitu den egungo egoera deskribatuko da.

### <span id="page-34-2"></span>4.1. Egungo Ingurunearen Deskribapena

Aurretik aipatu den bezala, osasun arloan gomendio-sistemen erabilera ez da oso ohikoa, produktu komertzialen gabezia dela eta. Hala ere, proiektua gauzatzeko erabilgarriak izan daitezkeen hainbat doako tresna garatu dira, *OpenMRS* adibide bat izanik. *BPM* edo bestelako teknologia baten menpe egon beharra saihestea ahalbidetzen dute.

Proiektu honen aurrekaria den *Autoklinika* proiektua garrantzitsua da, bere ezaugarri batzuk integratzea eta moldatzea komenigarria izango baita, hala nola *Mairi* inferentziamotorra erabiltzeko web-zerbitzua.

#### <span id="page-34-1"></span>4.2. Identifikatutako Gabezien Laburpena

Medikuntzako sistemetan osagai komertzial garestiak erabiltzen dira erronka desberdinei aurre egiteko, izan ere, nazioarteko estandarrak eta horien oinarri diren garapen metodologiak aplikatu behar dira sendotasuna lortzeko. Horrek kostu handia du, eta ondo antolatutako garapen talde handiak behar dira.

Hori dela eta, proiektu hau gauzatzeko software libre eta doakoa erabiltzea erabaki da. Horrela, proiektuaren kostua eta software jakin batzuekiko menpekotasuna jasangarria izango da.

Horrek, etorkizunean, eguneraketak egitea erraztuko du, erabiltzen diren tresnak aldatzea ahalbidetuko baitu. Gainera, azpiegitura teknologikoaren funtzionalitateen bilakaera eta kostu ekonomikoak produktuaren garapen prozesuan zehar banatzea posible izango da.

Horretarako, beste domeinu batzuetan, ziklikoki, pausu hauek eman dira:

- 1. Funtzionalitate minimo bat duen gomendio-sistemak eraikitzeko azpiegitura teknologikoa sortu.
- 2. Funtzionalitateen ahalmenari dagozkion aplikazioak sortu eta saldu.
- 3. Lortutako etekinekin, ahalmen berrien garapena finantzatu.

Egin beharreko inbertsioak, behar direnean eta lagungarri direnean egingo dira.

### <span id="page-34-0"></span>4.3. Aurreko proiektuan (*Autoklinika*) lortutakoa

*Autoklinika* proiektuak ondorengo eskemak adierazten duen arkitektura erabili zuen (ikus [4.1](#page-35-0) [irudia](#page-35-0)).

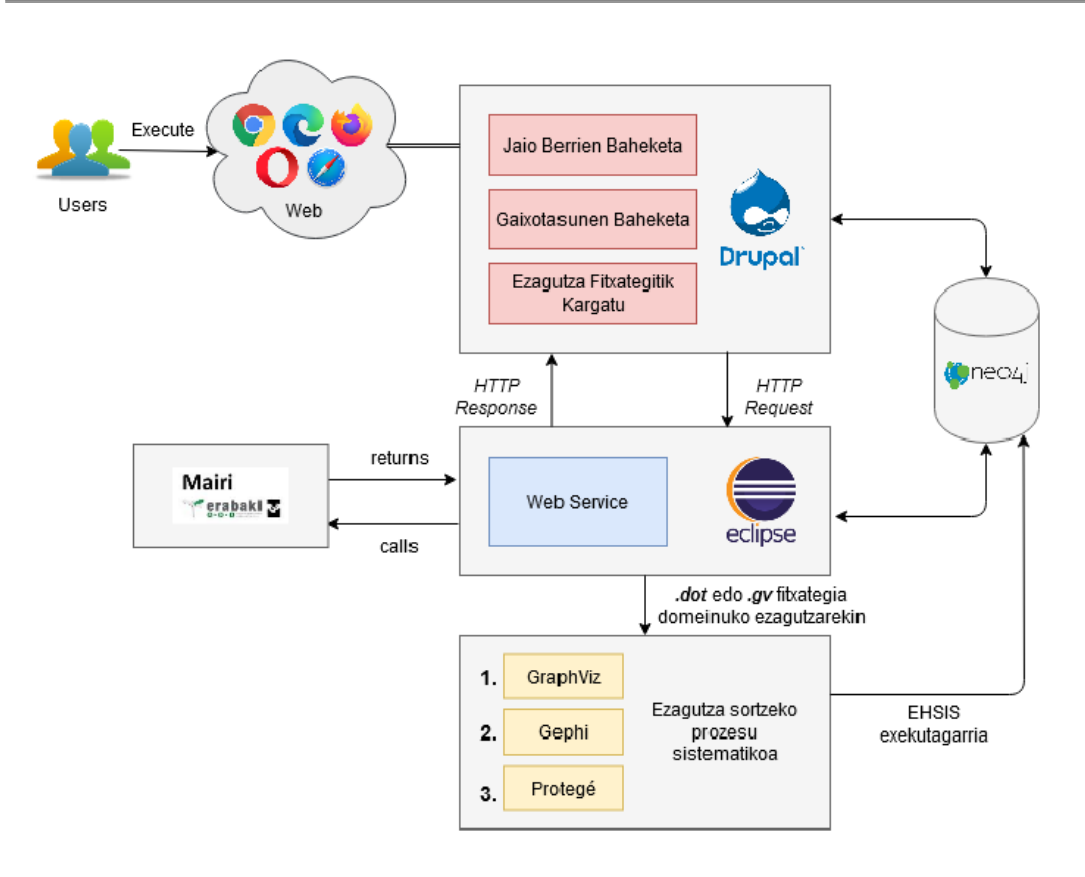

<span id="page-35-0"></span>4.1 irudia: *Autoklinika* proiektuaren eskema.

Proiektu horretan sortutako teknologiak ezaugarri hauek zituen:

- 1. Arkitektura aldetik *MVC* eredua [\[15](#page-40-5)] jarraitzen duen patroia:
	- 1.1. Datuak datu-baseetan edo fitxategietan gordetzea.
	- 1.2. Negozio-erregelak, web-zerbitzu bidez aktibatuak:
		- 1.2.1.Baheketen ezagutza *Mairi* inferentzia-motorrarekin exekutatzea.
		- 1.2.2.Oinarrizko zerbitzu bakarra sistema adituak exekutatzeko: datuak eta sistema adituaren fitxategiak kudeatzea eta txostena eskatzea.
		- 1.2.3.Txostenak ateratzeko lehen saiakera, informazio gehigarririk atera gabe.
	- 1.3. Erabiltzaileekiko interfazea *Drupal CMS*arekin inplementatua:
		- 1.3.1.Txostenak bistaratzeko lehen saiakera, informazio gehigarririk atera gabe. Interfazea hobetu beharra bezeroen beharrak asetzeko.
		- 1.3.2.Erabiltzaile rolak: Admin, aditua, ez-aditua eta anonimoa.
- 2. Baheketa egiteko bi sistemaren aurreko bertsio batzuk integratu ziren.
	- 2.1. Sistema adituen sorrera sistematikoa eta automatizatua probatzea.
	- 2.2. Sistema adituaren grafo bidezko ezagutza *Neo4J* datu-basean gorde zitekeela probatzea.
# 4.4. Egin nahi diren hobekuntzen ildo nagusiak

*MVC* patroiarekin eta antzeko arkitektura batekin jarraituz (*Drupal CMS*a, web-zerbitzuak eta datu-baseak), *Autoklinika* proiektuarekiko hobekuntza hauetan sakondu nahi da:

- 1. Funtzionalitateen inplementazioa sistematizatzeko, erabiltzaileek erabiliko duten oinarrizko informazioa datu-base erlazional batekin kudeatzea.
- 2. Negozio-erregela berriak web-zerbitzu bezala inplementatzea eta rol konkretuekin lotzea.
- 3. Baheketa-txostenen bistaratzeak itxura profesionala erakustea.
- 4. Txostenetan agertzen diren kontzeptuei buruzko informazio gehigarria bistaratzeko aukera ematea.
- 5. Baheketak egiteko bi sistema adituen bertsio berriak integratzea.
- 6. Baheketa-txostenez gain, gida kliniko interaktiboak inplementatzeko ideiak aztertzea.

4. Egungo Egoera

# 5. Arauak eta Erreferentziak

Kapitulu honetan, kontuan izandako arauak eta erabilitako erreferentziak, metodoak, tresnak, ereduak, metrikak eta prototipoak azalduko dira. *CCII-N2016-02* araua jarraituz, bibliografia kapitulu honetan jarri da, proiektuan erabili diren baliabideei erreferentzia egiten baitie.

# 5.1. Xedapen Legalak eta Aplikatutako Araudiak

Hauek dira kontuan hartu edo jarraitu diren arauak eta legeak, ingeniaritza proiektuetan ohikoak:

- *CCII-N2016-02* [[11\]](#page-39-2). Arau honek Informatika Ingeniaritzako proiektuen dokumentazioa nola egituratu zehazten du. Proiektuen zuzendaritza eta kudeaketaren arloko hainbat arau eta estandar kontuan izanik idatzi zen, nazionalak zein nazioartekoak, hala nola *UNE 157001:2014*, *UNE 157801:2007*, *Guía del PMBOK* eta *UNE-ISO 21500:2013*. Memoria eta eranskinak arau hau jarraituz antolatu dira.
- *IEC 62304:2006: Medical device software Software life cycle processes* [\[49](#page-41-0)]. Osasun-produktuen softwarearen bizi-zikloa definitzen duen estandarra.
	- *UNE-EN 62304:2007/A1:2016: Software de dispositivos médicos. Procesos del ciclo de vida del software* [[4](#page-39-1)]. Estatu mailan egokitua izan den *IEC 62304:2006* estandarraren baliokidea.
- *UNE 157801:2007* [\[3\]](#page-39-0). Informazio-sistemen proiektuen elaboraziorako irizpide orokorrak azaltzen ditu.
- *Guía del PMBOK* [[63](#page-42-2)]. Proiektuen kudeaketarako estandarren, jarraibideen eta arauen bilduma da.

Horietaz gain, UPV/EHUk GrALen inguruko informazioarekin batera argitaratutako bi araudi hauek ere jarraitu dira:

- UPV/EHUko gradu amaierako lanen araudia [[71](#page-42-1)].
- Informatika Fakultateko gradu amaierako lanari buruzko arautegia [\[72](#page-42-0)].

# 5.2. Bibliografia

Proiektuan zehar hainbat baliabide (webguneak, artikuluak, bideoak, etab.) erabili dira informazioa bilatzeko edo datuak lortzeko. Honako zerrenda honetan aurkitu daitezke alfabetikoki ordenaturik:

- <span id="page-39-4"></span>[1] Apache.<https://httpd.apache.org/>
- [2] Arruabarrena, R., Arregi, X., eta Vadillo, J. A. (d.g.) *Web-Zerbitzuak. Deskribapena eta protokoloak*.
- <span id="page-39-0"></span>[3] Asociación Española de Normalización y Certificación (2007). *UNE 157801:2007: Criterios generales para la elaboración de proyectos de sistemas de información.* <https://www.une.org/encuentra-tu-norma/busca-tu-norma/norma/?c=N0039577>
- <span id="page-39-1"></span>[4] Asociación Española de Normalización y Certificación (2016). *UNE-EN 62304:2007/A1:2016: Software de dispositivos médicos. Procesos del ciclo de vida del software*. [https://www.une.org/encuentra-tu-norma/busca-tu-norma/norma/?](https://www.une.org/encuentra-tu-norma/busca-tu-norma/norma/?c=N0056471) [c=N0056471](https://www.une.org/encuentra-tu-norma/busca-tu-norma/norma/?c=N0056471)
- <span id="page-39-3"></span>[5] Ayala, D. and Nichol, S. (2016). *NuSOAP - SOAP Toolkit for PHP*. <https://sourceforge.net/projects/nusoap/>
- [6] Balduino, R. (2007). *Introduction to OpenUP (Open Unified Process)*. <https://www.eclipse.org/epf/general/OpenUP.pdf>
- [7] Business process management. Wikipedian. [https://en.wikipedia.org/wiki/Business\\_process\\_management](https://en.wikipedia.org/wiki/Business_process_management)
- [8] Calero Valdez, A., Ziefle, M., Verbert, K., Felfernig, A., and Holzinger, A. (2016). *Recommender Systems for Health Informatics: State-of-the-Art and Future Perspectives*. [https://www.researchgate.net/publication/309583367\\_Recommender\\_Systems\\_for](https://www.researchgate.net/publication/309583367_Recommender_Systems_for_Health_Informatics_State-of-the-Art_and_Future_Perspectives) [\\_Health\\_Informatics\\_State-of-the-Art\\_and\\_Future\\_Perspectives](https://www.researchgate.net/publication/309583367_Recommender_Systems_for_Health_Informatics_State-of-the-Art_and_Future_Perspectives)
- [9] CLIPS: A Tool for Building Expert Systems.<http://www.clipsrules.net/>
- <span id="page-39-6"></span>[10] CMMI Institute. *Capability Maturity Model Integration*. <https://cmmiinstitute.com/cmmi>
- <span id="page-39-2"></span>[11] Consejo de Colegios de Ingeniería Informática (2016). *CCII-N2016-02 Norma Técnica para la realización de la Documentación de Proyectos en Ingeniería Informática – V1.0*. [https://ccii.es/servicios/area-de-descargas/download/6-documentacion-de](https://ccii.es/servicios/area-de-descargas/download/6-documentacion-de-proyectos/4-ccii-n2015-02-norma-tecnica-para-la-realizacion-de-la-documentacion-de-proyectos-en-ingenieria-informatica-v1-0)[proyectos/4-ccii-n2015-02-norma-tecnica-para-la-realizacion-de-la-documentacion](https://ccii.es/servicios/area-de-descargas/download/6-documentacion-de-proyectos/4-ccii-n2015-02-norma-tecnica-para-la-realizacion-de-la-documentacion-de-proyectos-en-ingenieria-informatica-v1-0)[de-proyectos-en-ingenieria-informatica-v1-0](https://ccii.es/servicios/area-de-descargas/download/6-documentacion-de-proyectos/4-ccii-n2015-02-norma-tecnica-para-la-realizacion-de-la-documentacion-de-proyectos-en-ingenieria-informatica-v1-0)
- [12] Consejo de Colegios de Ingeniería Informática.<https://ccii.es/>
- <span id="page-39-5"></span>[13] dbdiagram.io.<https://dbdiagram.io/home>
- <span id="page-40-1"></span>[14] Developersnacks (2020). *Drupal 8 Architecture Overview*. <https://www.developersnacks.com/2020/04/drupal-8-architecture-overview.html>
- <span id="page-40-9"></span>[15] Doherty, E. (2020). *MVC Architecture in 5 minutes: a tutorial for beginners*. <https://www.educative.io/blog/mvc-tutorial>
- <span id="page-40-8"></span>[16] Draw.io.<https://app.diagrams.net/>
- <span id="page-40-0"></span>[17] Drupal (2020). *Overview of Drupal*. [https://www.drupal.org/docs/understanding](https://www.drupal.org/docs/understanding-drupal/overview-of-drupal)[drupal/overview-of-drupal](https://www.drupal.org/docs/understanding-drupal/overview-of-drupal)
- [18] Drupal Answers.<https://drupal.stackexchange.com/>
- <span id="page-40-2"></span>[19] Drupal. *Backup and Migrate*. [https://www.drupal.org/project/backup\\_migrate](https://www.drupal.org/project/backup_migrate)
- [20] Drupal. <https://www.drupal.org/>
- <span id="page-40-3"></span>[21] Drupal. *Menu per role*. [https://www.drupal.org/project/menu\\_per\\_role](https://www.drupal.org/project/menu_per_role)
- <span id="page-40-5"></span>[22] Drupal. *Nodeaccess*. <https://www.drupal.org/project/nodeaccess>
- <span id="page-40-4"></span>[23] Drupal. *Superfish*. <https://www.drupal.org/project/superfish>
- <span id="page-40-6"></span>[24] Drupal. *Webform*. <https://www.drupal.org/project/webform>
- [25] Drupalize.Me.<https://drupalize.me/>
- [26] Eclipse Foundation. <https://www.eclipse.org/>
- [27] Eclipse Foundation. *OpenUP*. [https://download.eclipse.org/technology/epf/OpenUP/published/openup\\_publishe](https://download.eclipse.org/technology/epf/OpenUP/published/openup_published_1.5.1.5_20121212/openup/index.htm) [d\\_1.5.1.5\\_20121212/openup/index.htm](https://download.eclipse.org/technology/epf/OpenUP/published/openup_published_1.5.1.5_20121212/openup/index.htm)
- [28] ehuBiblioteka (2021). *Aipuak eta erreferentzia bibliografikoak nola egin*. [https://addi.ehu.es/bitstream/handle/10810/42398/Gu%C3%Ada-Gidaliburua.pdf](https://addi.ehu.es/bitstream/handle/10810/42398/Gu%C3%ADa-Gidaliburua.pdf)
- [29] Erabaki I+G+B. http://erabaki.ehu.eus/Euskara.html
- [30] Erabaki. *EHSIS*.<http://erabaki.ehu.es/ehsis/>
- [31] Euskadi.eus. *Elhuyar Hiztegia*.<https://www.euskadi.eus/elhuyar-hiztegia/>
- [32] Euskadi.eus. *Euskalterm Euskararen corpusa Euskadi.eus*. <https://www.euskadi.eus/euskalterm/>
- [33] Euskaltzaindia. *Arau guztiak Euskaltzaindiaren Arauak*. <https://www.euskaltzaindia.eus/hizkuntza-baliabideak/baliabide-orokorrak/arauak>
- [34] Euskaltzaindia. *Euskaltzaindiaren Hiztegia*. [https://www.euskaltzaindia.eus/index.php?](https://www.euskaltzaindia.eus/index.php?option=com_hiztegianbilatu&Itemid=410) [option=com\\_hiztegianbilatu&Itemid=410](https://www.euskaltzaindia.eus/index.php?option=com_hiztegianbilatu&Itemid=410)
- <span id="page-40-7"></span>[35] f00b4r (2021). *Fixed NuSOAP for PHP 5.6 – 8.0*. <https://github.com/f00b4r/nusoap>
- <span id="page-41-11"></span>[36] Fernández-Lainez, C., Vela-Amieva, M., Ibarra-González, I. (2009). *Espectrometría de masas en tándem: una nueva herramienta para el estudio de la metabolómica en pediatría*. <https://www.medigraphic.com/pdfs/actpedmex/apm-2009/apm095e.pdf>
- [37] Fernández, A. (2018). *¿Qué es un CMS? Conoce los mejores gestores de contenido*. [https://www.webempresa.com/blog/que-es-cms-los-mejores-gestores-de](https://www.webempresa.com/blog/que-es-cms-los-mejores-gestores-de-contenido.html)[contenido.html](https://www.webempresa.com/blog/que-es-cms-los-mejores-gestores-de-contenido.html)
- [38] FuzzyCLIPS. Wikipedian. <https://en.wikipedia.org/wiki/FuzzyCLIPS>
- <span id="page-41-10"></span>[39] GarfieldTech (2006). *MVC vs. PAC*.<https://www.garfieldtech.com/blog/mvc-vs-pac>
- <span id="page-41-3"></span>[40] Gephi.<https://gephi.org/>
- <span id="page-41-9"></span>[41] Git.<https://git-scm.com/>
- <span id="page-41-7"></span>[42] GitHub Desktop.<https://desktop.github.com/>
- <span id="page-41-8"></span>[43] GitHub.<https://github.com/>
- <span id="page-41-2"></span>[44] GraphML. Wikipedian. <https://en.wikipedia.org/wiki/GraphML>
- <span id="page-41-5"></span>[45] Graphviz. *DOT language*.<https://graphviz.org/doc/info/lang.html>
- <span id="page-41-4"></span>[46] Graphviz. <https://graphviz.org/>
- [47] Hernández, V. (2017). *Algoritmo Rete*.<https://codingornot.com/algoritmo-rete>
- [48] Institute of Electrical and Electronics Engineers. <https://www.ieee.org/>
- <span id="page-41-0"></span>[49] International Organization for Standardization (2006). *IEC 62304:2006 Medical device software — Software life cycle processes*. <https://www.iso.org/standard/38421.html>
- [50] International Organization for Standardization.<https://www.iso.org/home.html>
- [51] Kruchten, P. (2000). *The Rational Unified Process--An Introduction*. https://www.researchgate.net/publication/220018149\_The\_Rational\_Unified\_Proc ess--An\_Introduction
- [52] Lázaro, D. (d.g.). *Introducción a los Web Services*. [https://diego.com.es/introduccion](https://diego.com.es/introduccion-a-los-web-services)[a-los-web-services](https://diego.com.es/introduccion-a-los-web-services)
- [53] Ministerio de Sanidad y Política Social (2009). *Guía de Práctica Clínica para el Manejo de Pacientes con Insomnio en Atención Primaria. Versión resumida*. [https://www.comunidad.madrid/sites/default/files/aud/sanidad/guia\\_de\\_practica\\_c](https://www.comunidad.madrid/sites/default/files/aud/sanidad/guia_de_practica_clinica_para_el_manejo_de_pacientes_con_insomnio_en_atencion_primaria._version_resumida_.pdf) linica para el manejo de pacientes con insomnio en atencion primaria. versio [n\\_resumida\\_.pdf](https://www.comunidad.madrid/sites/default/files/aud/sanidad/guia_de_practica_clinica_para_el_manejo_de_pacientes_con_insomnio_en_atencion_primaria._version_resumida_.pdf)
- <span id="page-41-1"></span>[54] MySQL.<https://www.mysql.com/>
- <span id="page-41-6"></span>[55] Notepad++. <https://notepad-plus-plus.org/>
- [56] Olivia Moore (2019). *SIT718 Real World Analytics Assignment Solution: Task 3*. [https://www.myassignmenthelpoz.com/blog/sit718-real-world-analytics](https://www.myassignmenthelpoz.com/blog/sit718-real-world-analytics-assignment-solution-task-3)[assignment-solution-task-3](https://www.myassignmenthelpoz.com/blog/sit718-real-world-analytics-assignment-solution-task-3)
- [57] Oracle. *Oracle Business Process Management*. https://www.oracle.com/middleware/technologies/bpm.html
- <span id="page-42-3"></span>[58] phpMyAdmin.<https://www.phpmyadmin.net/>
- [59] Pikatza, J. M. (2019). *Prozesuen definizioa eta web zerbitzuak*. Juan Manuel Pikatza Atxak eskuratutakoa.
- [60] Pikatza, J. M. (2021). *Bezero-hornitzaile harremana sendotzeko azpiegitura teknologikoa*. Juan Manuel Pikatza Atxak eskuratutakoa.
- [61] Pincay, J., Terán, L., and Portmann, E. (2019). *Health Recommender Systems: A Stateof-the-art Review*.<https://ieeexplore.ieee.org/document/8734362>
- <span id="page-42-5"></span>[62] PlantUML. <https://plantuml.com/es/>
- <span id="page-42-2"></span>[63] Project Management Institute (2017). *La guía de los fundamentos para la dirección de proyectos (Guía del PMBOK)*.
- <span id="page-42-4"></span>[64] Protégé.<https://protege.stanford.edu/>
- [65] Rational Software. *Rational Unified Process*. https://sceweb.uhcl.edu/helm/RationalUnifiedProcess/
- [66] Rational Software. Wikipedian. [https://en.wikipedia.org/wiki/Rational\\_Software](https://en.wikipedia.org/wiki/Rational_Software)
- [67] Stack Overflow. <https://stackoverflow.com/>
- <span id="page-42-7"></span>[68] The Document Foundation. *LibreOffice*.<https://es.libreoffice.org/>
- <span id="page-42-8"></span>[69] The Open Group. *What is SOA?*. [https://collaboration.opengroup.org/projects/soa](https://collaboration.opengroup.org/projects/soa-book/pages.php?action=show&ggid=1314)[book/pages.php?action=show&ggid=1314](https://collaboration.opengroup.org/projects/soa-book/pages.php?action=show&ggid=1314)
- [70] Tran, T.N.T., Felfernig, A., Trattner, C. et al. (2021). *Recommender systems in the health-care domain: state-of-the-art and research issues*. J Intell Inf Syst 57, 171– 201. https://link.springer.com/article/10.1007/s10844-020-00633-6
- <span id="page-42-1"></span>[71] UPV/EHU (2015). *Universidad del País Vasco / Euskal Herriko Unibertsitatean gradu amaierako lana egin eta defendatzeari buruzko arautegia*. [https://www.ehu.eus/documents/340468/2334257/Normativa\\_UPVEHU\\_eus](https://www.ehu.eus/documents/340468/2334257/Normativa_UPVEHU_eus)
- <span id="page-42-0"></span>[72] UPV/EHU (d.g.). *Informatika Fakultateko Gradu Amaierako Lanari buruzko arautegia*. [https://www.ehu.eus/documents/340468/2334257/Normativa\\_TFG\\_eus](https://www.ehu.eus/documents/340468/2334257/Normativa_TFG_eus)
- <span id="page-42-9"></span>[73] UPV/EHU. *Gradu Amaierako Lana - Informatika Fakultatea – UPV/EHU*. [https://www.ehu.eus/eu/web/informatika-fakultatea/ikas/ikasketak/gradu](https://www.ehu.eus/eu/web/informatika-fakultatea/ikas/ikasketak/gradu-amaierako-proiektua)[amaierako-proiektua](https://www.ehu.eus/eu/web/informatika-fakultatea/ikas/ikasketak/gradu-amaierako-proiektua)
- <span id="page-42-6"></span>[74] Vectorization.org.<https://www.vectorization.org/es.html>

*Mikel Echeverria Semperena, Informatika Fakultatea (UPV/EHU), Gradu Amaierako Lana, 2021* 25

- [75] World Intellectual Property Organization (2017). *WO 2017/162544 A1*. [https://patentimages.storage.googleapis.com/e8/62/80/da8b76cd7eded2/](https://patentimages.storage.googleapis.com/e8/62/80/da8b76cd7eded2/WO2017162544A1.pdf) [WO2017162544A1.pdf](https://patentimages.storage.googleapis.com/e8/62/80/da8b76cd7eded2/WO2017162544A1.pdf)
- <span id="page-43-0"></span>[76] XAMPP. <https://www.apachefriends.org/es/index.html>
- [77] Yoney Gallardo (2018). *CURSO DE DRUPAL COMPLETO*. <https://www.youtube.com/watch?v=FGrn7fukJfI>

### 5.3. Metodoak, Tresnak, Ereduak, Metrikak eta Prototipoak

Atal honetan, proiektua garatzeko erabili diren metodoak, tresnak, ereduak, metrikak eta prototipoak azalduko dira.

### 5.3.1. Metodoak

#### *OpenUP* metodologia

*OpenUP* softwarea garatzeko metodo eta prozesu bat da. Teknologia sektoreko enpresa multzo batek proposatu zuen, eta 2007an *Eclipse Fundazioa*ri dohaintzan eman zioten. Lizentzia libre baten menpe argitaratu zuen fundazioak, eta *EPF* proiektuaren barne mantentzen du adibide bezala.

Metodologia hau jarraitzea erabaki zen proiektuaren hasieran. Dokumentazioa biltzen eta proiektuaren kontrola eramaten lagundu du, eskaintzen dituen laguntza eta dokumentuei esker.

# 5.3.2. Tresnak

#### Makina birtuala

Tutoreak urruneko makina birtual bat erabiltzeko aukera eskaini zuen proiektuaren hasieran. Unibertsitateko *VPN*ra konektatuz eta Windowseko "Conexión a Escritorio remoto" erabiliz, Informatika Fakultateko makina birtual horretara sarbidea lortu daiteke. Horretarako, honako hauek ezagutu behar dira: makinaren *IP* helbidea, erabiltzaile-izena eta pasahitza. Bertan, tutoreak hainbat dokumentu utzi zituen proiektuaren garapen eta dokumentazioarekin laguntzeko. Proiektuaren garapena bertan gauzatu da.

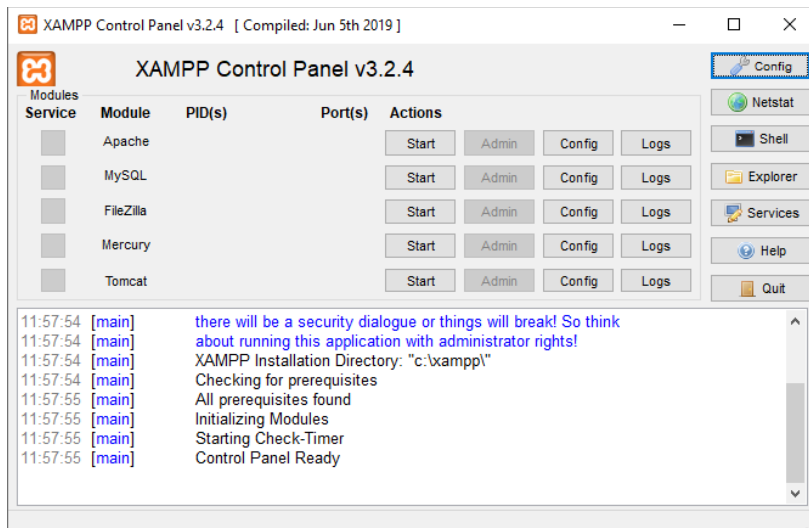

<span id="page-44-0"></span>5.1 irudia: *XAMPP* softwarearen interfaze grafikoa.

#### *XAMPP 7.4.6*

Software libreko programa-pakete honek *Apache* web-zerbitzaria, *MySQL* [\[54\]](#page-41-1), *PHP* eta beste hainbat erreminta integratzen ditu (ikus [5.1 irudia\)](#page-44-0) [[76\]](#page-43-0). Web ataria garatzeko erabili da.

#### *phpMyAdmin*

*MySQL* izeneko DBKSren administrazioa web bidez egiteko balio duen softwarea da, *PHP* lengoaian idatzia [\[58\]](#page-42-3). *XAMPP*en osagaietako bat da eta proiektuan datu-base erlazionala administratzeko erabili da.

#### *Drupal 8*

Kode irekiko *CMS* honek web atari baten garapena errazten du, besteak beste. Oinarrizko funtzionalitateekin, webgune sinple bat sortu daiteke oso azkar. Gainera, "modulu" deitzen dituen *plugin*en bitartez, edozein garatzailek sortutako funtzionalitateak gehitu daitezke, baita norberak sortutakoak ere.

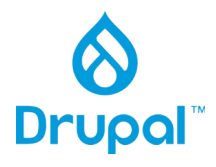

Hauek dira proiektu honetan erabilitako *Drupal* moduluak: *Webform* [\[24](#page-40-6)], *Nodeaccess* [\[22\]](#page-40-5), *Superfish* [[23](#page-40-4)], *Menu Per* Role [[21\]](#page-40-3) eta *Backup and Migrate* [\[19\]](#page-40-2). Horietaz gain, modulu pertsonalizatu bat sortu da web atariaren, web-zerbitzuaren eta datu-basearen elkarrekintza ahalbidetzeko.

Hona hemen *Drupal 8*ren arkitekturaren diagrama [[14](#page-40-1)] eta *Drupal* osatzen duten geruzen irudia [\[17](#page-40-0)]:

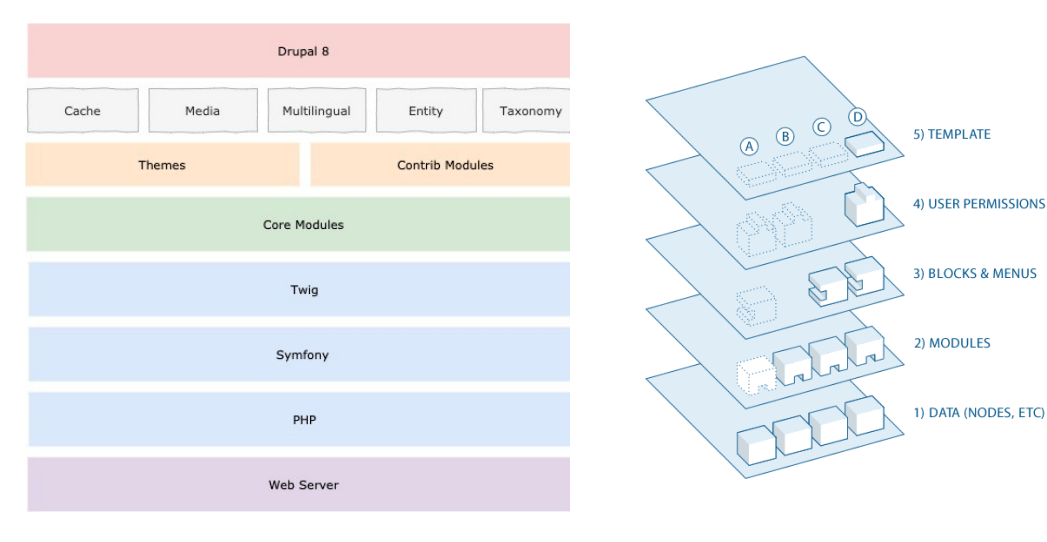

5.2 irudia: *Drupal 8*ren arkitekturaren diagrama. 5.3 irudia: *Drupal*en geruzak.

#### *Eclipse IDE 2021-06*

Programatzeko erabiltzen den garapen-ingurune integratua da *Eclipse*. *Java* aplikazioak garatzeko erabiltzen da nagusiki, baina beste lengoaia askotan programatzeko ere balio du. Web-zerbitzua inplementatzeko eta martxan jartzeko erabili da.

#### *Apache Tomcat 7.0*

*Java* kodea *HTTP* web-zerbitzari batean exekutatzea ahalbidetzen duen kode irekiko eta doako softwarea da [\[1](#page-39-4)]. *Eclipse*rekin batera erabili da web-zerbitzua martxan jartzeko. Tresna hau eta *XAMPP*ek integratzen duena ez dira berdina, bakoitza bere aldetik exekutatzen da.

#### *NuSOAP 0.9.11*

Web-zerbitzuak *SOAP* izeneko protokoloaren bidez sortzeko eta kontsumitzeko balio duen *PHP* klaseen multzoa da. 0.9.11 bertsioa [[35](#page-40-7)] erabili da, *GitHub*eko *f3l1x* erabiltzaileak eguneratzen duena, ezaguna den 0.9.5 bertsioa [[5\]](#page-39-3) oinarri izanik.

#### *CLIPS 6.04*

*NASA*ren *Johnson Space Center* erakundean 1985tik 1996rako tartean garatua. *C Language Integrated Production System* (*CLIPS*) erregeletan oinarritutako programazio lengoaia da, sistema adituak eta beste soluzio heuristiko batzuk inplementatzea eta mantentzea errazten duena. *C* lengoaiarekin inplementatu zen garraiagarritasuna lortzeko eta plataforma askotan erabilgarri izateko. 1996tik hona jabari publikoan dagoen softwarea da. Erregela egokia azkar bilatzeko *Rete* algoritmoa erabiltzen du.

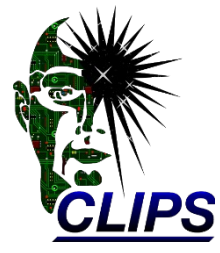

#### *EHSIS 1.0.8*

*EHSIS* softwarea sistema adituak garatzeko ingurunea da, UPV/EHUko *Erabaki* taldeak garatua eta *CLIPS 6.04* softwarearen funtzionalitate guztiak dituena. Bere interfaze grafikoari (ikus [5.4](#page-46-0) [irudia](#page-46-0)) esker, ekintza asko burutzeko erraztasunak ematen ditu.

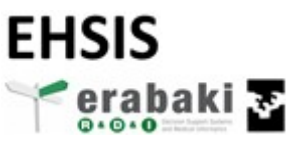

Izan ere, zenbait oinarrizko funtzionalitate botoien bitartez exekutatzen dira, eta hainbat datu pantailaratzen ditu exekuzioan zehar. Egitate-basean gordetako datu sinbolikoetan eta erregela-baseko erregeletan oinarrituta, ondorioak lortzen ditu. Gainera, gertaeretara zuzendutako programazioa eta *FuzzyCLIPS* tresnaren funtzionalitateak ere biltzen ditu, besteak beste. Ekoizpenerako bertsio konkretu bat (*EHSIS\_RT*) ere badu, interfazerik gabekoa.

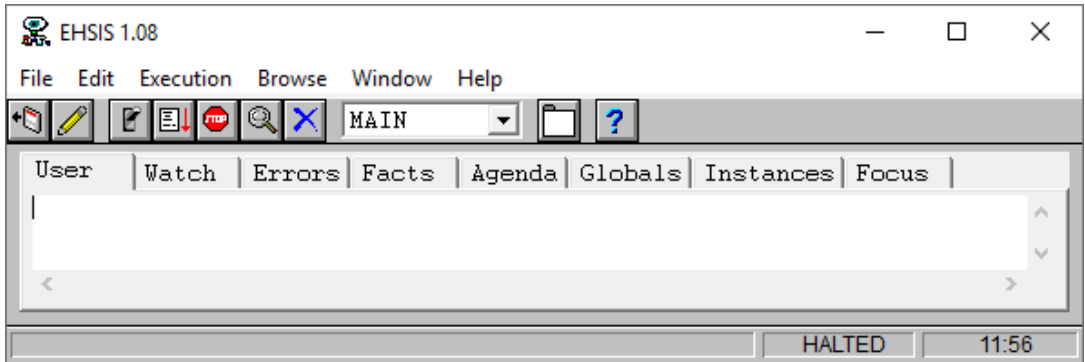

<span id="page-46-0"></span>5.4 irudia: *EHSIS* softwarearen interfaze grafikoa.

#### *Mairi 1.0.8*

*EHSIS* sistemaren web bidezko bertsioa da. *Mairi.exe* izeneko exekutagarria da eta portu konkretu batetik jasotzen ditu bezero aldetik bidalitako komandoak. Interfaze gabeko prozesu sinple bat

bezala funtzionatzen du *SOAP* eskaeren zain. Berarekin konexioa ezartzeko egitura hau duen *URL* bat erabiltzen da: "http://zerbitzaria:portua".

#### *Graphviz 2.38*

*DOT* lengoaian [\[45\]](#page-41-5) idatzitako eta *gv* fitxategi-luzapena duten grafoak bistaratzeko erremintak dituen kode irekiko software-paketea da [[46](#page-41-4)]. Luzapen hori duten grafoen itxura ikusi ahal izateko erabili da (ikus [5.5](#page-47-0) [irudia](#page-47-0)), *gv* fitxategietako grafoak ezin baitira ikusi nabigatzaile arruntekin.

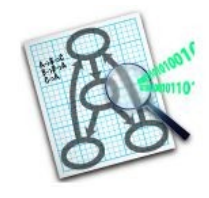

erabaki

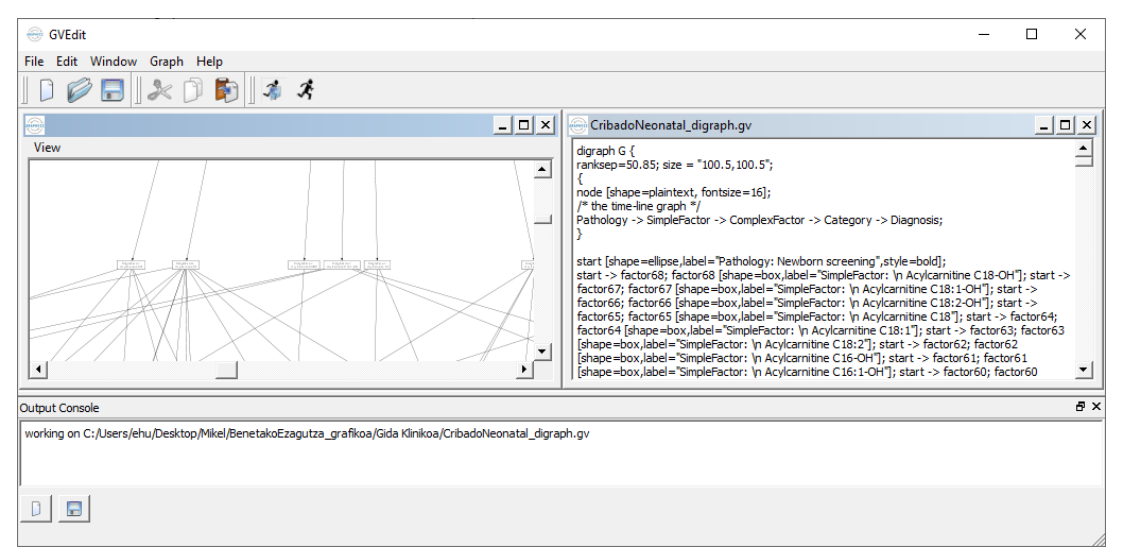

<span id="page-47-0"></span>5.5 irudia: *Graphviz* programaren interfaze grafikoa.

#### *Gephi 0.9.2*

Grafoak bistaratzeko eta eraldatzeko software-paketea da [[40](#page-41-3)]. *DOT* lengoaian idatzitako kodea *GraphML* [\[44](#page-41-2)] formatura itzultzeko aukera ematen du, hau da, grafo batean adierazitako kontzeptuak eta beraien arteko erlazioak *XML* motako formatu batera.

#### *Protégé 3.5*

Kode irekiko ontologia editorea eta ezagutza kudeatzeko sistema da [[64](#page-42-4)]. *GraphML* motako fitxategietatik *CLIPS* lengoaian idatzitako grafoak lortzeko erabili da.

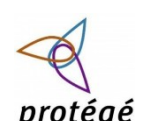

#### Programazio-lengoaiak

Proiektuan zehar hainbat programazio-lengoaia erabili dira. Hona hemen lengoaia garrantzitsuenak eta zertarako erabili diren:

- *HTML* eta *CSS*: sortzen diren txostenen egitura definitzeko, web atariko zenbait orrialdetan informazioa bistaratzeko eta proiektuaren dokumentazioa biltzen duen webgunea prestatzeko.
- *PHP*: *Drupal*eko modulu pertsonalizatua idazteko.
- *Javascript*: *Drupal*eko modulu pertsonalizatua idazteko eta dokumentazioa biltzen duen webgunea prestatzeko.
- *Java*: web-zerbitzua inplementatzeko.
- *CLIPS*: *EHSIS* eta *Mairi* inferentzia-motorrek erabiltzen dituzten zenbait fitxategi idazteko.

#### *Git*

Bertsio-kontrol softwarea da, hau da, fitxategi-multzo batean gertatzen diren aldaketak kudeatzeko balio du. Linus Torvaldsek sortu zuen 2005ean eta software proiektuen bertsiokontrolerako tresna garrantzitsuenetariko bat da gaur egun [[41](#page-41-9)].

*GitHub* [\[43\]](#page-41-8) web-ostatua *Git* softwarea erabiltzen duen zerbitzua da, eta bertara igo dira hainbat fitxategi proiektua garatu ahala. Jarduera hori *GitHub Desktop* [\[42](#page-41-7)] aplikazioaren bitartez egin da, *Git* erabiltzea errazten duen programa bat.

#### Bestelako tresnak

Testuen eta kodearen idazketan beste tresna hauek erabili dira:

- *Notepad++* [\[55](#page-41-6)]: lengoaia guztien kodea idazteko eta editatzeko erabili da, *Java* izan ezik.
- *LibreOffice* [[68](#page-42-7)]: memoria eta bestelako dokumentuak idazteko erabili da.
- *Google Drive*: bilera aktak idazteko erabili da.

Irudiak eta diagramak sortzeko tresna hauek erabili dira:

- *Vectorization.org* [\[74\]](#page-42-6): Proiektuaren logoa irudi arrunt batetik *SVG* motako irudi batean bihurtzeko erabili da.
- *Draw.io* [[16\]](#page-40-8): Arkitekturaren eskema eta LDE diagrama sortzeko erabili da.
- *dbdiagram.io* [[13](#page-39-5)]: Datu-basearen diagrama sortzeko erabili da.
- *PlantUML* [\[62\]](#page-42-5): Hainbat diagrama sortzeko erabili da, hala nola erabilpen-kasuenak.

# 5.3.3. Ereduak

#### *CCII-N2016-02*

*5.1. Xedapen Legalak eta aplikatutako araudiak* atalean azaldu den bezala, memoria eta eranskinak antolatzeko erabili da. Software proiektu bat bezeroari aurkezteko dokumentazioak beharko duen egitura ematen digu, *UNE 157801:2007* arauan eta *ISO* eta *IEEE* estandarretan oinarritua, besteak beste. Araua jarraituz, dokumentazio osoarekin webgune bat osatu da.

#### *OpenUP*

Aurretik aipatu den bezala, *OpenUP* metodologia jarraitzeak dokumentazioa biltzen eta proiektuaren kontrola eramaten lagundu du. Izan ere, metodologia honek hainbat artefaktu eskaintzen ditu eredu edo txantiloi bezala proiektuaren informazioa biltzeko. Artefaktu horiek memoriaren eta zenbait eranskinen elaborazioan erabili dira.

#### *CMMI V2.0*

Software sistemen garapen, mantentze eta funtzionamendurako prozesuak hobetzeko eta ebaluatzeko jardunbide egokien bilduma da [[10](#page-39-6)]. Erakunde baten heldutasun-maila edo bere prozesuen gaitasunak ebaluatzeko irizpide bezala balio du.

#### Arkitekturak eta patroiak

Diseinua egiteko garaian, softwarearen garapenean ezagunak diren hainbat patroi eta arkitektura aztertu dira:

- *Model-View-Controller* (*MVC*) [\[15\]](#page-40-9): softwarea diseinatzeko patroi ezagun honek hiru atal edo geruzatan banatzen du arkitektura:
	- *Model*: datuak gorde eta kudeatzen ditu. Adibidez: datu-basea eta fitxategien biltegiratzea.
	- *View*: interfaze grafikoa da, hau da, datuak bistaratzen ditu eta erabiltzailearen eta sistemaren arteko elkarrekintza zuzenak biltzen ditu. Adibidez: *Drupal*ekin sortutako interfazea.
	- *Controller*: aplikazioaren logika biltzen du eta beste bi geruzen arteko lotura ezartzen du. *View* geruzatik sartutako datuak kudeatzen eta eraldatzen ditu, *Model* geruzari eskaerak egiten dizkio eta lortutako informazioarekin *View* geruza eguneratzen du.
- *Presentation-Abstraction-Control* (*PAC*) [\[39](#page-41-10)]: *Drupal*ek bere edukiak, hots, orrialdeak, bistaratzeko eta editatzeko garaian jarraitzen duen patroia da.
- *Service-Oriented Architecture* (*SOA*) [[69\]](#page-42-8): zerbitzuak ematera orientaturik dagoen arkitektura estiloa da.

#### Beste ereduak

Proiektuaren memoria eta eranskinak garatzeko eta antolatzeko, eredu hauek ere erabili dira:

- GrAL ereduak [\[73\]](#page-42-9): UPV/EHUk eskaintzen dituen ereduak memoria idazteko. Hiru formatu daude: *docx*, *odt* eta *LaTeX*.
- *BETRADOK*, *ProWF* eta *Autoklinika*: hiru proiektu hauek *3.8. Aurretik garatutako proiektuak* atalean aipatu dira. Hirurek *OpenUP* metodologia eta *CCII-N2016-02* araua jarraitzen dituztenez, horiek nola aplikatu dituzten ikustea lagungarria izan da dokumentazioaren elaborazioan.

# 5.3.4. Metrikak

Txostenak ateratzeko erabiltzen den ezagutzaren tamaina bere grafoak adierazten du. Grafoa zenbat eta handiago, orduan eta ezagutza gehiago izango du bilduta, eta denbora luzeagoa beharko da txostena sortzeko. Probatu diren grafo guztiak denbora onargarri batean exekutatzen direla konprobatu da, eta *CLIPS* inferentzia-motorra erregela eta egitate askorekin ere eraginkorra dela ikusi dugu, batez ere prototipoak *Rete sarea*ren formatuan sortzen baditugu.

Arrakasta neurtzeko metrikak, *BPM* sistemetan erabiltzen direnak izan daitezke:

- *KPI*ak (*Key Performance Indicators*). Bezeroaren negozio helburuen prozesuadierazleak finkatzea. Proiektu honen domeinuan, *OSALAGUN* atariaren bidez transmititzen den ezagutzaren erabilera eta osasun eragin positiboa izango da.
- *SLA*ak (*Service Level Agreements*). Bezeroak eskaini nahi dituen zerbitzuen kalitate edo mailaren adierazleak adostea. Gaixotasun desberdinen inguruko baheketa eta helburu-populazioa: sendagileak, erizainak, gaixoak, gurasoak, ikasleak, etab.

*BPM*k dituen helburuak gure helburuak dira ere, baina bat-bateko apustua egin ordez, lan-fluxuen bidezko ibilbidea definitzen dugu. Ondoren, esperientziak esango digu nondik jo behar dugun eta nola jokatu aurrerantzean.

# 5.3.5. Prototipoak

Proposatutako azpiegitura teknologikoa probatzeko *OSALAGUN* ataria sortu dugu eta, bere barnean, hiru sistema adituren erabilera integratu. Horrela, osasun arloko baheketak egin eta dagokion txostenak sortzen ditugu domeinu hauetan:

- Jaioberrien baheketa, 48 gaixotasun arraro izateko probabilitateak aztertzeko. Gaur egun, osasun profesionalek jarraitzen duten prozedura, *tandem-masas* espektrometrian [\[36](#page-41-11)] oinarrituta eta azpiegitura informatiko gutxirekin (ikus [5.6](#page-51-0) [irudia](#page-51-0)).
- Hiperamonemia kondizioaren etiologia edo jatorriaren baheketa. Arazo honek, tratamendu egokirik gabe, gibela kaltetzen du eta heriotza dakar.
- Gaixotasun kroniko arrunten lehen baheketa. Baheketa azkarra, baliabide gutxirekin egiteko aukera ematen du.

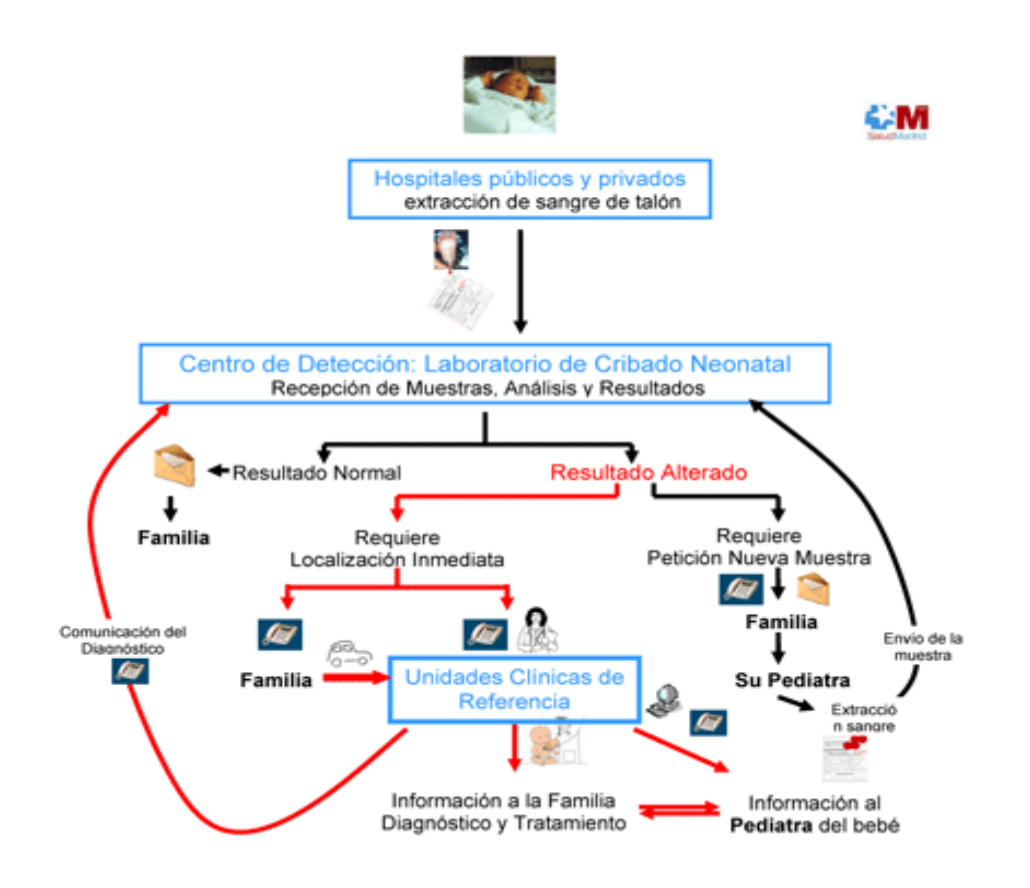

<span id="page-51-0"></span>5.6 irudia: Jaioberrien baheketa egiteko osasun arloko profesionalek, gaur egun, jarraitzen duten prozedura.

# 5.4. Proiektuaren Idazketaren Kalitatea Kontrolatzeko Mekanismoak

Idazketaren kalitatea bermatzeko *CCII-N2016-02* arau estandarra eta *OpenUP* metodologia jarraitu dira.

# 5.5. Beste Erreferentzia batzuk

Hemen zerrendatuko dira interesgarriak izan daitezkeen gainerako erreferentziak, baina proiektuaren garapenean eragin handirik izan ez dutenak. Honako hauek osasunaren eta medikuntzaren sektorearekin erlazionatuta daude:

- <span id="page-51-1"></span> *OpenMRS[1](#page-51-2)* . Medikuntzako erregistro-sistema irekia, 14,6 milioi paziente 6520 zentrotan 40 herrialdetan zehar. Erregistro-sistema komertzial garestien ordezkoa hirugarren munduan.
- <span id="page-51-5"></span><span id="page-51-3"></span> Erresuma Batuko *National Health Service* (*NHS*) [2](#page-51-4) :
	- Data Model and Dictionary. *Patient Pathway Diagram*[3](#page-52-0) .

<span id="page-51-2"></span>[<sup>1</sup>](#page-51-1) <https://openmrs.org/>

<span id="page-51-4"></span>[<sup>2</sup>](#page-51-3) <https://www.nhs.uk/>

- <span id="page-52-1"></span>◦ University Hospitals Plymouth NHS Trust. *Patient pathway diagram for* suspected Sarcoma<sup>[4](#page-52-2)</sup>.
- <span id="page-52-7"></span><span id="page-52-5"></span><span id="page-52-3"></span>○ NHS Pathways<sup>[5](#page-52-4)</sup>.
- **·** GuíaSalud. Biblioteca de Guías de Práctica Clínica del Sistema Nacional de Salud<sup>[6](#page-52-6)</sup>. Espainiako ebidentzian oinarritutako gida klinikoen biltegia.
- *National Guideline Clearinghouse*[7](#page-52-8) . AEBetako ebidentzian oinarritutako gida klinikoen biltegia.

*Mikel Echeverria Semperena, Informatika Fakultatea (UPV/EHU), Gradu Amaierako Lana, 2021* 35

<span id="page-52-0"></span>[<sup>3</sup>](#page-51-5) [https://datadictionary.nhs.uk/archive/DD%20Release%20December%202019/data\\_dictionary/](https://datadictionary.nhs.uk/archive/DD%20Release%20December%202019/data_dictionary/diagrams/diagrams/patient_pathway_diagram_fr.asp) [diagrams/diagrams/patient\\_pathway\\_diagram\\_fr.asp](https://datadictionary.nhs.uk/archive/DD%20Release%20December%202019/data_dictionary/diagrams/diagrams/patient_pathway_diagram_fr.asp)

<span id="page-52-2"></span>[<sup>4</sup>](#page-52-1) <https://www.plymouthhospitals.nhs.uk/sarcoma-patient-pathways>

<span id="page-52-4"></span>[<sup>5</sup>](#page-52-3) <https://www.nhspathways.org/nhspathways/login.aspx>

<span id="page-52-6"></span>[<sup>6</sup>](#page-52-5) <https://portal.guiasalud.es/>

<span id="page-52-8"></span>[<sup>7</sup>](#page-52-7) <https://web.archive.org/web/20140819030216/http://www.guideline.gov/>

5. Arauak eta Erreferentziak

# 6. Definizioak eta Laburdurak

Kapitulu honetan, memorian eta bere eranskinetan agertzen diren zenbait gako-hitz, kontzeptu eta laburdura definituko edo azalduko dira, horien esanahia argitu nahian. Zerrenda osoa [proiektuaren webgunean](#page-19-0) dagoen glosarioan aurkitu daiteke, baina hemen biltzen dira gehienak.

#### Baheketa

Medikuntzan, pertsona baten gaixotasunak antzemateko erabiltzen den estrategia.

#### *BPM*

*Business Process Management*. Negozio-prozesuak kudeatzeko metodologia.

#### *CCII*

*Informatika Ingeniaritzako Elkargoen Kontseilua / Consejo de Colegios de Ingeniería Informática*. Estatu mailan, informatika ingeniari guztiak errepresentatzen eta bateratzen dituen erakundea.

#### *CLIPS*

*C Language Integrated Production System*. Erregeletan oinarritutako tresna, sistema adituak eta beste soluzio heuristiko batzuk inplementatzea eta mantentzea errazten duena.

#### *CMMI*

*Capability Maturity Model Integration*. Erakunde baten prozesuen hobekuntza bermatzeko balio duen prozesu eta eredua.

#### *CMS*

*Content Management System*. Edukiak kudeatzeko sistema, webguneak eraikitzeko erabilia. Edukiak datu-base batean gordetzen dira. Adibidea: *Drupal*.

#### *COOL*

*CLIPS Object Oriented Language*. *CLIPS*ek duen objektuei zuzendutako lengoaia.

#### *CSV*

*Comma-Separated Values*. Datuak egituratzeko fitxategi mota bat. Datuak errenkada eta zutabetan banatzen dira, lerro-jauzi eta karaktere jakin batzuk erabiliz, hurrenez hurren. Karaktere horiek koma, puntu eta koma, edo beste batzuk izaten dira normalean.

#### *HRS*

*Health Recommender System*. Osasun arloko gomendioak ematen dituen sistema.

#### *HTTP*

*Hypertext Transfer Protocol*. Fitxategien bidez informazioa *Web*ean transferitzeko protokoloa.

#### *MVC*

*Model-View-Controller*. Softwarea diseinatzeko patroi bat. Hiru atal bereizten ditu: *Model*, *View* eta *Controller*.

#### *OpenUP*

*Open Unified Process*. Softwarea garatzeko metodologia. *RUP*en oinarriturik sortu zen, eta, horrek bezala, softwarearen bizi-zikloa lau fasetan banatzen du. *RUP*ekin alderatuz, arinagoa eta sinplegoa da.

#### *PMBOK*

*Project Management Body of Knowledge*. Proiektuen kudeaketarako estandarren, jarraibideen eta arauen bilduma. Proiektuen kudeaketaren hamar ezagutza-arlo deskribatzen ditu.

#### *PMI*

*Project Management Institute*. Proiektuen kudeaketarekin lotutako erakundea eta *Guía del PMBOK* liburuaren egilea.

#### *RUP*

*Rational Unified Process*. Softwarea garatzeko prozesu edo metodologia, munduko erabilienetarikoa. Softwarearen bizi-zikloa lau fasetan banatzen du: hasiera, elaborazioa, eraikuntza eta trantsizioa.

#### *SOAP*

*Simple Object Access Protocol*. *XML* lengoaiarekin deskribatzen den komunikazioprotokoloa, web-zerbitzuetan oso erabilia.

#### *SQL*

*Structured Query Language*. Datu-base erlazionalak kudeatzeko lengoaia.

#### *Tandem-masas* espektrometria

Lagin kimikoen analisia egiteko metodo edo prozedura bat, bi analizatzaile edo gehiago elkartzen dituena (horregatik *tandem* hitza).

#### *UNE*

*Una Norma Española*. *Comités Técnicos de Normalización* (*CTN*) izeneko batzordeak sortutako arauen, arau esperimentalen eta txostenen multzoa.

#### *WSDL*

*Web Services Description Language*. *XML* lengoaian idatzitako formatua, web-zerbitzuak deskribatzeko erabilia. Zerbitzu batek zer-nolako eskaerak eta erantzunak jasotzen eta ematen dituen zehaztu daiteke, hurrenez hurren. Informazio hori zerbitzuaren bezeroentzat baliagarria da, eskaintzen den zerbitzuaren "kontratu" moduko bat baita.

# 7. Hasierako Betekizunak

Kapitulu honetan, proiektuaren hasieran identifikatu eta definitu ziren bi motatako betekizunak azalduko dira: funtzionalak eta ez-funtzionalak.

# 7.1. Betekizun funtzionalak

Hauek dira identifikatutako betekizun funtzionalak:

- Web atari bat eraikitzea erabiltzaileek produktuaren funtzionalitate guztiak erabili ahal izateko. Erabiltzaileek izango dituzten baimenak administratu beharko dira, web atarian burutu ditzaketen ekintzak ez baitira berdinak izango erabiltzaile guztientzat.
- Web-zerbitzu bidez inferentzia-motor bat erabiltzea, datuak emanez eta txostenak itzuliz. Web atariak web-zerbitzu horren bitartez jasoko ditu inferentzia-motorrak sortzen dituen txostenak.
- Datu-fitxategiak gordetzeko soluzio bat pentsatzea. Erabiltzaileek bidaliko dituzten fitxategiak non biltegiratuko diren erabaki behar da.
- Bidaltzen diren zenbait datu gordetzeko datu-base baten erabilera. Erabiltzaileek bidaltzen dituzten zenbait datu ez dira datu-fitxategietan gordeko, datu-base batean baizik.
- Txostenez gain, baheketaren inguruko informazio gehigarria eskuragarri jartzea.
- Etorkizunean, erabilitako teknologiak aldatzea edo berriak gehitzea posible izan beharko da. Softwarea etengabe eguneratzen eta hobetzen da, eta sortuko den sistema horretarako prestaturik egon beharko da.

# 7.2. Betekizun ez-funtzionalak

Hauek dira proiektuaren betekizun ez-funtzionalak:

- *OpenUP* metodologia eta *CCII-N2016-02* araua erabiliz osatu eta egituratu behar da dokumentazioa. Ondoren, webgune baten bidez atzitu ahal izango da dokumentazio hori.
- Software irekia erabilita arkitektura konplexua definitu eta inplementatzea.
- Osasun arloan erabili behar diren software produktuak sendoak izan behar direnez eta aplikagarriak diren nazioarteko estandarrak eskuragarri daudenez, garapen prozesua definitzerakoan, sistema sendoen estandarretarako ibilbidea jarraitzea bermatuko da.
- Proposatutako atariak domeinu desberdinetako sistema adituak integratu behar ditu, bakoitzaren funtzionalitateen ezaugarriak lortzeko baliabideak berrerabili behar dira.
- Ezagutza ofiziala eta hori kudeatzeko sistemak praktikoak izan behar dira, kudeaketa errazteko eta garatzaile adituen arteko harremanak errazteko. Ezagutza grafikoki adieraztea*.*
- Helburuen konplexutasunarengatik proiektu asko garatu beharko dira etorkizunean, beraz, ondo dokumentatu beharko da metodologiak eta estandarrak aplikatuta.

# 8. Irismena

Kapitulu honetan, proiektuaren irismena zehaztu eta emangarri guztiak zerrendatuko dira.

# 8.1. Proiektuaren irismena

Proiektuaren irismena finkatzeko *OpenUP* metodologiaren bizi-zikloa kontuan izan da. Biziziklo hori lau fasek osatzen dute: hasiera, elaborazioa, eraikuntza eta trantsizioa (ikus [8.1](#page-58-0) [irudia](#page-58-0)).

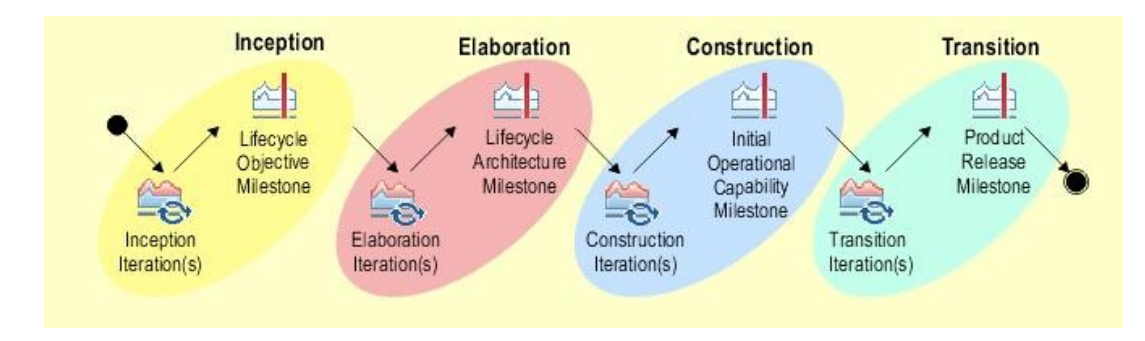

<span id="page-58-0"></span>8.1 irudia: *OpenUP* metodologiaren bizi-zikloa.

Proiektu hau elaborazio fasera iritsiko da, produktuaren prototipo bat sortuz eta dokumentazioa prestatuz. Hurrengo faseak etorkizuneko proiektuen esku utziko dira denbora murriztapenengatik.

Proiektuaren irismena ezaugarri hauek definitzen dute:

- *OSALAGUN* sistema definitzea eta inplementatzea, prototipo bat sortuz.
- *OSALAGUN*en hainbat sistema aditu integratzea.
- Proiektuaren memoria idaztea eta posterra egitea.
- Memoriaren eranskinak osatzea. Horietako batzuk *OpenUP* metodologiak eskaintzen dituen txantiloiak erabiliz idatzi daitezke.
- Proiektuaren webgunea sortzea. *CCII-N2016-02* arauan zehazten den egitura jarraituz, proiektuaren dokumentazioa antolatzea.
- Proiektuaren defentsa prestatzea. Proiektuari buruzko informazio garrantzitsuena biltzen duen aurkezpen bat prestatzea.

### 8.2. Proiektuaren emangarriak

Hauek dira proiektua garatu ahala sortuko diren emangarriak:

- *OSALAGUN* ataria.
- *OSALAGUN*en integratutako sistema adituak.
- *OSALAGUN*ek erabiltzen duen web-zerbitzua.
- Proiektuaren memoria.
- Proiektuaren posterra.
- Proiektuaren defentsarako aurkezpena.
- Proiektuaren webgunea:
	- Proiektuaren memoria, posterra eta defentsarako aurkezpena barne.
	- Memoriaren eranskinak (*OpenUP*ren artefaktuak).
	- Sistemaren espezifikazioa (*OpenUP*ren artefaktuak).
	- Proiektuaren aurrekontua.
	- Proiektuaren barne-kudeaketa.

# 9. Hipotesiak eta Murriztapenak

Kapitulu honetan, proiektuaren hasierako hipotesiak eta ezarritako murriztapenak zehaztuko dira.

# 9.1. Hipotesiak

Hauek dira proiektuaren hasierako hipotesiak:

- Proiektua garatzea posible izango da software libre eta doakoarekin. Horrek esan nahi du eskura ditugun tresnak edo ezaugarri horiek betetzen dituzten alternatibak erabiliz garatu ahal izango dela proiektua.
- Erabiliko den *CMS*tik web-zerbitzuak kontsumitzeko aukera egongo da, eta sortzen diren txostenak erakutsi ahal izango ditu web atarian. Datu-basea atzitzea ere posible izango da, bertan gordeta dauden datuak erabiliko baitira hainbat jardueratan. Web ataria sortzea erraztuko du, interfaze konplexuak azkar eta modu sinple batean eraikitzen lagunduko baitu.

# 9.2. Murriztapenak

Proiektua hasi bezain laster murriztapen batzuk ezarri dira garapena bideratzeko eta ezaugarri jakin batzuk beteko dituen produktu bat osatzeko. Honako hauek dira murrizketa horiek:

- *OpenUP* metodologia jarraitzea proiektuaren garapenean.
- Proiektuaren dokumentazioa egituratzeko *CCII-N2016-02* araua erabiltzea.
- Software libre eta doakoen erabilera, sistema konplexu bat eraikitzeko.
- Produktua web atari bat izatea eta *Drupal CMS*a aukeratzea interfaze alderako.

9. Hipotesiak eta Murriztapenak

# 10. Aukeren Ikerketa eta Bideragarritasuna

Kapitulu honetan, proiektua garatzeko ikertu diren aukerak zerrendatuko dira. Bakoitzaren bideragarritasuna aztertuko da, eta zergatik hautatu edo deuseztatu diren justifikatuko da.

# 10.1. Arkitekturaren erabakia

Bi aukera aztertu dira proposatzen den soluzioaren arkitektura definitzeko: *Bizagi* tresnak sortzen dituen aplikazioena erabiltzea, edo arkitektura propio bat definitzea.

### 10.1.1. *Bizagi*

Informatika Ingeniaritzako Graduaren *Software Ingeniaritza* espezialitateko "Softwarearen Kalitatea" irakasgaian *Bizagi* teknologiaren analisia egin zen. Oso ahaltsua izan arren, proiektuaren betekizunekin bat ez datozen hainbat ezaugarri ditu. Hala ere, definitzen duen arkitekturaren egokitzapen bat egitea aztertu da, proiektuaren betekizunekin bat etorriko dena.

### 10.1.2. Arkitektura propioa definitzea

*Bizagi*k definitzen duen arkitektura kontuan izanik, beste teknologia batzuk erabiliz arkitektura propioa definitzea erabaki da. Bere osagaien artean *CMS*ak, inferentzia-motorrak eta datu-base kudeatzaileak daude, proiektuaren betekizunekin bat etorriko direnak.

# 10.2. *CMS*ak

Erabiliko den *CMS*a *Drupal* izango dela erabaki da. Bere ezaugarriak aztertu eta antzeko helburuak betetzen dituzten zenbait teknologiarekin konparatu ondoren, tresna egokia dela ondorioztatu da. *Drupal 8* bertsioa erabiltzea erabaki da *Drupal 9* ordez, bertsio oso zabaldua delako eta modulu eguneratu asko dituelako.

Modulu hauek integratzea erabaki da:

- *Webform*: formularioak sortzeko eta kudeatzeko interfaze sinplea eskaintzen du.
- *Nodeaccess*: erabiltzaileen rolen baimenak kudeatzeko aukerak ematen ditu, eduki jakin batzuetara sarrera mugatzeko.
- *Superfish*: menu zabalgarriak sortzea eta haien itxura aldatzea ahalbidetzen du.
- *Menu Per Role*: erabiltzaileek menuko aukerak ikusteko dituzten baimenak kudeatzen laguntzen du.
- *Backup and Migrate*: *Drupal*en datu-basearen segurtasun-kopiak egiteko erabili daiteke.

# 10.3. Inferentzia-motorrak eta sistema adituak

*EHSIS* inferentzia-motorraren funtzionamendua behatu ondoren, sistema adituak erabiltzeko tresna egokia dela ondorioztatu da, erabilerraza eta oso azkarra baita. Web-zerbitzuekin lan egingo denez, *Mairi* erabiltzea erabaki da, *EHSIS* web bidez erabiltzeko bertsioa. Gainera, sistema adituak sortzeko prozesu bat definitu ahal izateko, tresna hauek aztertu dira: *Graphviz*, *Gephi* eta *Protégé*. Prozesu horretan erabilgarriak izango dira.

# 10.4. Web-zerbitzuak

Informatika Ingeniaritzako Graduaren *Software Ingeniaritza* espezialitateko "Web Sistemak" irakasgaian web-zerbitzuak eta horiek inplementatzeko metodoak aztertu ziren. *SOAP* protokoloarekin eta *NuSOAP* liburutegiarekin lan egin zen batez ere. Gainera, *Autoklinika* proiektutik jasotako web-zerbitzuaren kodeak *SOAP* protokoloa erabiltzen du, beraz, horrekin jarraitzea erabaki da. *PHP*ko *SoapClient* klasea probatu da, baina arazoak ematen zituenez, *NuSOAP* liburutegia erabiltzea erabaki da.

# 10.5. Ostatatzea edo *hosting* zerbitzua

Proiektua elaborazio fasera iritsiko da eta prototipo bat sortuko da. Hori dela eta, proiektu honetan web ataria ostatatzeko zerbitzurik erabiliko ez dela erabaki da. Horren ordez, makina birtualean egongo da web ataria, eta UPV/EHUko *VPN*aren bitartez atzitu ahal izango da. *Hosting* zerbitzuak aztertzea etorkizunerako hobekuntza bat izango da.

# 10.6. Gida kliniko interaktiboak

Gida kliniko interaktiboen funtzionamendua aztertu eta probatu da, baina ez da lortu web atarian inplementatzea, gidak egiten dituen eskaera edo galderak ez baitira bezerora iristen. Gida interaktibo horien inplementazioa etorkizunerako hobekuntza bat izango da.

# 11. Proposatutako Sistemaren Deskribapena

Kapitulu honetan, proiektuaren helburuak betetzeko proposatzen den soluzioa deskribatzen da.

# 11.1. Sistemaren ezaugarriak

Sistema bere osotasunean ulertzeko, aurretik aurkeztu den informazioarekin betekizunen ingeniaritza egin da. Batez ere, kapitulu eta atal hauetakoa ulertu behar da: *1.1. Testuingurua*, *2. Proiektuaren Xedea*, *3. Aurrekariak*, *4. Egungo Egoera*, *7. Hasierako Betekizunak*, *10. Aukeren Ikerketa eta Bideragarritasuna*.

Hori guztia kontuan izanik, sistemak ezaugarri hauek behar dituela ondorioztatu da:

- Edozein lekutik atzitu daitekeen web atari bat. Atari horren bitartez, erabiltzaileek sistemaren funtzionalitateak erabiltzeko aukera izango dute. Interfazea ulerterraza izango da, eta erabiltzaileei beharrezko laguntza eskainiko zaie. *Drupal CMS*arekin sortzea erabaki da.
- Gomendioak ematen dituzten sistema adituak. Bere sorrera modu sistematiko batean burutuko da, mantenimenduaren mesederako. Sistema hauek web atarian gehitzea, eguneratzea eta kentzea posible izango da, bere mantentzea hobetuz.
- Sistema adituen beharra izango duten funtzionalitateen inplementazioa inferentziamotor batekin gauzatzea. Inferentzia-motorrak *Rete sareak* sortuko ditu sistema adituekin hauek exekutatu aurretik. Horri esker, exekuzioan abiadura handia lortuko da eta sistema automatizatzeko eta mantentzeko erraztasun gehiago egongo dira. *Mairi* inferentzia-motorra erabiltzea erabaki da.
- Web atariaren eta inferentzia-motorraren arteko datu-trukea web-zerbitzu bitartez lortuko da. Zerbitzari aldea *Java* lengoaian idatzita egongo da, eta web atariko bezeroa *PHP* lengoaian. Bien arteko elkarrekintza *SOAP* protokoloari esker lortuko da.
- Sistema adituekin erlazionatutako zenbait funtzionalitatek informazioa bidaltzea eskatuko dute. Datu-zerrenda luzeak izan daitezke, taula baten egiturarekin adierazi daitezkeenak, hala nola paziente bati egin zaizkion analisien emaitzak edo patologia batzuen informazioa biltzen duen zerrenda. Hori dela eta, datu horiek *CSV* fitxategietan bilduko dira hasieran. Ondoren, sistemak fitxategi horiek irakurriko ditu, eta, zenbait kasutan, datu-base batean gordeko da informazioa.
- Erabiltzaileek kudeatuko dituzten fitxategi guztiak gordetzeko biltegi bat beharko da. Web atariak eta web-zerbitzuak biltegi horretatik eskuratuko dituzte fitxategiak.
- Gordetako informazioa web atarian bistaratzeko aukera eskainiko da. Informazioa datu-basetik hartuko da eta modu sistematiko batean erakutsiko dira erabiltzaileak eskatzen dituen datuak, baita biltegiko fitxategiak ere.

# 11.2. Sistemaren arkitektura

*3.2. Negozio-erregelen kudeaketa: BPM* atalean aipatu den bezala, *Bizagi* teknologiaren arkitektura hartu da erreferentzia bezala, baina bere osagaietarako alternatibak bilatu dira proiektu honen helburuak lortzeko (ikus [11.1 irudia](#page-65-0)).

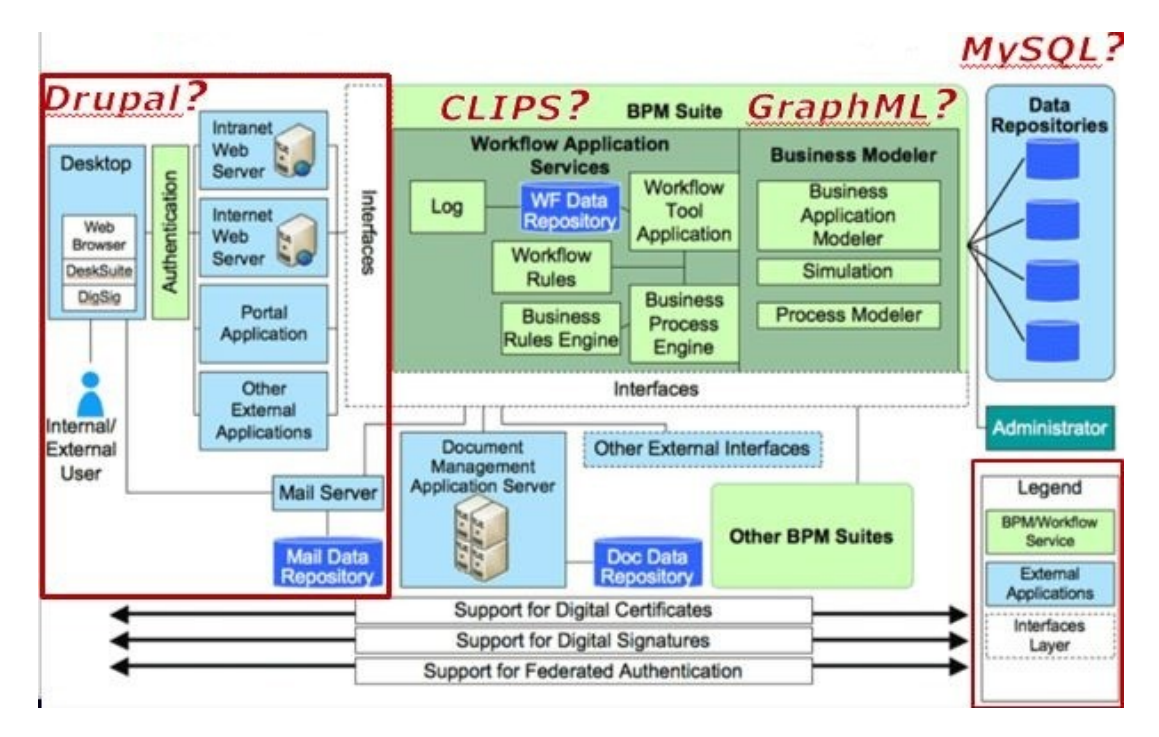

<span id="page-65-0"></span>11.1 irudia: *BPM* sistema baten antzeko azpiegitura bat sortzeko ideia software librea erabilita.

Sistemak izango dituen osagaiak erabaki ondoren, bere arkitekturaren diseinua osatu da (ikus [11.2 irudia](#page-66-0)). Hauek dira arkitekturaren osagai eta elementu guztiak:

- Web ataria: erabiltzaileek edozein lekutik atzitu ahal izango duten webgunea. *Drupal* erabiliz garatu da, eta bere helburuak hauek dira:
	- Sistemaren interfazea izatea erabiltzaileentzat. Erabiltzaileek interfazearen bitartez burutuko dituzte hainbat jarduera, adibidez: datuak bidaltzea formularioen bidez, egindako kontsulten emaitzak jasotzea edo sisteman bilduta dagoen informazioa ikustea.
	- Web-zerbitzuaren bezeroa izatea. Atariak eskaerak bidaliko ditu, jasotzen dituen erantzunak kudeatuko ditu eta beharrezkoak diren ekintzak burutuko ditu.
- Web-zerbitzua: web ataritik *Mairi* inferentzia-motorra atzitzea ahalbidetzen du. *Eclipse* garapen-ingurunean exekutatzen da eta *Java* lengoaian idatzita dago. *SOAP* estandarra jarraitzen du.
- Mairi: inferentzia-motor hau eskaerak jasotzeko prestaturik uzten da zerbitzariaren portu jakin batzuetan. Web-zerbitzuak portu horiek atzitzen ditu, *Mairi*ri komandoak bidaliz dei batzuen bidez. *Mairi*k, exekutatzerakoan, direktorio jakin batetik hartzen ditu behar dituen fitxategiak: *rules*. Hori dela eta, exekuzioaren aurretik fitxategi horiek *rules*-en kopiatu behar dira web-zerbitzuaren bitartez.

*OSALAGUN: Web-zerbitzu bidez atzigarri jartzeko medikuntzako ezagutzaren kudeaketa- eta kontsulta-sistema*

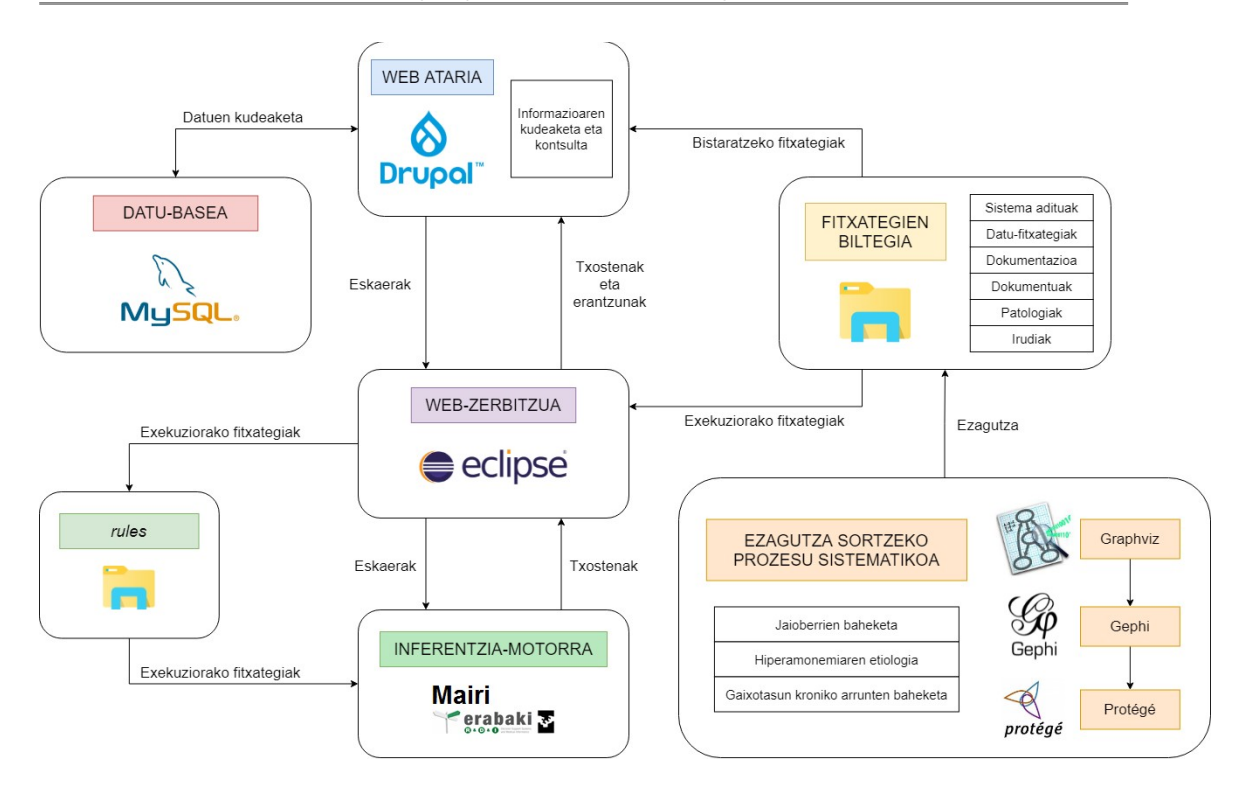

<span id="page-66-0"></span>11.2 irudia: *OSALAGUN* sistemaren arkitektura.

- Fitxategien biltegia: web atariak eta web-zerbitzuak maneiatuko dituzten fitxategiak gordetzeko erabiltzen den lekua. Atal hauetan banatzen da:
	- Sistema adituak: integratuko diren sistema adituen fitxategiak biltzen ditu, hau da, sistemen ezagutza.
	- Datu-fitxategiak: pazienteen historia klinikoak, analisien emaitzak eta bestelako datuak biltzen ditu, hau da, sistema adituek erabiliko dituzten datuak ondorioak ateratzeko.
	- Dokumentazioa: sistema aditu bakoitzerako, harekin erlazionatutako dokumentuen eta erreferentzien zerrenda biltzen du.
	- Dokumentuak: sistema adituen dokumentazioa osatzen duten fitxategiak biltzen ditu: artikuluak, gidak, etab.
	- Patologiak: sistema aditu bakoitzerako, harekin erlazionatutako patologien zerrenda biltzen du.
	- Irudiak: sistema adituen eta haien patologien irudiak biltzen ditu, hau da, bistaratu daitezkeen grafoak, ezagutzaren kontzeptuak eta beraien arteko erlazioak definitzen dituztenak.
- Datu-basea: erabiltzaileek bidaliko dituzten zenbait datu gordeko ditu, sistema adituekin erlazionatutakoak izango dira. *Drupal*etik atzituko da datuak eskuratzeko edo gordetzeko.
- Ezagutza sortzeko prozesu sistematikoa: adituengandik jasotzen den ezagutza exekutagarri bihurtzeko prozesua biltzen du. Ezagutza hori biltegian gordeko da.

# 11.3. Erabilitako teknologiak

*5.3.2. Tresnak* atalean azaldutako hainbat teknologia erabili dira sistema garatzeko: *XAMPP*, *phpMyAdmin*, *Drupal 8*, *Eclipse*, *Apache Tomcat*, *NuSOAP*, *Mairi*, *Graphviz*, *Gephi*, *Protégé* eta *Notepad++*.

# 11.4. Erabilpen-kasuak

Atal honetan, sistemaren erabilpen-kasu nagusiak azalduko dira.

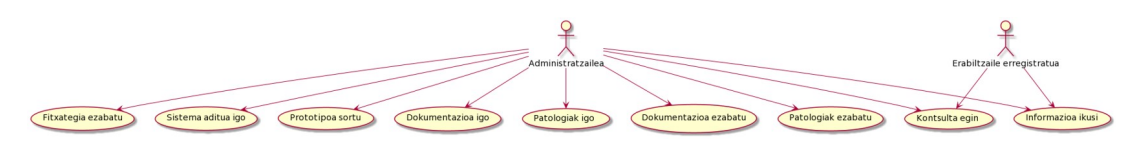

11.3 irudia: Erabilpen-kasuen diagrama.

# 11.4.1. Sistema aditua igo

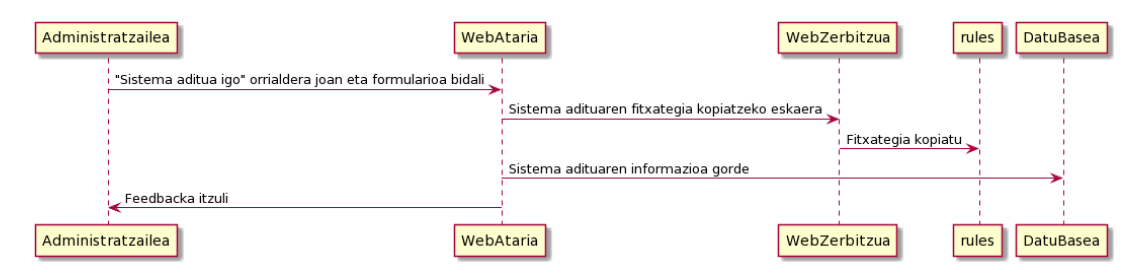

11.4 irudia: *Sistema aditua igo* erabilpen-kasuko eskaera, gauzatzea eta erantzuna, sinplifikatuta.

Deskribapena: Sistema aditu bat igo edo eguneratzen da, web atarian erabili ahal izateko.

Aktoreak: Administratzailea.

#### Aurrebaldintzak:

 Administratzailea web atarian erregistratuta egon behar da, administratzaile rolarekin.

- 1. Administratzailea web atarian kautotuko da.
- 2. Administratzailea *Sistema Aditua Igo* orrialdera joango da. Bertan, formularioa bete eta bidaliko du.
- 3. Web atariak web-zerbitzuari sistema adituaren fitxategia kopiatzeko eskaera egingo dio.
- 4. Web-zerbitzuak fitxategien biltegitik *rules* direktoriora kopiatuko du fitxategia.
- 5. Web atariak sistema adituaren informazioa gordeko du datu-basean.

6. Web atariak mezu bat erakutsiko dio administratzaileari fitxategia igo dela adierazteko.

#### Postbaldintzak:

- Sistema adituaren fitxategia *rules* direktorioan kopiatu da.
- Web atariak sistema adituaren informazioa datu-basean gorde du.
- Arazo bat egon bada, atariak mezu batean azalduko du gertatu den arazoa.

#### 11.4.2. Prototipoa sortu

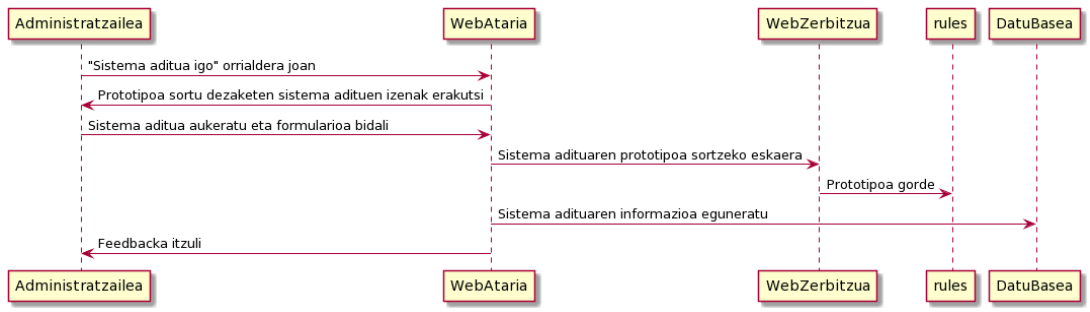

11.5 irudia: *Prototipoa sortu* erabilpen-kasuko eskaera, gauzatzea eta erantzuna, sinplifikatuta.

Deskribapena: Sistema aditu baten prototipoa sortzen da, ondoren erabili ahal izateko. Hau da, iturburuak kargatu eta *Rete sarea* lortzen da (ikus [3.6 irudia\)](#page-28-0).

Aktoreak: Administratzailea.

#### Aurrebaldintzak:

 Administratzailea web atarian erregistratuta egon behar da, administratzaile rolarekin.

- 1. Administratzailea web atarian kautotuko da.
- 2. Administratzailea *Prototipoa Sortu* orrialdera joango da.
- 3. Web atariak gordeta dauden eta prototipoa sortu dezaketen sistema adituen izenak erakutsiko dizkio administratzaileari.
- 4. Administratzaileak formularioko sistema aditu bat aukeratu eta bidaliko du.
- 5. Web atariak web-zerbitzuari sistema adituaren prototipoa sortzeko eskaera egingo dio.
- 6. Web-zerbitzuak *rules* direktorioan gordeko du prototipoa (*Rete sarea*).
- 7. Web atariak sistema adituaren informazioa eguneratuko du datu-basean.
- 8. Web atariak mezu bat erakutsiko dio administratzaileari prototipoa sortu dela adierazteko.

#### Postbaldintzak:

- Sistema adituaren prototipoa *rules* direktorioan kopiatu da.
- Web atariak sistema adituaren informazioa datu-basean eguneratu du, prototipo bat duela adierazteko.
- Prototipoa sortzea baimentzen duen sistema aditurik ez aurkituz gero, atariak mezu batekin adieraziko du.
- Arazo bat egon bada, atariak mezu batean azalduko du gertatu den arazoa.

# 11.4.3. Dokumentazioa igo / Patologiak igo

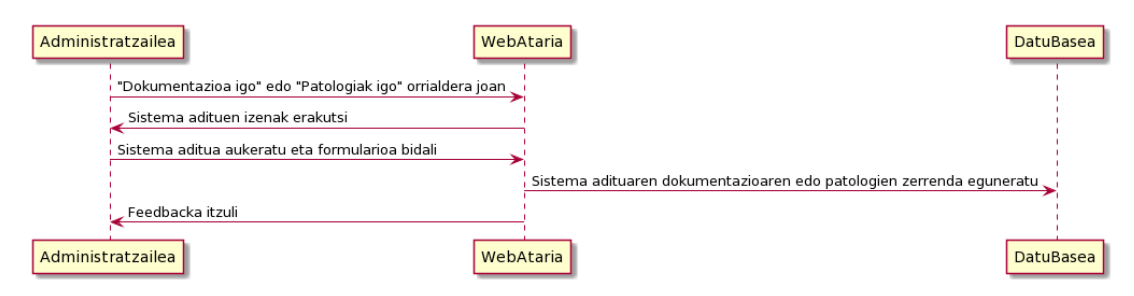

11.6 irudia: *Dokumentazioa igo / Patologiak igo* erabilpen-kasuko eskaera, gauzatzea eta erantzuna, sinplifikatuta.

Deskribapena: Bi erabilpen-kasu dira, baina funtzionamendua berdina da: Sistema aditu baten dokumentazioaren/patologien zerrenda igotzen da, ondoren zerrendako elementu bakoitza bistaratu ahal izateko.

Aktoreak: Administratzailea.

#### Aurrebaldintzak:

 Administratzailea web atarian erregistratuta egon behar da, administratzaile rolarekin.

- 1. Administratzailea web atarian kautotuko da.
- 2. Administratzailea *Dokumentazioa Igo* edo *Patologiak Igo* orrialdera joango da.
- 3. Web atariak gordeta dauden sistema adituen izenak erakutsiko dizkio administratzaileari.
- 4. Administratzaileak formularioko sistema aditu bat aukeratu, fitxategi baten izena idatzi eta formularioa bidaliko du. Fitxategiaren barruan sistema aditu horren dokumentazioaren / patologien zerrenda egongo da.
- 5. Web atariak fitxategia egokia dela egiaztatuko du (dokumentazioaren / patologien zerrenda den begiratuko du). Ondoren, sistema adituak gordeta zuen zerrenda zaharra ezabatuko du datu-basetik eta datu berriak gordeko ditu.

6. Web atariak mezu bat erakutsiko dio administratzaileari dokumentazioa / patologiak gorde direla adierazteko.

#### Postbaldintzak:

- Web atariak sistema adituaren dokumentazioa / patologiak datu-basean gorde edo eguneratu ditu.
- Sistema aditurik ez aurkituz gero, atariak mezu batekin adieraziko du.
- Arazo bat egon bada, atariak mezu batean azalduko du gertatu den arazoa.

# 11.4.4. Dokumentazioa ezabatu / Patologiak ezabatu

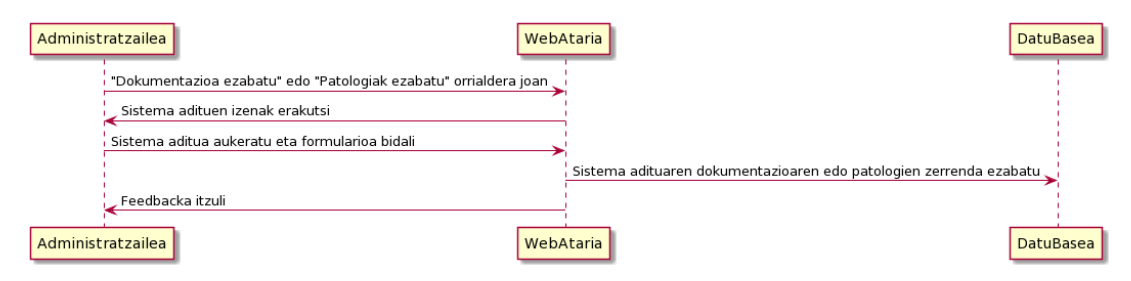

11.7 irudia: *Dokumentazioa ezabatu / Patologiak ezabatu* erabilpen-kasuko eskaera, gauzatzea eta erantzuna, sinplifikatuta.

Deskribapena: Bi erabilpen-kasu dira, baina funtzionamendua berdina da: Sistema aditu baten dokumentazioaren/patologien zerrenda ezabatzen da.

Aktoreak: Administratzailea.

#### Aurrebaldintzak:

 Administratzailea web atarian erregistratuta egon behar da, administratzaile rolarekin.

#### Gertaeren oinarrizko fluxua:

- 1. Administratzailea web atarian kautotuko da.
- 2. Administratzailea *Dokumentazioa Ezabatu* edo *Patologiak Ezabatu* orrialdera joango da.
- 3. Web atariak gordeta dauden sistema adituen izenak erakutsiko dizkio administratzaileari.
- 4. Administratzaileak formularioko sistema aditu bat aukeratu eta bidaliko du.
- 5. Web atariak sistema adituaren dokumentazioaren / patologien zerrenda datubasetik ezabatuko du.
- 6. Web atariak mezu bat erakutsiko dio administratzaileari dokumentazioa / patologiak ezabatu direla adierazteko.

#### Postbaldintzak:

- Web atariak sistema adituaren dokumentazioa / patologiak datu-basetik ezabatu ditu.
- Sistema aditurik ez aurkituz gero, atariak mezu batekin adieraziko du.
- Arazo bat egon bada, atariak mezu batean azalduko du gertatu den arazoa.

### 11.4.5. Fitxategia ezabatu

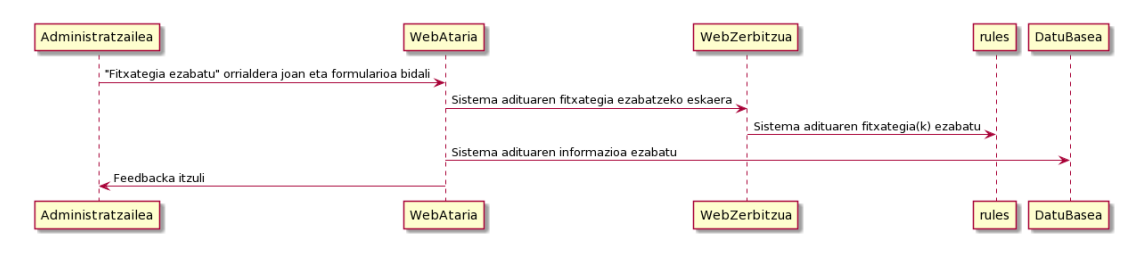

11.8 irudia: *Fitxategia ezabatu* erabilpen-kasuko eskaera, gauzatzea eta erantzuna, sinplifikatuta.

Deskribapena: Sistema aditu bat ezabatzen da, berari lotutako dokumentazioaren eta patologien zerrendekin batera.

Aktoreak: Administratzailea.

#### Aurrebaldintzak:

 Administratzailea web atarian erregistratuta egon behar da, administratzaile rolarekin.

- 1. Administratzailea web atarian kautotuko da.
- 2. Administratzailea *Fitxategia Ezabatu* orrialdera joango da. Bertan, fitxategiaren izena idatzi eta formularioa bidaliko du.
- 3. Web atariak web-zerbitzuari sistema adituaren fitxategia ezabatzeko eskaera egingo dio.
- 4. Web-zerbitzuak *rules* direktoriotik ezabatuko du fitxategia.
	- 1. Fitxategia prototipo bat baldin bada, hori bakarrik ezabatuko du.
	- 2. Fitxategia sistema adituaren jatorrizko fitxategia bada, prototipoa ere ezabatuko du.
- 5. Web atariak sistema adituaren informazioa ezabatuko du datu-basetik.
	- 1. Fitxategia prototipo bat baldin bada, prototipoaren informazioa bakarrik ezabatuko du. Sistema aditua web atarian jarraituko du.
	- 2. Fitxategia sistema adituaren jatorrizko fitxategia bada, informazio guztia ezabatuko du: sistema adituarena eta bere dokumentazio eta patologien zerrendak. Sistema aditua web ataritik ezabatuko da.
6. Web atariak mezu bat erakutsiko dio administratzaileari fitxategia ezabatu dela adierazteko.

#### Postbaldintzak:

- Fitxategia *rules* direktoriotik ezabatu da.
- Web atariak prototipoaren edo sistema aditu osoaren informazioa datu-basetik ezabatu du.
- Arazo bat egon bada, atariak mezu batean azalduko du gertatu den arazoa.

## 11.4.6. Informazioa ikusi

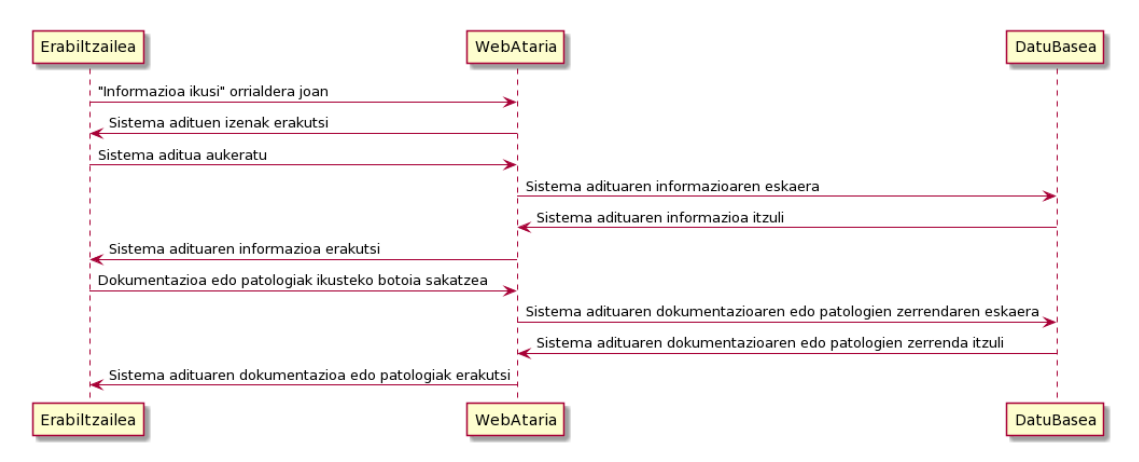

11.9 irudia: *Informazioa ikusi* erabilpen-kasuko eskaera, gauzatzea eta erantzuna, sinplifikatuta.

Deskribapena: Sistema adituen informazioa erakusten zaio erabiltzaileari.

Aktoreak: Administratzailea, Erabiltzaile erregistratua.

#### Aurrebaldintzak:

Erabiltzailea web atarian erregistratuta egon behar da.

#### Gertaeren oinarrizko fluxua:

- 1. Erabiltzailea web atarian kautotuko da.
- 2. Erabiltzailea *Informazioa Ikusi* orrialdera joango da.
- 3. Web atariak gordeta dauden sistema adituen izenak erakutsiko dizkio erabiltzaileari.
- 4. Erabiltzaileak zerrendako sistema aditu bat aukeratuko du.
- 5. Web atariak sistema aditu horren informazioa datu-basetik eskuratuko du.
- 6. Web atariak sistema adituaren informazioa erakutsiko du.
	- 1. Erabiltzaile erregistratua izanez gero, informazio orokorra erakutsiko da.
	- 2. Administratzailea izanez gero, datu teknikoak ere erakutsiko dira.
- 7. Gainera, atariak aukeratutako sistemaren dokumentazioa eta patologiak ikusteko aukera emango du bi botoien bidez.
- 8. Erabiltzaileak botoi bat sakatuko du.
- 9. Web atariak aukera horri dagokion zerrenda erakutsiko du.
- 10. Erabiltzaileak aukeratutako sistema aditua aldatu dezake beste bat ikusteko.

#### Postbaldintzak:

- Erabiltzaileak informazioa ikusi du.
- Sistema aditurik ez aurkituz gero, atariak mezu batekin adieraziko du.
- Sistema aditu baten dokumentazioaren edo patologien zerrenda ez izanez gero, atariak mezu batekin adieraziko du.

#### 11.4.7. Kontsulta egin

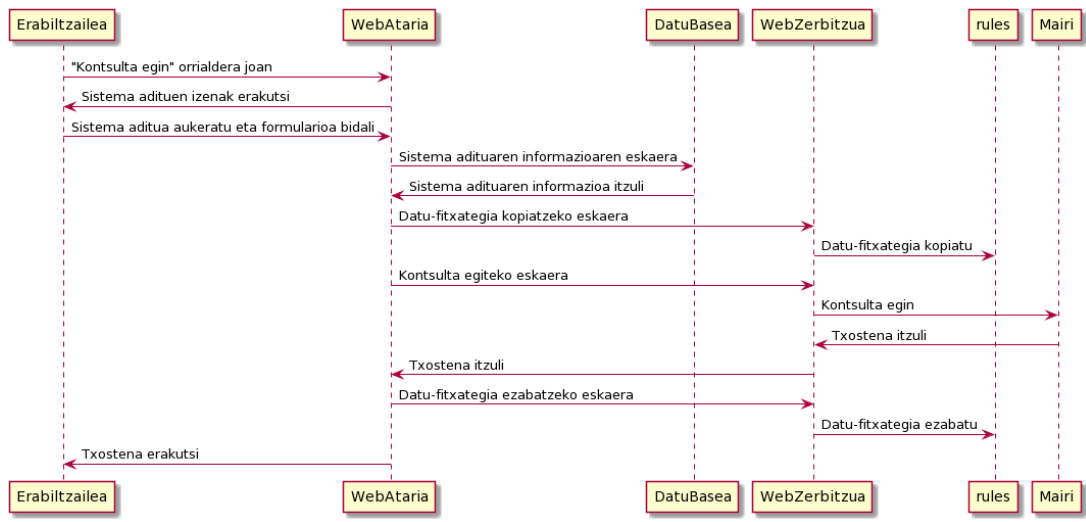

11.10 irudia: *Kontsulta egin* erabilpen-kasuko eskaera, gauzatzea eta erantzuna, sinplifikatuta.

Deskribapena: Sistema aditu bat kontsultatzen da paziente baten datuekin.

Aktoreak: Administratzailea, Erabiltzaile erregistratua.

#### Aurrebaldintzak:

Erabiltzailea web atarian erregistratuta egon behar da.

#### Gertaeren oinarrizko fluxua:

- 1. Erabiltzailea web atarian kautotuko da.
- 2. Erabiltzailea *Kontsulta Egin* orrialdera joango da.
- 3. Web atariak gordeta dauden sistema adituen izenak erakutsiko dizkio erabiltzaileari.
- 4. Erabiltzaileak formularioko sistema aditu bat aukeratu, datu-fitxategi baten izena idatzi eta formularioa bidaliko du. Fitxategiaren barruan paziente baten datu analitikoak egongo dira, sistema adituak erabiliko dituenak.
- 5. Web atariak sistema aditu horren datuak hartuko ditu datu-basetik, eskaera prestatuko du eta web-zerbitzuari datu-fitxategia *rules* direktorioan kopiatzeko eskaera egingo dio.
- 6. Web-zerbitzuak *rules* direktorioan kopiatuko du datu-fitxategia.
- 7. Web atariak web-zerbitzuari kontsulta egiteko eskaera egingo dio.
- 8. Web-zerbitzuak *Mairi* inferentzia-motorrari hainbat agindu exekutatzeko eskaerak egingo dizkio.
- 9. *Mairi*k lortutako emaitza, txostena, web-zerbitzuari itzuliko dio.
- 10. Web-zerbitzuak web atariari txostena itzuliko dio.
- 11. Web atariak web-zerbitzuari datu-fitxategia *rules* direktoriotik ezabatzeko eskaera egingo dio.
- 12. Web-zerbitzuak *rules* direktoriotik ezabatuko du datu-fitxategia.
- 13. Web atariak jasotako txostena eraldatuko du beharrezkoa bada eta erabiltzaileari erakutsiko dio.

#### Postbaldintzak:

- Erabiltzaileak kontsultaren emaitza edo txostena jaso du.
- Sistema aditurik ez aurkituz gero, atariak mezu batekin adieraziko du.
- Arazo bat egon bada, atariak mezu batean azalduko du gertatu den arazoa.

## 11.5. Diseinua

Atal honetan, sistemaren diseinuak azalduko dira: web atariaren interfazea, sistema adituak sortzeko prozesua eta datu-base erlazionala.

## 11.5.1. Web atariaren interfazea

*Drupal* erabiliz diseinatu da interfazea. Horrelako *CMS* baten erabilerak interfaze konplexuak eraikitzeko prozesua errazten du, eskaintzen dituen erreminta eta baliabideei esker. Goiburuan (ikus [11.11 irudia](#page-74-0)) logoa, izenburua eta deskribapen labur bat jarri dira. Bertan, erabiltzaileak bere kontuaren kudeaketarako aukerak aurkitu ditzake, baita atariaren funtzionalitateak atzitzeko menua ere.

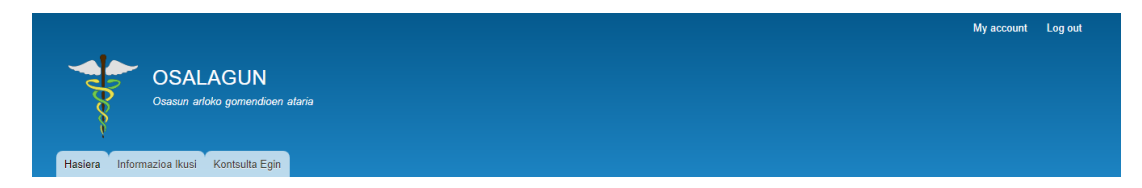

<span id="page-74-0"></span>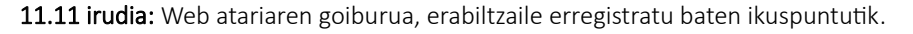

Menua (ikus [11.12 irudia\)](#page-75-1) *Superfish* moduluari esker sortu da, sistema adituen kudeaketarekin erlazionatutako orrialde edo funtzionalitate guztiak atal bakar batean bilduz.

- Erabiltzaile anonimoek hasiera orrialdea bakarrik ikusi dezakete.
- Erabiltzaile erregistratuek hasiera orrialdea, informazioa ikusteko orrialdea eta kontsulta egiteko orrialdea ikusi ditzakete.
- Administratzaileek orrialde guztiak ikusi ditzakete.

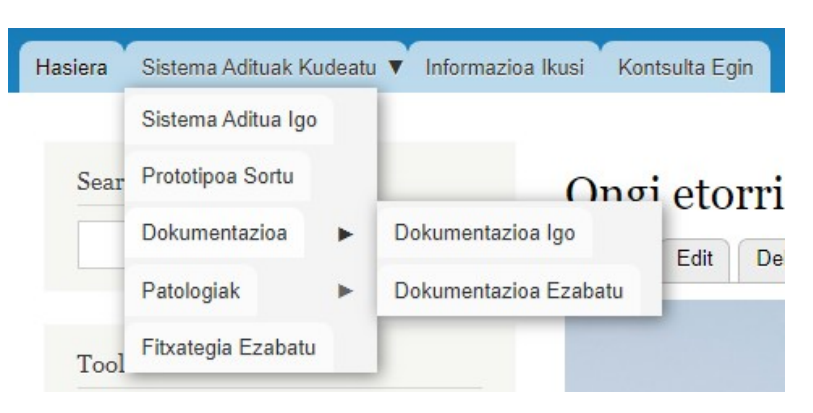

11.12 irudia: Web atariaren menua, administratzailearen ikuspuntutik.

<span id="page-75-1"></span>Atariko formularioetan hainbat azalpen jarri dira laguntza bezala (ikus [11.13 irudia](#page-75-0)), funtzionalitateen erabilera eta ulergarritasuna errazteko.

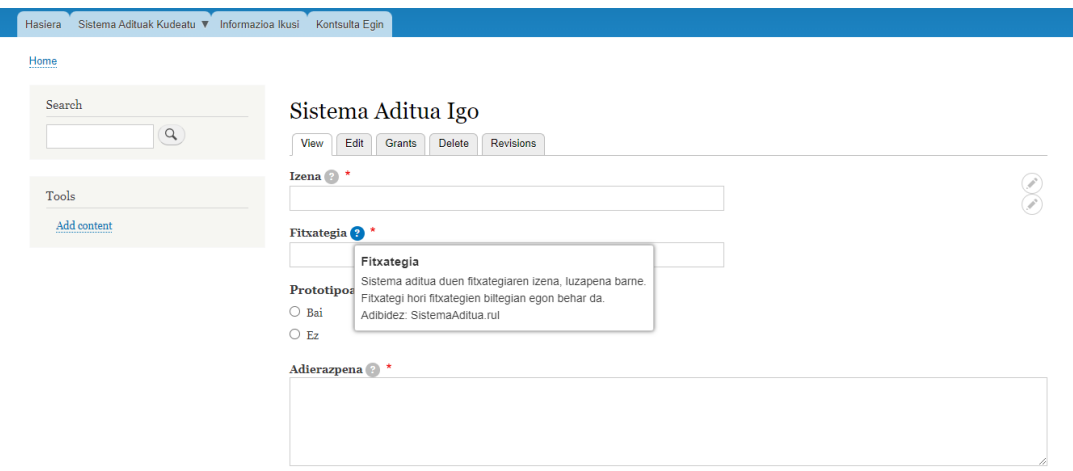

<span id="page-75-0"></span>11.13 irudia: Sistema aditua igotzeko formularioaren zati bat eta laguntzaren adibidea.

Informazioa ikusteko orrialdean (ikus [11.14 irudia\)](#page-76-1) sistema adituen informazio guztia ikusi daiteke: informazio orokorra, dokumentazioa eta patologiak.

Kontsulta egin ondoren itzultzen den txostena atarian bertan bistaratzen da (ikus [11.15](#page-76-0) [irudia](#page-76-0)). Gainera, txosteneko zenbait daturen irakurmena eta ulermena laguntzeko, ezkerreko menuan azalpen bat jarri da, bloke batean. Azalpen horrekin batera esteka bat ematen da, erabiltzaileak informazio gehiago irakurri nahi badu.

*OSALAGUN: Web-zerbitzu bidez atzigarri jartzeko medikuntzako ezagutzaren kudeaketa- eta kontsulta-sistema*

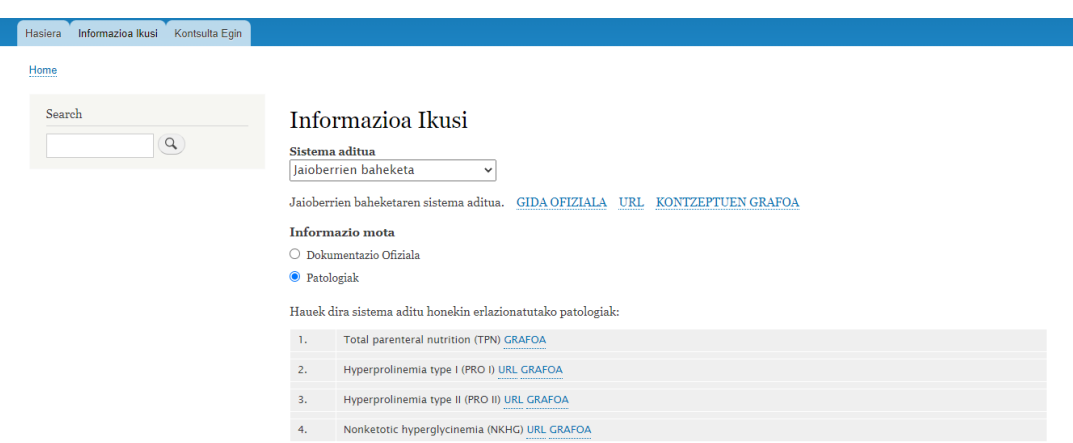

<span id="page-76-1"></span>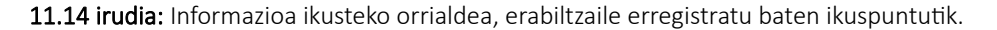

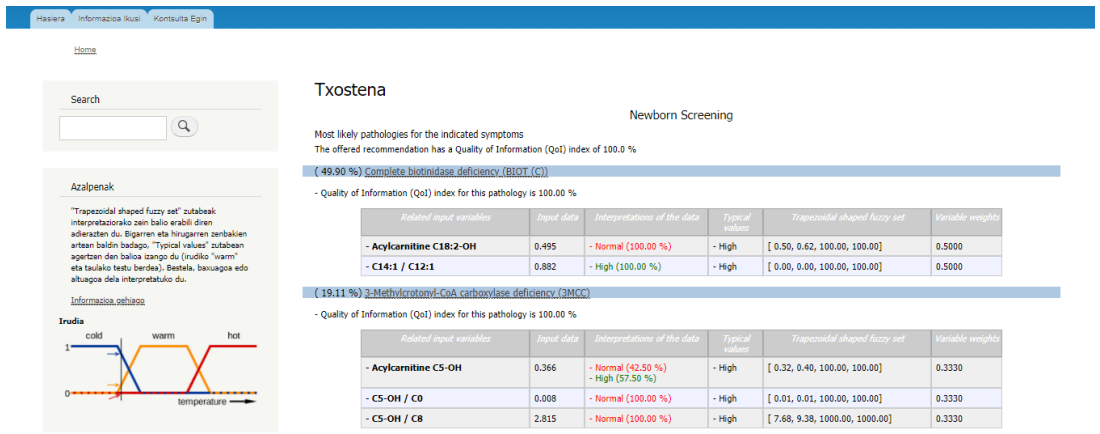

<span id="page-76-0"></span>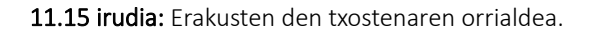

#### 11.5.2. Sistema adituak sortzeko prozesua

Grafoetatik sistema adituak sortzeko prozesua definitu da. Izan ere, *CLIPS*etik erregela guztiak zerotik idaztea ez du zentzurik, garrantzitsua da prozesu sistematiko bat izatea abiadura eta mantentzea bermatzeko:

- 1. Adituek *DOT* lengoaian (*gv* luzapena) ematen duten ezagutza grafikoki adierazten da *Graphviz* tresnarekin (ikus [11.16 irudia](#page-77-1)).
- 2. *DOT* lengoaian idatzitako ezagutza hori *GraphML* formatura (*XML* lengoaian oinarritua, ikus [11.17 irudia](#page-77-0)) pasatzen da *Gephi* tresnarekin.
- 3. *GraphML* formatuko testua *CLIPS* lengoaiako klaseetan eta instantzietan bihurtzen da *Protégé* tresnarekin (ikus [11.18 irudia](#page-78-0)).
	- 1. Klaseak: gutxi dira (5 inguru, adibidez), *GraphML*-ko estandarrak baitira (nodoak, ertzak, etab.).
	- 2. Instantziak: grafoaren tamainaren araberakoak dira. Grafoa oso handia izanda ere, instantziak automatikoki sortzen dira (milaka lerro izan daitezke).
- 4. Grafoa exekutatzeko erregela batzuk idatzi behar dira (10 inguru, adibidez). Erregelak, objektuetan oinarritutako patroi ulergarri bat jarraitu arren, konplexuak izan daitezkeenez, tutorearen laguntzarekin aztertu eta prestatu dira. Erregela gutxi idazteak sistema adituaren mantentzea errazten du, kode-lerro gutxi baitira. Datuak irakurtzeko erregelak beste proiektu batzuetan berrerabilgarriak dira *CSV* fitxategien malgutasuna edozein datuetarako aplikagarria delako. Gauza bera esan daiteke txostena sortzeko erregelen inguruan.
- 5. Zenbait sistema adituren kasuan prototipoak sortu daitezke, hau da, sistema adituaren *Rete sarea* gordetzen duten fitxategi bitarrak. Horrela, sistema aditu handiak kargatzeko eta exekutatzeko behar den denbora murrizten da.

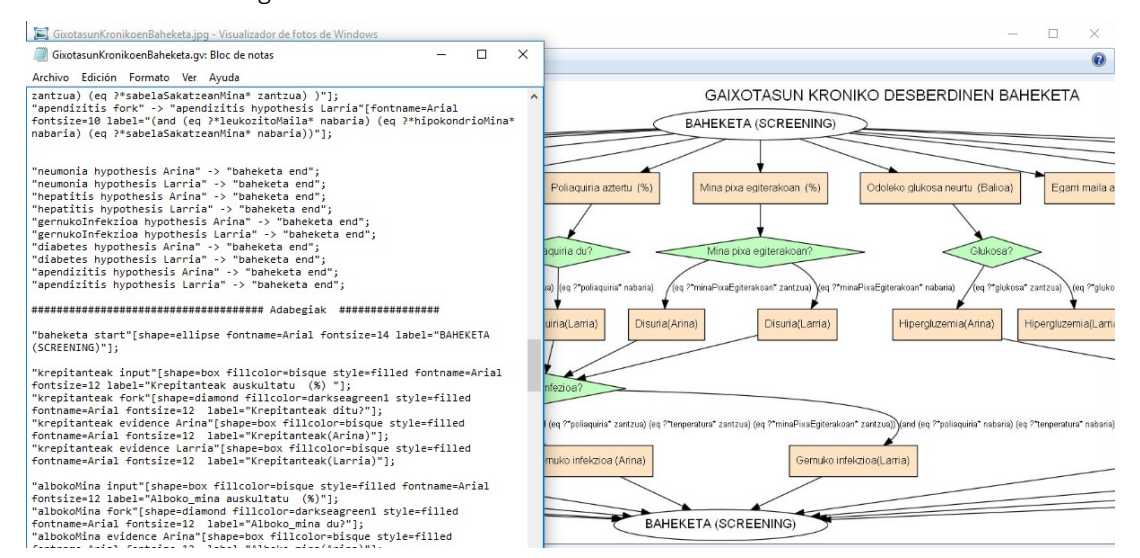

<span id="page-77-1"></span>11.16 irudia: Ezagutzaren grafoa testu bezala eta dagokion irudia.

```
k?xml version="1.0" encoding="UTF-8"?><graphml xmlns="http://graphml.graphdrawing.org/xmlns"><br><key attr.name="label" attr.type="string" for="node" id="label"/><br><key attr.name="Edge Label" attr.type="string" for="edge" id="
key attr.name="weight" attr.type="double" for="edge" id="weight"/>
exey attr.name="weight" attr.type="double" for="eage" id<br>
key attr.name="r" attr.type="int" for="node" id="r"/><br>
kkey attr.name="g" attr.type="int" for="node" id="g"/><br>
kkey attr.name="b" attr.type="int" for="node" id="b"/
%Rey attriumne= y attritype= rioat for="hode" id="y/><br>\key attriumne="size" attritype="float" for="hode" id="size"/><br>\key attriumne="shape" attritype="string" for="hode" id="shape"/><br>\key attriumne="fontname" attritype="st
key attr.name="fillcolor" attr.type="string" for="node" id="fillcolor"/>
<graph edgedefault="directed">
<node id="label"><br><data kev="label">label</data>
<data key="size">10.0</data>
<data key="r">0</data>
<data key="g">0</data>
<data key="b">0</data>
<data key="x">-365.98425</data>
<data key="y">-182.33127</data>
\langle/node>
<node id="GAIXOTASUN KRONIKO DESBERDINEN BAHEKETA">
<data key="label">GAIXOTASUN KRONIKO DESBERDINEN BAHEKETA</data><br><data key="size">10.0</data>
<data key="r">0</data>
<data key="g">0</data>
<data key="b">0</data>
<data key="y">357.0495</data>
```
#### <span id="page-77-0"></span>11.17 irudia: Ezagutzaren grafoa *GraphML* formatuan.

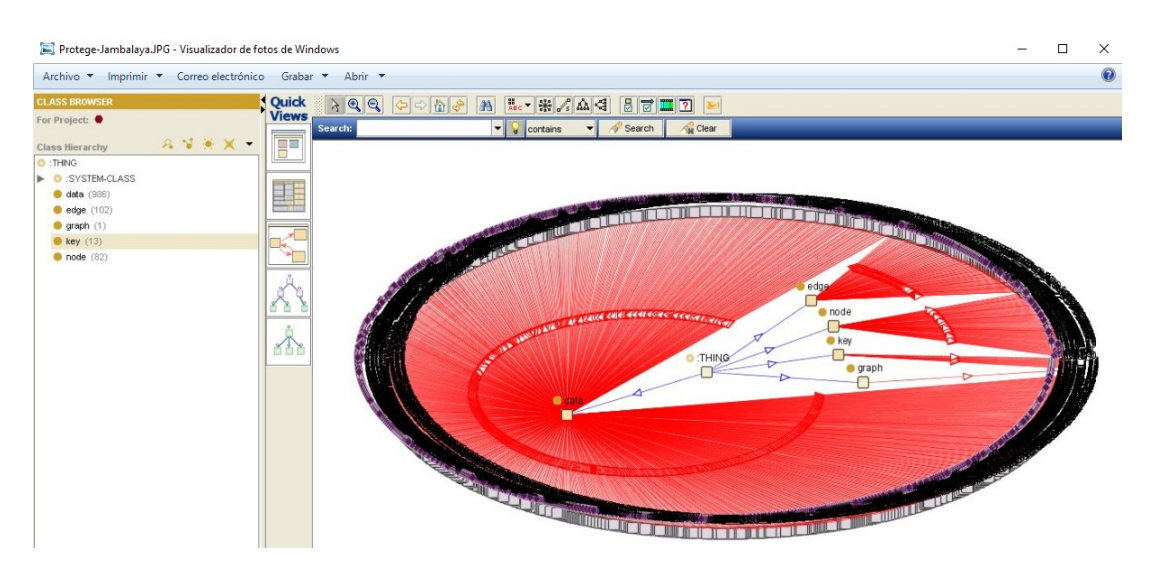

<span id="page-78-0"></span>11.18 irudia: Ezagutzaren grafoaren *GraphML* formatutik hartutako 5 klaseak eta 1184 instantziak gaixotasun kliniko arrunten baheketarako prototipoan. Guztira, 6534 kode lerro *CLIPS*eko *COOL* lengoaian automatikoki sortuak.

| DOMEINUKO EZAGUTZA EXEKUTATZEKO ERREGELAK;;;;;                                                                                                    |                            |                                                                            |
|----------------------------------------------------------------------------------------------------|----------------------------|----------------------------------------------------------------------------|
| (defrule Hasiera<br>(OraingoEkintza LanFluxuaExekutatu)<br>?grafo-helb<-(object (is-a graph)                                                                                                    | (_edgedefault<br>edgeSlot) | "directed")<br>?erpinObjektua)                                             |
| ?erpin-helb<-(object (is-a<br>edge)                                                                                                    | (name<br>source            | ?erpinObjektua)<br>PoraingoErpina)                                         |
| =><br>(assert (oraingo-erpina_id ?oraingoErpina))                                                                                                    |                            |                                                                            |
| (defrule Hurrengora-pasa<br>(declare(salience 5))<br>(OraingoEkintza LanFluxuaExekutatu)<br>?erpin-helb-orain<-(oraingo-erpina id<br>?ertz-helb<-(object (is-a edge)<br>( source<br>(target)<br>?erpin-helb<-(object (is-a node)<br>( id<br>(dataSlot<br>(test (eq start (nth\$ 2 (explode\$ ?oraingoErpina))))<br>$\Rightarrow$ | ?oraingoErpina)            | ?oraingoErpina)<br>?hurrengoErpina))<br>?oraingoErpina)<br>?dataObjektua)) |
| (make-instance of bidea<br>(pausuak (create\$ ?hurrengoErpina ?oraingoErpina))                                                                                                    |                            |                                                                            |

11.19 irudia: Ezagutzaren grafoa exekutatzeko lehen erregelak eta beraien formatua.

### 11.5.3. Datu-base erlazionala

Bi datu-base erabili dira: *Drupal CMS*ak kudeatzen duena eta sistema adituen datuak gordetzeko sortu dena. Lehengoaren konplexutasuna kontuan hartuz eta automatikoki kudeatzen dela jakinik, bigarrena bakarrik azalduko da.

Web atariaren bitartez gordetzen diren sistema adituen datuak egituratzeko eta gordetzeko erabili da datu-base erlazional hau. Ondoren, informazioa hori modu sistematiko batean bistaratzen da *Drupal*en. Hona hemen bere diseinua (ikus [11.20 irudia](#page-79-0)) eta taula bakoitzaren deskribapena:

| patologiak     |              |          | sistema adituak    |              |           | sistemen dokumentazioa |              |
|----------------|--------------|----------|--------------------|--------------|-----------|------------------------|--------------|
| id             | int(11)      |          | id                 | int(11)      |           | id                     | int(11)      |
| izena          | varchar(255) |          | izena              | varchar(255) |           | ordena                 | int(11)      |
| url            | varchar(255) |          | fitxategia         | varchar(255) |           | testua                 | varchar(255) |
| fitxategia     | varchar(255) |          | prototipoa_sortzea | tinyint(1)   |           | fitxategia             | varchar(255) |
| grafoa         | varchar(255) |          | prototipoa         | varchar(255) |           | url                    | varchar(255) |
| sistema_aditua | int(11)      | $\alpha$ | adierazpena        | text         | $\propto$ | sistema_aditua         | int(11)      |
|                |              |          | informazioa        | text         |           |                        |              |
|                |              |          | gida_ofiziala      | varchar(255) |           |                        |              |
|                |              |          | url                | varchar(255) |           |                        |              |
|                |              |          | kontzeptuen_grafoa | varchar(255) |           |                        |              |

<span id="page-79-0"></span>11.20 irudia: Datu-base erlazionalaren diseinua.

- sistema\_adituak: sistema adituen informazio orokorra biltzen du. Web atarian igotzen den sistema aditu bakoitzarentzat tupla bat sortzen da. Automatikoki esleitzen den identifikadoreaz gain, datu hauek gordetzen ditu:
	- izena: sistema adituari eman zaion izena, atarian identifikatzeko erabiliko dena.
	- fitxategia: sistema adituaren fitxategiaren izena, luzapena barne.
	- prototipoa\_sortzea: sistema aditu honekin prototipoak sortzea baimendu nahi den edo ez.
	- prototipoa: prototipoaren fitxategiaren izena, luzapena barne.
	- adierazpena: sistema aditu honekin kontsulta bat egitean erabiliko den kodea, txantiloi moduko bat.
	- informazioa: sistema adituari buruzko informazioa edo deskribapena.
	- gida\_ofiziala: sistema aditua deskribatzen duen gida edo dokumentua, luzapena barne.
	- url: sistema adituari buruzko informazio gehiago eskaintzen duen webgune baten esteka.
	- kontzeptuen\_grafoa: sistema aditua deskribatzen duen grafoaren irudia, luzapena barne.
- sistemen dokumentazioa: sistema aditu baten inguruko informazio gehiago biltzen dituzten baliabideak, hala nola webguneak edo artikuluak. Automatikoki esleitzen den identifikadoreaz eta erreferentziatzen duen sistema adituaz gain, datu hauek gordetzen ditu:
	- ordena: baliabide honen garrantzia adierazten duen zenbakia, *Drupal*en ordenaturik bistaratzeko erabiltzen dena.
- testua: bestelako azalpen bat edo laguntza emateko erabilgarria. Proiektu honetan garatutako prototipoan ez da erabili.
- fitxategia: sistema adituaren informazioa biltzen duen fitxategiaren izena, luzapena barne.
- url: sistema adituaren informazio gehiago gorde dezakeen webgunearen esteka.
- patologiak: sistema aditu batek kontuan hartzen dituen patologien informazioa. Automatikoki esleitzen den identifikadoreaz eta erreferentziatzen duen sistema adituaz gain, datu hauek gordetzen ditu:
	- izena: patologiaren izena.
	- url: patologiaren informazioa duen webgune bat.
	- fitxategia: patologiaren informazioa biltzen duen fitxategiaren izena, luzapena barne.
	- grafoa: patologia hau diagnostikatzeko prozesua adierazten duen grafoa.

### 11.6. Inplementazioa

Atal honetan, sistemaren inplementazioa azalduko da: *Drupal 8* eta bere moduluak, *Mairi* inferentzia-motorra eta web-zerbitzua.

#### 11.6.1. *Drupal 8* eta moduluak

Web ataria eraikitzeko *Drupal 8* eta zenbait modulu erabili dira, *10.2. CMSak* atalean aipatu den bezala. Izan ere, *Drupal*en zenbait funtzionalitate aldatzeko edo berriak gehitzeko erabilgarriak dira moduluak. Gainera, modulu pertsonalizatu bat ere sortu dugu web atariaren, web-zerbitzuaren eta datu-basearen elkarrekintza ahalbidetzeko: *Mairi Bezeroa* (ikus [11.22 irudia\)](#page-81-0). Hauek dira modulu horren ezaugarriak eta zenbait xehetasun:

 Erabiltzaileek formularioen bitartez bidaltzen dituzten datuak jasotzea, aztertzea eta kudeatzea. Datuak *HTTP* protokoloaren *POST* metodoaren bitartez bidaltzen eta irakurtzen dira:

\$sistemaAdituaId = \$\_POST['sistema\_aditua'];

 Datu-basetik beharrezkoak diren datuak eskuratzea eta hura eguneratzea. Horretarako, *Drupal*ek eta *PHP*k eskaintzen dituzten metodoak erabili dira. Adibidez, datu-basetik sistema aditu baten informazioa lortzeko:

```
$connection = \Drupal\Core\Database\Database::getConnection('default', 'datuak');
$query = $connection->query('SELECT * FROM {sistema_adituak} WHERE id = :id', [':id' 
=> $sistemaAdituaId]);
$queryResult = $query->fetchAll();
$queryResultArray = json decode(json encode(SqueryResult), true);
```
 Web-zerbitzuarekin konexioa ezartzea, hau da, web-zerbitzuaren bezeroa izatea, eskaerak egitea eta zerbitzuaren erantzunak jasotzea. Web-zerbitzuak *SOAP*

protokoloa jarraitzen duenez eta *PHP*ren *SoapClient* klasea erabiltzerakoan arazoak egon direnez, bezeroa kudeatzeko *NuSOAP* liburutegia edo klase-multzoa erabili da. Hona hemen konexioa ezartzeko eta zerbitzuko funtzio bat (*copyFile*) exekutatzeko erabiltzen kodearen adibidea:

\$bezeroa = new \nusoap\_client(self::MAIRI\_ZERBITZUA,true); \$erantzunaKopiatu = \$bezeroa->call('copyFile', array('fileName' => array('value' => \$sarreraFitxategia), 'fileURL' => array('value' => \$sarreraFitxategiaURL)));

- Sistema adituekin kontsultak egiteko, *CLIPS*en idatzita dagoen adierazpen bat exekutatu behar da. Horretarako, pauso hauek jarraitzen dira erabiltzaileak formularioa bidali ondoren, hau da, erabiliko diren sistema aditua eta datu-fitxategia erabaki ondoren:
	- Sistema adituaren datuen artean gorde den *adierazpena* hartzen da datubasetik, txantiloi moduko bat izango dena, adibidez: "(deffacts historia (PatientNumber #id#))".
	- Erabiltzaileak idatzi duen datu-fitxategiaren izena ("123456.csv", adibidez) hartzen da eta adierazpeneko "#id#" karaktereen lekuan ordezkatzen da.
	- Web-zerbitzuari aukeratutako sistema adituaren izena eta sortutako adierazpen hori bidaltzen zaizkio, inferentzia-motorrak exekutatu dezan.
- Erabiltzaileei beharrezko feedbacka ematea, sistemak egiten duena edo gertatzen diren arazoak azaltzeko. Adibidez, sistema aditu baten prototipoa sortzen denean, honelako mezua itzultzen da (ikus [11.21 irudia](#page-81-1)):

```
return array(
   '#title' => 'Prototipoa sortu da',
   '#markup' => 'Prototipoa: ' . $fitxategiBinarioa
);
```
# Prototipoa sortu da

Prototipoa: 2021\_JaioBerrienBaheketa\_v3.bin

<span id="page-81-1"></span>11.21 irudia: Web atariak itzultzen duen feedback sinplearen adibidea.

#### **CUSTOM**

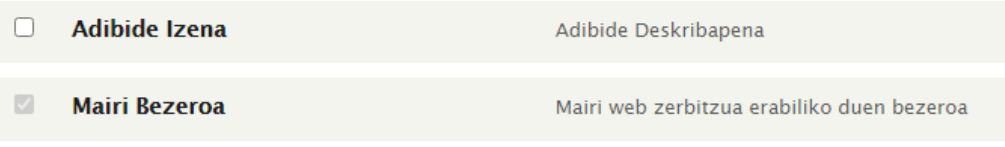

<span id="page-81-0"></span>11.22 irudia: *Mairi Bezeroa* modulua *Drupale*n.

#### 11.6.2. *Mairi* inferentzia-motorra

Inferentzia-motorra martxan jarri behar da web-zerbitzuak atzitu ahal izateko. Horretarako, *Mairi.exe* exekutagarria portu jakin batean irekitzen da komando batekin, adibidez: "START C:\Mairi.exe 8071".

Instantzia gehiago irekitzea posible da hainbat portutan exekutatuz gero. Hori dela eta, tutoreak emandako *lanzarMairis.bat* fitxategia erabili da proiektuan zehar *Mairi*ren hamar instantzia martxan jartzeko aldi berean. Hala ere, exekuzioak blokeaturik gelditu daitezke errore jakin batzuk gertatzen direnean. *Mairi*ren prozesuak azkar itxi ahal izateko *cerrarMairis.bat* fitxategia sortu da, instantzia guztien exekuzioa bukatzen duena.

### 11.6.3. Web-zerbitzua

Web-zerbitzua *Eclipse* ingurunea erabiliz inplementatu da *Java* lengoaian, tutoreak emandako dokumentuen artean zegoen *Eclipse*ko proiektuaren kodearekin, hau da, *Autoklinika* proiektuan erabili zena. Zerbitzuak eskaintzeko *Apace Tomcat*en zerbitzaria erabiltzen du.

Jasotako kodeari aldaketak eta hobekuntzak egin zaizkio sistemak behar dituen funtzionalitateak lortzeko. Aldaketa nabarienetako bat *saveBinary* funtzioa gehitzea izan da, *Mairi*ren bidez sistema aditu baten prototipoa edo fitxategi bitarra sortzen duen metodoa.

Web-zerbitzuaren fitxategi garrantzitsuenak *MairiClient.java* eta *Mairi.java* dira.

 *MairiClient.java*: inferentzia-motorraren aldea da, eta hari zuzenean dei egiteko funtzioak biltzen ditu. Horretarako, *Mairi*ren *IP* helbidea eta portua behar ditu, adibidez: "http://158.227.113.244:8071". Helbide horrek *endPoint* izena jasotzen du. Hona hemen *saveBinary* funtzioak exekutatzen duen kodearen zati bat, *systemFilePath* fitxategiko sistema adituaren prototipoa sortzeko:

```
result = ExecuteCommand(service, "(halt)", endPoint);
result = ExecuteCommand(service, "(clear)", endPoint);
result = ExecuteCommand(service, "(load " + systemFilePath + ")", endPoint);
String systemFilePathBin = systemFilePath.replaceAll("rul$","bin");
result = ExecuteCommand(service, "(bsave " + systemFilePathBin + ")", endPoint);
result = ExecuteCommand(service, "(reset)", endPoint);
result = ExecuteCommand(service, "(run -1)", endPoint);
```
 *Mairi.java*: web-zerbitzuaren argitalpenaren aldea da, hots, bezeroen eskaerak jasotzen ditu, exekuzioaren informazioa kontsolan pantailaratu dezake (hasiera, jasotako datuak eta bukaera, adibidez) eta *MairiClient.java* fitxategiko metodoei deitzen die. Sei funtzio biltzen ditu (ikus [11.23 irudia](#page-83-0)), eta bezeroek funtzio horiek erabili ditzakete *SOAP* eskaeren bidez.

## **Mairi**

Service Description : Please Type your service description here

Service EPR : http://158.227.113.244:8080/MairiDefinitiboa/services/Mairi

**Service Status: Active** 

**Available Operations** 

- copyFile
- doNothing
- executeCalculationMairi
- removeFile
- saveBinary
- executeClassificationSystem

<span id="page-83-0"></span>11.23 irudia: *Mairi* web-zerbitzuaren datuak eta bezeroek erabili ditzaketen funtzioak.

## 11.7. Sistemaren abantailak eta desabantailak

Hauek dira proposatu den soluzioaren abantailak eta desabantailak:

## 11.7.1. Abantailak

- Ibilbidea egiten ari gara, inbertsioa txikiagoa da diruari dagokionez.
- Menpekotasun teknologikoa murriztua da, erabiltzen diren tresnak aldatzea posible izango da etorkizunean.
- Sistematizazio- eta automatizazio-maila handiak garapenaren denbora murrizten du, eta sistema mantentzeko errazagoa da.
- Prototipoak azkar sortzea posible da.
- Sistema adituei buruzko ezagutza informatikarientzat ezezaguna izan arren, grafoz grafo hobetzen joango da adituen laguntzarekin.
- Interfazeak azkar sortu daitezke *Drupal* erabilita, eta adituen eta erabiltzaileen laguntzarekin hobetzen joango da, prototipoz prototipo. Hala ere, epe luzerako lana da.
- *4.4. Egin nahi diren hobekuntzen ildo nagusiak* atalean *Autoklinika* proiektuarekiko aipatu diren hobekuntzak lortu dira.

## 11.7.2. Desabantailak

- Ibilbidea egiten ari gara, inbertsio handiagoa da garapen lanari dagokionez.
- Lan-fluxuetan oinarritutako diseinua denez, *BPMN* lengoaia ahaltsuagoa da prozesuak definitzeko. Etorkizunean, ezagutzaren adierazpen lengoaia *BPMN* izan

daiteke. Horrek exekuzio-erregelak aldatzera eramango gaitu. Gainerako arkitektura mantendu daiteke.

## 11.8. Etorkizunerako hobekuntzak

Proposatutako soluzioa, *OSALAGUN* sistema, prototipo bat da eta bere zenbait atal hobetu daitezke. Prototipoarekin lortutako emaitzak ikusita, etorkizunean garatuko diren prototipo eta proiektuentzat hainbat hobekuntza proposatzen ditugu:

- <span id="page-84-0"></span> *Drupal* eguneratzea. Prototipo hau eraikitzeko erabili den bertsioa *Drupal 8* da, baina 2021eko azaroaren 2an bertsio honek eguneratzeak jasotzeari utziko dio<sup>[8](#page-84-1)</sup>. *Drupal 9* bertsiora aldatzea gomendatzen da segurtasun arazoak ekiditeko.
- *Neo4J* software libreko datu-basea erabiltzea grafoak gordetzeko. Horri esker, sistema adituen grafoak datu-base batean gordetzeko aukera egongo da.
- Txostenak sortzen dituzten sistema adituak erabiltzeaz gain, gida interaktiboak exekutatzeko diseinu bat definitzea. Gida horiekin erabiltzaileei prozesu jakin batean zehar laguntza eskainiko zaie, adibidez: erizain bati paziente batek jaso behar duen tratamendua pausoz pauso azaltzea.
- Ezagutzaren adierazpen lengoaia *BPMN* izatea, prozesuak definitzeko ahaltsuagoa baita.
- Web atariaren irisgarritasuna handitzea eta itxura egokiagoa lortzea, erabiltzailearen esperientzia hobetzeko. Adibidez: web atarian hizkuntza aldatzeko aukera ematea, interfazea hainbat gailutan (*smartphone*, *tablet* eta bestelakoak) egokia dela ziurtatzea, erabiltzaileek feedbacka bidaltzeko aukerak aztertzea, etab.
- Fitxategien biltegiaren kudeaketa hobetzea. Prototipo honetan, biltegia web atariak eta web-zerbitzuak atzitzen duten direktorio bat besterik ez da, eta ez dago inolako segurtasun-neurririk bertako fitxategien kontrola eramateko.
- *Mairi Bezeroa* modulu pertsonalizatuan inplementatu diren funtzionalitate batzuk *Drupal*eko beste modulu batzuk erabiliz integratzea, modulu pertsonalizatua sinplifikatzeko.
- Web ataria ostatatzeko zerbitzuak aztertzea eta horietako bat erabiltzea UPV/EHUko makina birtualaren ordez, ataria *VPN*rik gabe erabili ahal izateko.

## 11.9. Ondorioak

Proposatutako soluzioa deskribatu ondoren, proiektuaren garapenarekin atera diren ondorioak azalduko dira.

Hasteko, proiektuaren helburuak bete direla esan dezakegu. Osasun arloko gomendioak eta informazioa ematen dituen sistema definitzea da eta prototipo bat sortzea lortu da, gainontzeko helburu eta betekizunekin batera. Hori dela eta, etorkizunean proiektu eta prototipo gehiago ateratzen badira eta aipatutako hobekuntzak edo bestelakoak

<span id="page-84-1"></span>[<sup>8</sup>](#page-84-0) *Drupal 8 end-of-life on November 2, 2021 – PSA-2021-2021-06-29*. [https://www.drupal.org/psa-](https://www.drupal.org/psa-2021-2021-06-29)[2021-2021-06-29](https://www.drupal.org/psa-2021-2021-06-29)

inplementatzen badira, kalitate handiko produktu bat sortu daitekeela ondorioztatu dezakegu.

Hauek dira atera diren ondorio zehatzak eta ikasitako lezioak:

- CMS baten erabilerak lan handia aurreztu dezake. Sistema hauek web atariak eta bestelako webguneak eraikitzeko azpiegitura zabala eskaintzen dute. CMS jakin bat erabiltzeko oinarrizko formakuntza jasotzeak azpiegitura oso bat zerotik definitzea baino denbora kostu txikiagoa izango du.
- Inferentzia-motorrak erabiltzeak exekuzio-abiadura handia ematen du. *Rete* algoritmoari esker, exekuzioa oso azkarra izango da grafoaren tamaina handia izan arren. Gainera, modu sistematiko eta automatikoan sortzen da kode gehiena, eta garatzaileek erregela gutxi batzuk bakarrik idatzi behar dituzte. Horri esker, mantentze-lanak ere errazten dira.
- Metodologia eta arau estandarrak jarraitzeak proiektuaren garapena eta kudeaketa errazten du. Estandarrak erabilita, horientzat existitzen diren tresna asko erabili daitezke modu antolatu eta sistematiko batean. Adibidez: *GraphML* formatuan dagoen tamaina handiko ezagutza *CLIPS* kode bihurtzea automatikoki.

## 12. Proposatutako Sistemaren Arrisku Analisia

Kapitulu honek azaltzen dituen arriskuak proposatzen den soluzioan ikusten ditugunak dira, hau da, bezeroak kontuan hartu behar dituenak. GrALaren egileak jarraitutako barnekudeaketa eranskin bezala aurkitu daiteke memoriaren bukaeran.

## 12.1. Arriskuen identifikazioa

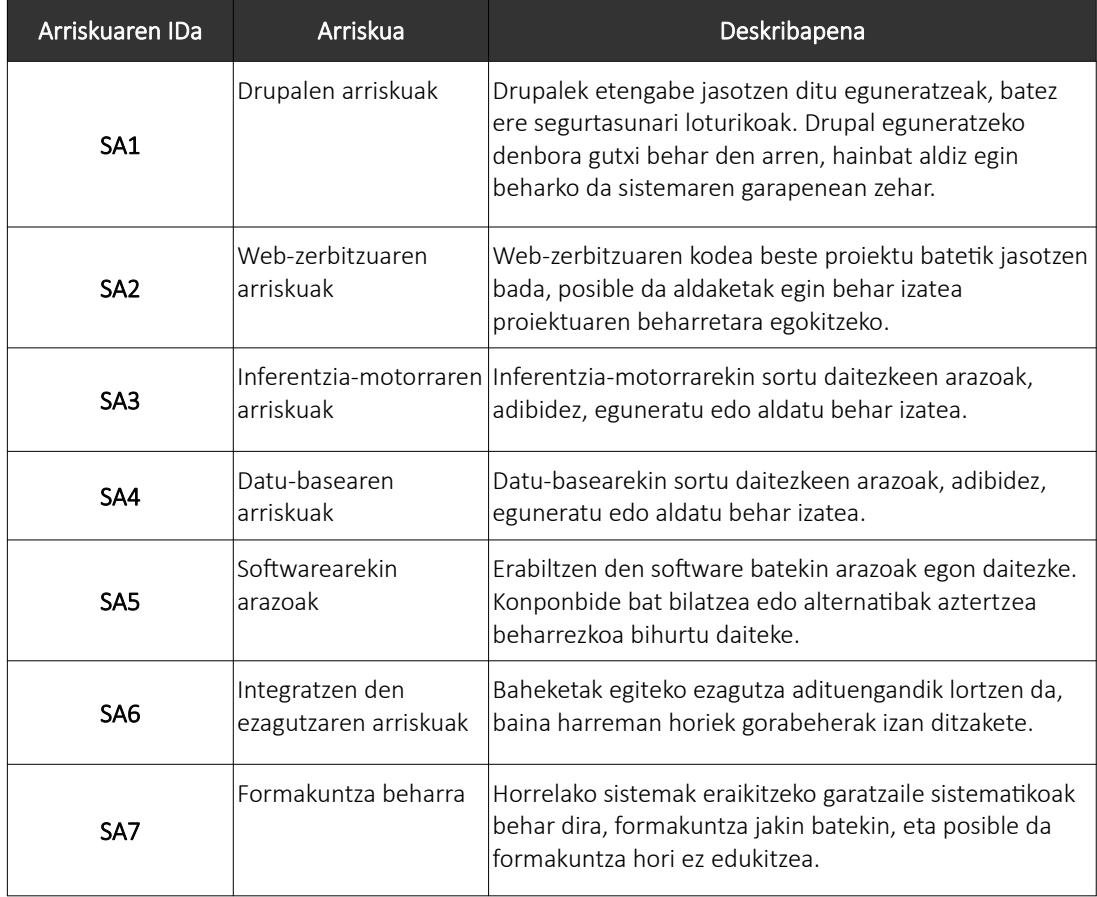

Hauek dira proposatutako soluzioan identifikatu diren arriskuak:

12.1 taula: Proposatutako soluzioan identifikatu diren arriskuak.

## 12.2. Arriskuen analisi kuantitatibo eta kualitatiboa

Arrisku bakoitzak izango duen eragina neurtzeko, haien inpaktua eta gertatzeko duten probabilitatea aztertu dira:

#### 12. Proposatutako Sistemaren Arrisku Analisia

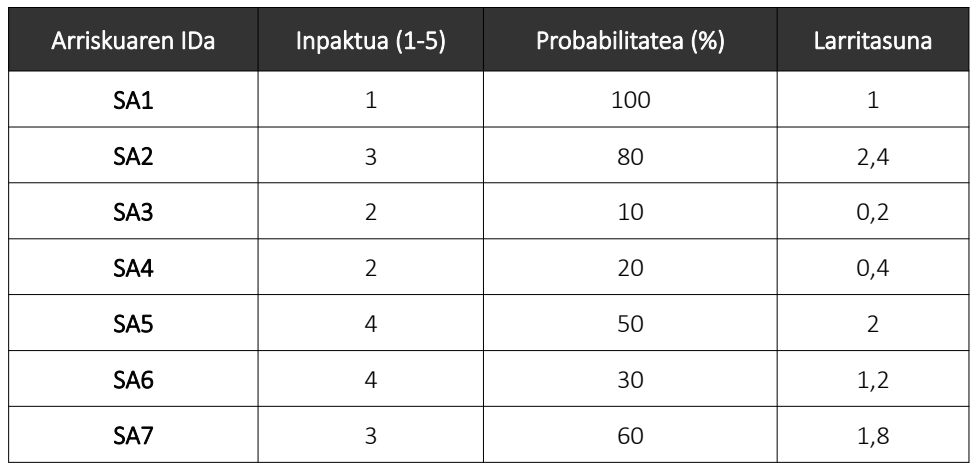

12.2 taula: Proposatutako soluzioaren arriskuen analisia.

Gainera, analisi hori grafikoki adierazteko probabilitate-inpaktu matrize bat osatu da:

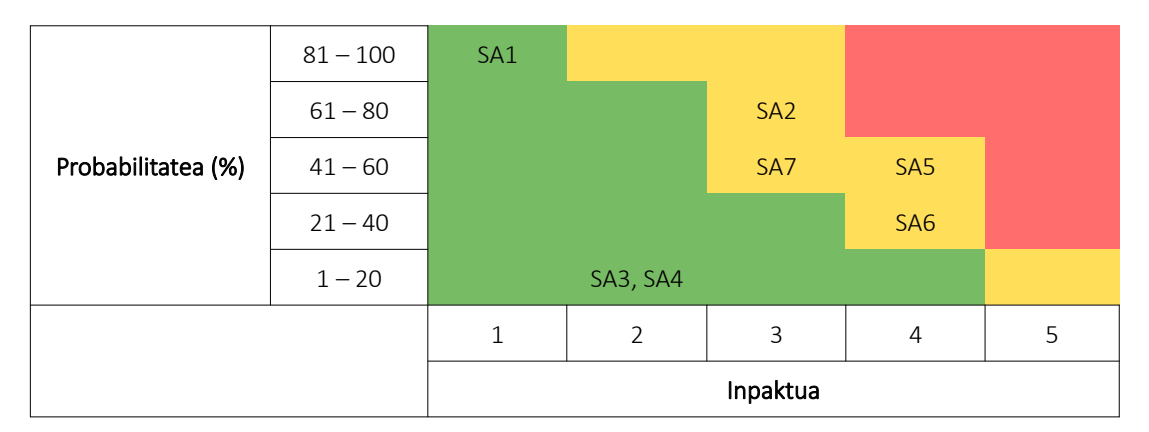

12.3 taula: Proposatutako soluzioaren arriskuen probabilitate-inpaktu matrizea.

## 12.3. Arriskuak arintzeko estrategiak

Hona hemen arriskuak arintzeko erabiliko diren estrategiak eta hartutako erabakiak:

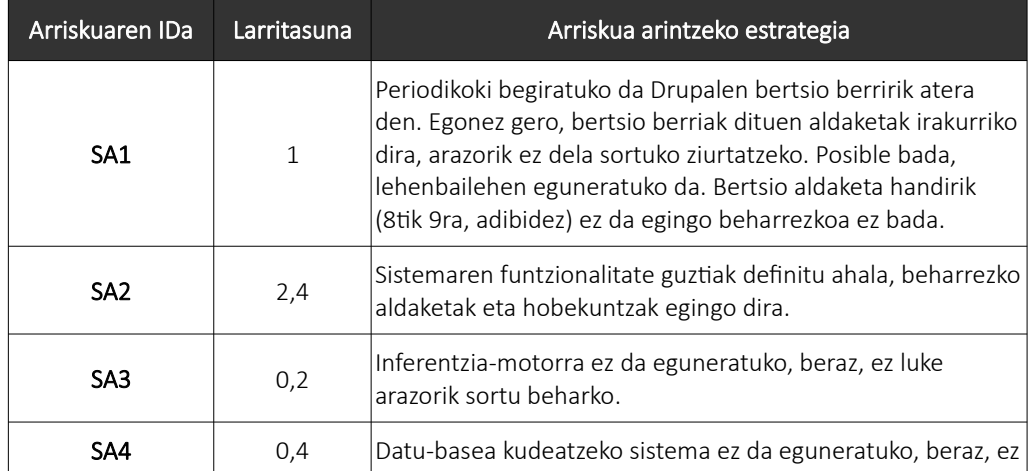

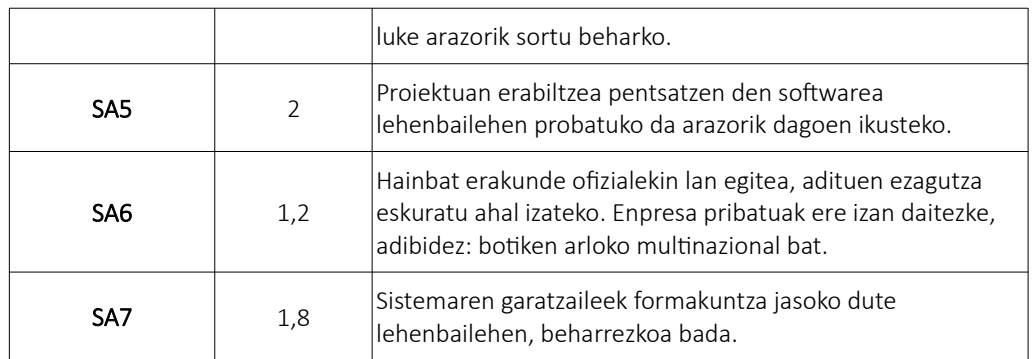

12.4 taula: Proposatutako soluzioaren arriskuak arintzeko estrategiak.

12. Proposatutako Sistemaren Arrisku Analisia

## 13. Proposatutako Sistemaren Antolaketa eta Kudeaketa

Kapitulu honetan, proiektuaren antolaketa eta kudeaketa egokia egiteko bezeroak jarraituko duen plana azalduko da. Kudeaketa hori egiterakoan *Project Management Institute*ren (*PMI*) *Guía del PMBOK* liburua kontuan hartu da.

## 13.1. Proiektuaren Antolaketa

## 13.1.1. Erabili beharreko metodologia

*OpenUP* metodologia eta *CCII* araua erabiltzea komeni da, modu horretan dokumentazio guztia ondo antolatu eta osatuko da.

## 13.1.2. Taldekideak eta rolak

*OpenUP* metodologiak ezartzen dituen rolak eta dagozkien artefaktuak erabiliko dira eraikuntza eta ezarpen faseetan, hala nola: proiektuko zuzendaria, analista, arkitektoa, garatzailea, testerra eta interesdunak.

## 13.1.3. Informazio-sistema

Proiektuaren dokumentuak gordetzeko eta antolatzeko, proiektu honetan erabili den webgunearekin jarraituko da. Gainera, *GitHub* ere erabiliko da hainbat dokumentu hodeian gordetzeko.

## 13.1.4. Komunikazio-kanalak

Proiektuan parte hartzen dutenen arteko komunikazioak presentzialak eta online erakoak izan daitezke. Datak aurretik adostuko daitezke, baina astero bilera bat egitea komeni da.

Bestelako komunikazioak posta elektronikoekin egingo dira normalean. Erantzun azkarra behar izanez gero, telefonoz izan daitezke. Dokumentuak bidaltzeko ere posta elektronikoa erabiliko da, baina fitxategi jakin batekin arazorik baldin badago, *WeTransfer* zerbitzuarekin egingo da.

## 13.2. Proiektuaren Kudeaketa

*Guía del PMBOK* liburuan deskribatzen diren hamar ezagutza-arloen ezaugarriak laburtuko dira, baita horietako bakoitzak proiektuaren kudeaketarekin duen erlazioa ikusteko begiratzea gomendatzen diren dokumentuak aipatu ere. Dokumentu horiek [proiektuaren](#page-19-0) [webgunean](#page-19-0) aurkitu daitezke.

#### 13.2.1. Proiektuaren integrazioaren kudeaketa

Proiektuen zuzendaritzaren hainbat prozesu eta jarduera identifikatzeko, definitzeko, konbinatzeko, bateratzeko eta koordinatzeko prozesuak eta jarduerak biltzen ditu.

Erlazionatutako dokumentuak: *Proiektu Plana*, *Iterazio Plana*, *Lan-atazen Zerrenda*, *Betebeharren Espezifikazioa*.

#### 13.2.2. Proiektuaren irismenaren kudeaketa

Proiektua gauzatzeko beharrezkoa den lana betetzen dela ziurtatzeko prozesuak biltzen ditu. Proiektuan egingo dena eta egingo ez dena kontrolatzean datza irismenaren kudeaketa.

Erlazionatutako dokumentuak: *Bisioa*, *Betebeharren Espezifikazioa*, *Proiektu Plana*, *Iterazio Plana*, *Lan-atazen Zerrenda*.

#### 13.2.3. Proiektuaren kronogramaren kudeaketa

Proiektua behar den epean bukatzen dela ziurtatzeko prozesuak biltzen ditu.

Erlazionatutako dokumentuak: *A3: Tamaina eta esfortzu estimazioak*, *Proiektu Plana*, *Iterazio Plana*.

#### 13.2.4. Proiektuaren kostuen kudeaketa

Proiektuaren kostuak planifikatzeko, estimatzeko, finantziatzeko, kudeatzeko eta kontrolatzeko prozesuak biltzen ditu, proiektua onartutako aurrekontuarekin gauzatuko dela ziurtatzeko.

Erlazionatutako dokumentuak: *Aurrekontuaren Orokortasunak*, *Aurrekontuaren Edukia*.

#### 13.2.5. Proiektuaren kalitatearen kudeaketa

Produktuaren eta proiektuaren planifikazioaren, kudeaketaren eta kontrolaren kalitatea bermatzeko prozesuak biltzen ditu, interesdunen eskakizunak asebetetzeko helburuarekin.

Erlazionatutako dokumentuak: *Bisioa*, *Betebeharren Espezifikazioa*, *Proiektu Plana*, *Iterazio Plana, Lan-atazen Zerrenda*.

## 13.2.6. Proiektuaren baliabideen kudeaketa

Proiektuan beharko diren baliabideak identifikatzeko, eskuratzeko eta kudeatzeko prozesuak biltzen ditu.

Erlazionatutako dokumentuak: *A1: Sarrerako dokumentazioa*, *Aurrekontuaren Orokortasunak*, *Aurrekontuaren Edukia*, *Lan-atazen Zerrenda*.

## 13.2.7. Proiektuaren komunikazioen kudeaketa

Proiektuak eta bere interesdunek informazioarekiko dituzten beharrak asetzeko prozesuak biltzen ditu, horretarako beharrezkoak diren dokumentuak sortuz eta informazioa trukatzeko jaduerak prestatuz, besteak beste.

Erlazionatutako dokumentuak: *Bisioa*, *Proiektu Plana*, *Bilera Aktak*.

### 13.2.8. Proiektuaren arriskuen kudeaketa

Proiektuan zehar aurkitu daitezkeen arriskuak identifikatzeko, analizatzeko eta tratatzeko prozesuak biltzen ditu, besteak beste.

Erlazionatutako dokumentuak: *Arriskuen Zerrenda*.

#### 13.2.9. Proiektuaren eskuratzeen kudeaketa

Proiekturako lortu behar diren produktu, zerbitzu edo emaitzak erosteko edo eskuratzeko prozesuak biltzen ditu.

Erlazionatutako dokumentuak: *Proiektu Plana*, *Lan-atazen Zerrenda*, *A1: Sarrerako dokumentazioa*, *Aurrekontuaren Orokortasunak*, *Aurrekontuaren Edukia*.

### 13.2.10. Proiektuaren interesdunen kudeaketa

Proiektua eragin edo proiektuaren eragina jaso dezaketen pertsonak, taldeak edo erakundeak identifikatzeko beharrezkoak diren prozesuak biltzen ditu.

Erlazionatutako dokumentuak: *Bisioa*.

## 14. Proposatutako Sistemaren Denboraren Planifikazioa

Kapitulu honetan, proiektuaren ondorengo faseak egiteko denboraren planifikazioa azalduko da: mugarri garrantzitsuak, lan-ataza nagusien deskribapena, denbora estimazioak eta iterazio-prozesua, zehaztapen gehiegirik gabe. GrALaren egileak jarraitutako kudeaketa eranskin bezala aurkitu daiteke memoriaren bukaeran.

## 14.1. Mugarri garrantzitsuak

Proposatutako sistemaren mugarri garrantzitsuenak definitu dira *OpenUP* metodologiaren faseetan oinarrituz. Mugarrien datak sistema garatzen duten taldekideek erabaki beharko dituzte.

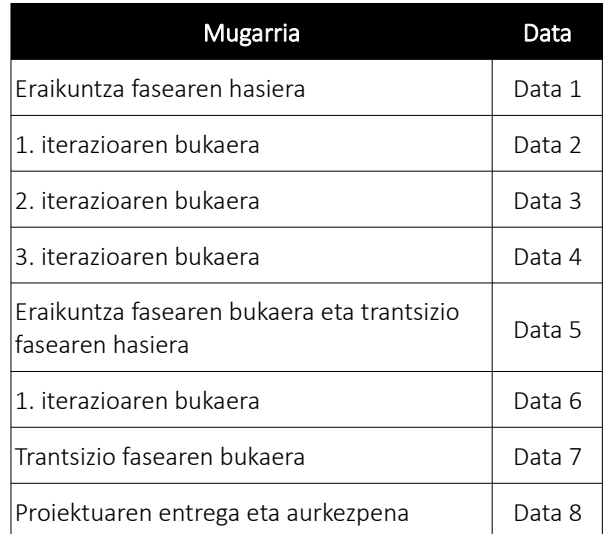

14.1 taula: Proposatutako sistemaren garapenaren mugarri garrantzitsuak.

## 14.2. Lanaren Deskonposaketa Egitura (LDE)

LDE diagrama proiektu batean egin behar den lana hainbat lan-paketetan banatzeko balio duen diagrama da. Hauek dira proposatutako sistemaren garapenerako LDE diagrama eta lan-pakete bakoitza osatzen duten lan-atazak:

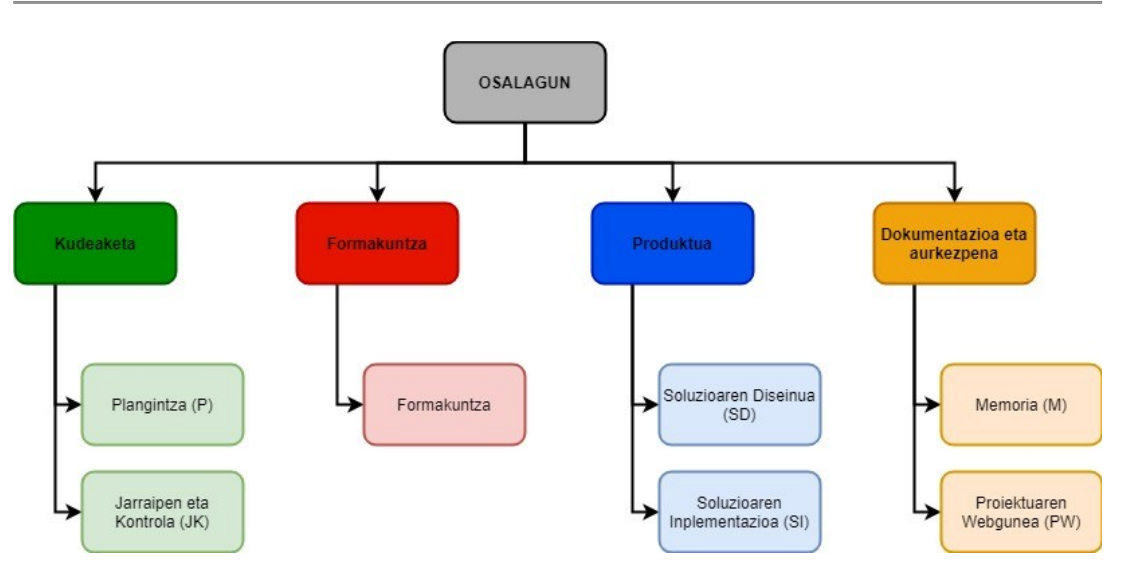

14.1 irudia: Proposatutako sistemaren LDE diagrama.

### Kudeaketa adarra

- Plangintza (P) lan-paketean hasierako plangintza prestatzeko eta proiektua garatu ahala eguneratzeko atazak biltzen dira.
	- P.1: Proiektuaren eskakizun berrien identifikazioa, erabakiak hartzea, informazioa biltzea eta zalantzak argitzea.
	- P.2: Plangintza egitea.
	- P.3: Plangintzaren eguneraketa, beharrezkoa bada.
- Jarraipen eta Kontrola (JK) paketeak proiektuaren garapen egokia bermatuko duten atazak ditu, hala nola bilerak edo epeen eta espezifikazioen betetzea.
	- JK.1: Proiektuaren garapenari buruzko informazio garrantzitsua jasotzea.
	- JK.2: Plangintza eta jarraipeneko informazioa konparatzea, desbideratze esanguratsuak eta sortzen diren arriskuak identifikatzeko.
	- JK.3: Proiektuaren garapen egokia ziurtatzeko baldintzen bermatzea.
	- JK.4: Bilerak egitea eta aktak idaztea.

#### Prestakuntza adarra

- Formakuntza (F) paketean proiektua garatzeko jaso beharko den prestakuntza dago.
	- F.1: *Drupal* nola erabili begiratzea.
	- F.2: Inferentzia-motorren eta grafoen informazioa jasotzea eta irakurtzea.
	- F.3: Web-zerbitzuen eta *Mairi*ren funtzionamendua ulertzea.

#### Produktua adarra

- Soluzioaren Diseinua (SD) lan-paketeak proiektuan proposatzen den sistema inplementatu aurretik egin behar diren atazak biltzen ditu.
	- SD.1: Sistemaren betekizun berriak identifikatzea.
- SD.2: Soluzioaren diseinuan aldaketak egitea, beharrezkoa bada.
- Sistemaren Inplementazioa (SI) lan-paketean diseinatutako soluzioa inplementatzeko atazak sartzen dira.
	- SI.1: Funtzionalitateak gehitzea.
	- SI.2: Funtzionalitateak probatzeko fitxategiak eskuratzea edo sortzea.
	- SI.3: Probak egitea eta aurkitzen diren akatsak konpontzea.

#### Dokumentazioa eta aurkezpena adarra

- Memoria (M) paketeak proiektuaren memoria idazteko atazak ditu.
	- M.1: Memoriaren eranskinak eta bestelako dokumentuak idaztea.
	- M.2: Memoria idaztea.
- Proiektuaren Webgunea (PW) paketean proiektua aurkezteko balio duen webgunea osatzeko atazak sartzen dira.
	- PW.1: Webgunean fitxategi guztiak jartzea.

## 14.3. Lan-atazen denboraren estimazioak

Lan-pakete eta lan-ataza horiek kontuan hartuz, ataza bakoitza noiz beteko den estimatu da, proiektu honen garapena nolakoa izan den kontuan hartuz. Horretarako, Gantt diagrama bat osatu da lan-atazen zerrendarekin, proiektuaren iraupen osoa hilabetetan banatuz. LDE diagramaren koloreak erabili dira adar bakoitzeko paketeak eta atazak errazago bereizi ahal izateko:

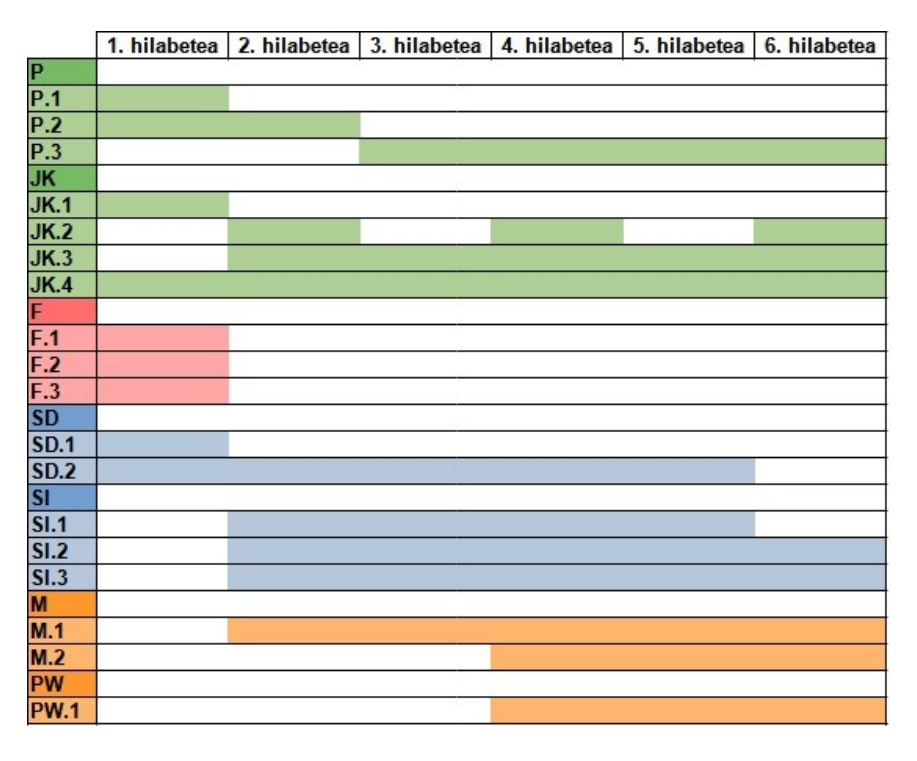

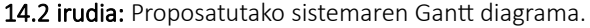

Gainera, proiektu honen garapena eta kudeaketa kontuan hartuz, ataza bakoitzari dedikatuko zaizkion orduen estimazioa ere egin da, kudeaketa eta formakuntza aldetik antzekoa izatea espero dena:

| Kudeaketa                    | 85             |
|------------------------------|----------------|
| P                            | 20             |
| P.1                          | 5              |
| P.2                          | 10             |
| P.3                          | 5              |
| JK                           | 65             |
| JK.1                         | 5              |
| JK.2                         | 15             |
| JK.3                         | 10             |
| JK.4                         | 35             |
| Prestakuntza                 | 25             |
| F                            | 25             |
| F <sub>1</sub>               | 10             |
| F.2                          | 10             |
| F <sub>5</sub> 3             | 5              |
| Produktua                    | 120            |
| <b>SD</b>                    | 15             |
| SD.1                         | 5              |
| SD.2                         | 10             |
| <b>SI</b>                    | 105            |
| SI.1                         | 60             |
| SI.2                         | 15             |
| SI.3                         | 30             |
| Dokumentazioa eta aurkezpena | 180            |
| $\overline{\mathsf{M}}$      | 175            |
| M.1                          | 100            |
| M.2                          | 75             |
| PW                           | 5              |
| PW.1                         | $\overline{5}$ |
|                              |                |
| Guztira                      | 410            |

14.2 taula: Proposatutako sistemaren orduen estimazioa lan-ataza bakoitzarentzat.

## 14.4. Iterazio-prozesua

Proposatutako sistemaren garapena iteraziotan banatu da. Helburu zehatzak aurreikustea zaila den arren, helburu orokor batzuk noiz beteko diren aurreikusi da. Lau iteraziotan banatuko da:

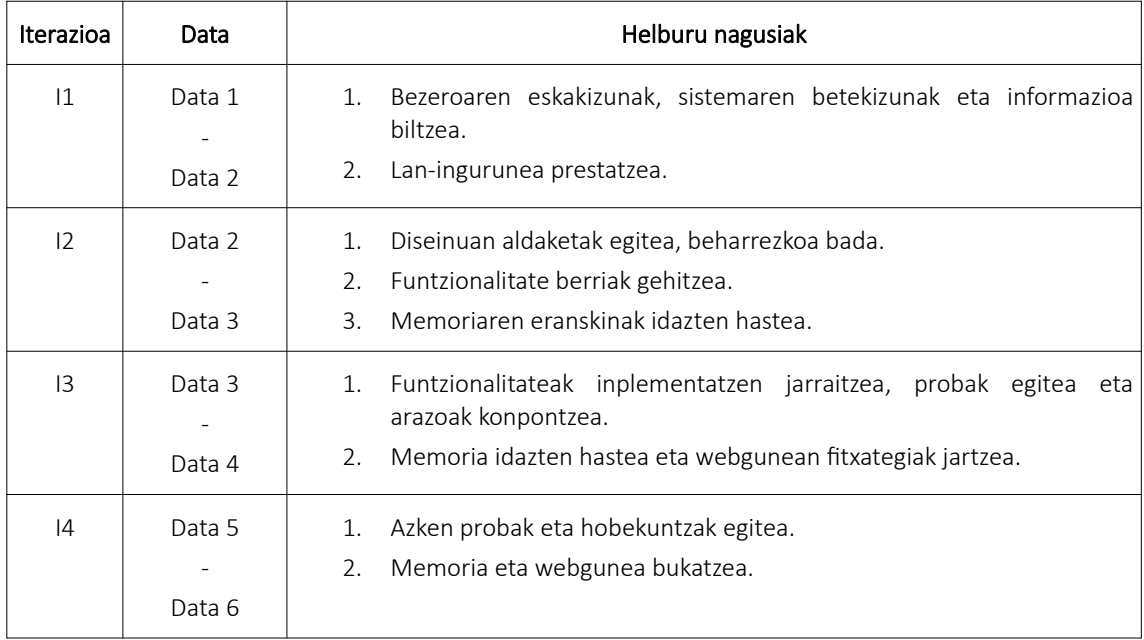

14.3 taula: Proposatutako sistemaren iterazioak eta helburuak.

## 15. Proposatutako Sistemaren Aurrekontua

Kapitulu honetan, proposatutako sistemarentzat estimatu den aurrekontua azalduko da.

## 15.1. Orokortasunak

Aurrekontua egiteko parametroen balioak biltzen dituen dokumentu ofizialik ez da aurkitu. Hori dela eta, antzeko proiektuetan erabili diren datuak erabiliko dira hemen ere, hala nola giza baliabideen kostuak:

- Proiektuaren zuzendaria: 100 €/ordua.
- Arkitektoa: 70 €/ordua.
- Analista: 70 €/ordua.
- Garatzailea: 50 €/ordua.
- Testerra: 50 €/ordua.

Proiektuan rol desberdinak dituzten hainbat kide egongo direla aurreikusten da, beraz, pertsona horien barne-kostuekin kalkulatu da giza baliabideen kostua. Erremintei dagokionez, tresna guztiak doakoak izango direla aurreikusten da.

## 15.2. Edukia

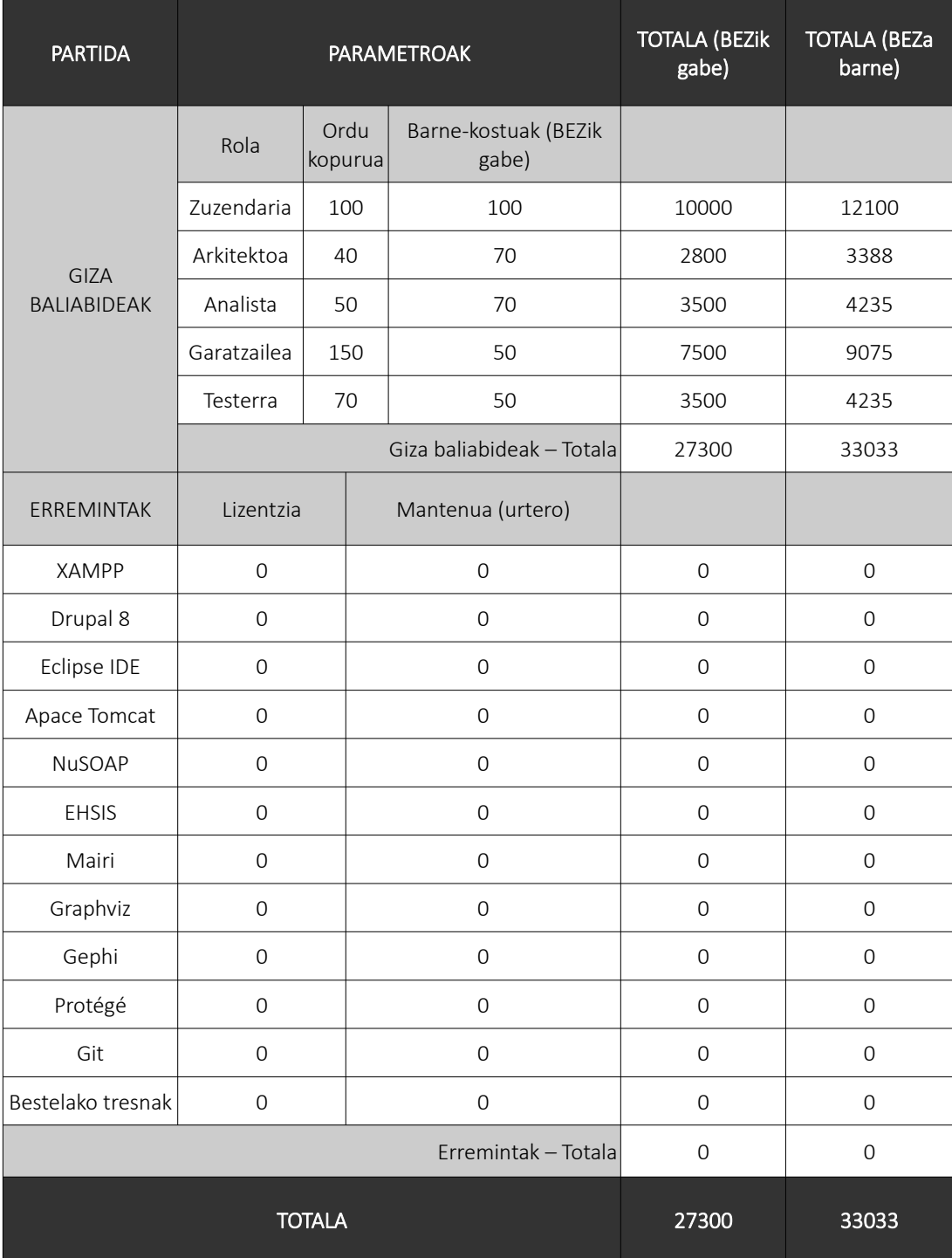

15.1 taula: Proposatutako soluzioaren aurrekontua.

Ondorioz, proposatutako sistema eraikitzeko 33.033 € inguru beharko direla estimatzen da (BEZa barne).

## 16. Oinarrizko Dokumentuen Ordena

Kapitulu honek proiektuaren dokumentazioaren barruan aurkitu litezkeen bateraezintasunak argitzeko helburua du. *OSALAGUN* bezalako proiektu batean, dokumentuak eta informazioa pilatu ahala, baliabide horietan adostasun ezak agertzeko aukera handitzen da; hala nola taula jakin batek balio desberdinak izatea bi dokumentutan.

Hori dela eta, lehentasun handieneko dokumentua proiektuaren memoria izango dela erabaki da, hots, dokumentu hau. Izan ere, memoria beste hainbat dokumenturen bilketa da, eta bere idazketa GrALaren helburu garrantzitsuenetariko bat da.

Memoriak argitzen ez duen arazorik aurkituz gero, hauek dira proiektuaren egilearekin harremanetan jartzeko erabili daitezkeen helbide elektronikoak:

[mikel.etxeberria1999@gmail.com](mailto:mikel.etxeberria1999@gmail.com)

[mecheverria032@ikasle.ehu.eus](mailto:mecheverria032@ikasle.ehu.eus)

16. Oinarrizko Dokumentuen Ordena

## ERANSKINAK

Memoriaren eranskin guztiak [proiektuaren webgunean](#page-19-0) aurkitu daitezke. Atal honetan, memoriaren tamaina gehiegi ez handitzeko, eranskin horiek zerrendatzen dira eta proiektuaren egileak jarraitutako barne-kudeaketari dagozkion eranskinak bakarrik ipini dira.

Proiektuaren webgunea honako hau da (UPV/EHUko *VPN*a erabili behar da sartzeko): <http://158.227.113.244/ProiektuarenWebgunea/>

Hau da proiektuaren webgunean aurkitu daitekeen dokumentazioa:

## I. Memoriaren Eranskinak

#### A1: Sarrerako Dokumentazioa

- *Metodologiak eta arauak*
- *Bestelako dokumentazioa eta proiektuak*

## A2: Analisi eta diseinua

- *Arkitektura*
- *Diseinua*

## A3: Tamaina eta esfortzu estimazioak

*Tamaina eta esfortzu estimazioak*

### A4: Proiektuaren kudeaketa plana

*Proiektuaren kudeaketa plana*

## A5: Segurtasun plana

*Segurtasun plana*

## A6: Gainerakoak

- *Hedapena*
- *Garapena*
- *Ingurunea*
- *Inplementazioa*

## II. Sistemaren Espezifikazioa

- *Glosarioa*
- *Bisioa*
- *Betebeharren Espezifikazioa*
- *Erabilpen Kasuak*
- *Erabilpen Kasuen Ereduak*

## III. Aurrekontua

- *Aurrekontuaren Orokortasunak*
- *Aurrekontuaren Edukia*

## IV. Proiektuaren Barne-Kudeaketa

- *Proiektu Plana*
- *Iterazio Plana*
- *Lan-atazen Zerrenda*
- *Arriskuen Zerrenda*
- *Bilera Aktak*

Hurrengo orrialdeetan, proiektuaren barne-kudeaketa azaltzen duten eranskinak aurkitu daitezke.

## IV.1. Arriskuen Analisia

Eranskin honetan, proiektua kudeatzeko egin den arriskuen analisia azalduko da: arriskuen identifikazioa, arriskuen analisi kuantitatibo eta kualitatiboa, eta arriskuak arintzeko estrategiak.

## IV.1.1. Arriskuen identifikazioa

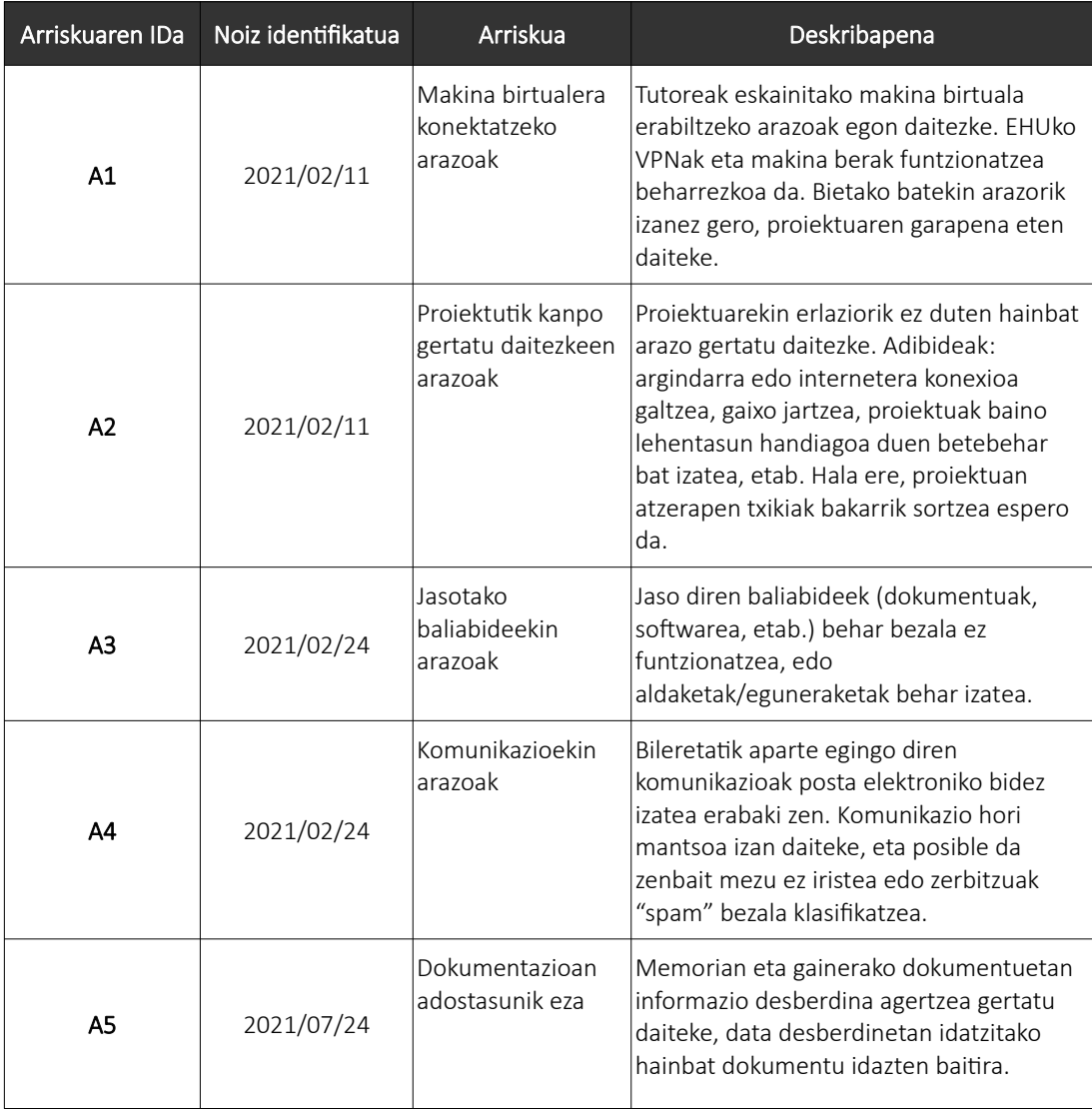

Hauek dira proiektuan zehar identifikatu diren arriskuak:

IV.1.1 taula: Proiektuan identifikatu diren arriskuak.

## IV.1.2. Arriskuen analisi kuantitatibo eta kualitatiboa

Arrisku bakoitzak izango duen eragina neurtzeko, haien inpaktua eta gertatzeko duten probabilitatea aztertu dira:

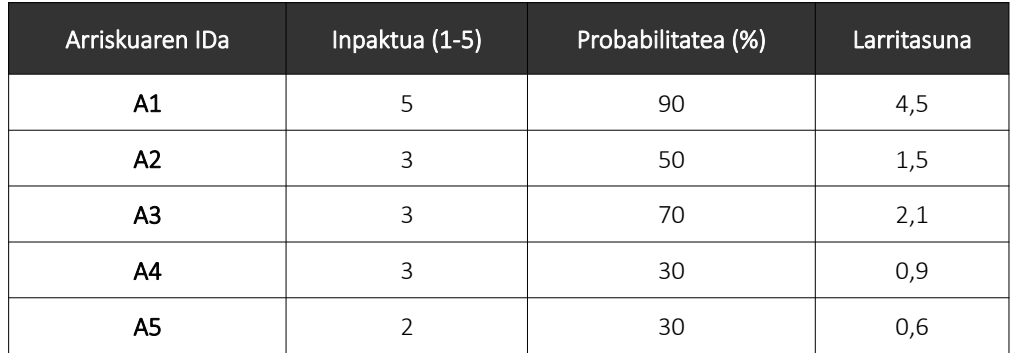

IV.1.2 taula: Proiektuaren arriskuen analisia.

Gainera, analisi hori grafikoki adierazteko probabilitate-inpaktu matrize bat osatu da:

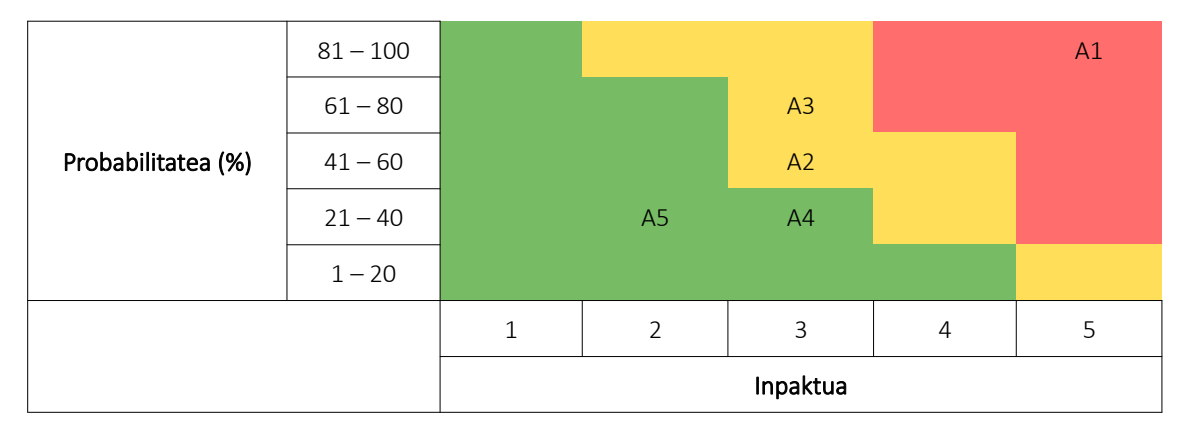

IV.1.3 taula: Proiektuaren arriskuen probabilitate-inpaktu matrizea.

## IV.1.3. Arriskuak arintzeko estrategiak

Hona hemen arriskuak arintzeko erabiliko diren estrategiak eta hartutako erabakiak:

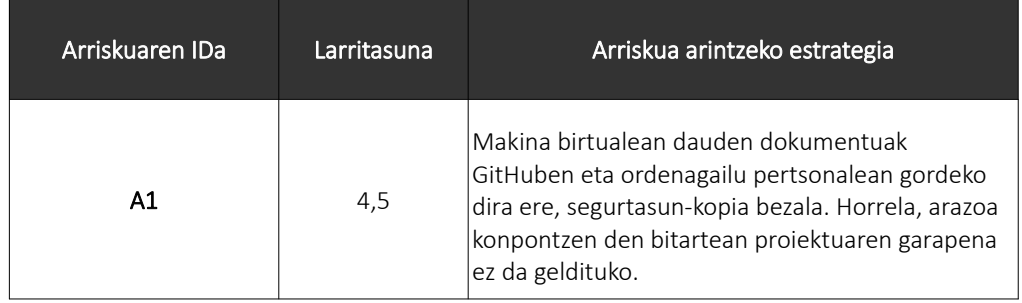
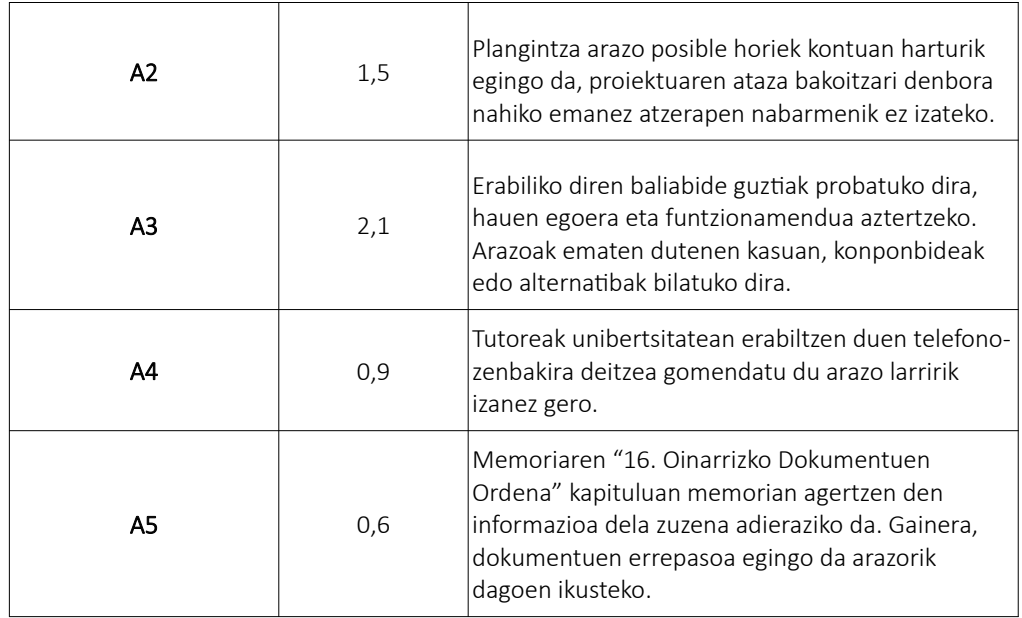

IV.1.4 taula: Proiektuaren arriskuak arintzeko estrategiak.

ERANSKINAK

# IV.2. Proiektuaren Antolaketa eta Kudeaketa

Eranskin honetan, proiektuaren antolaketa eta kudeaketa egokia egiteko jarraitu den plana azalduko da. Kudeaketa hori egiterakoan *Project Management Institute*ren (*PMI*) *Guía del PMBOK* liburua kontuan hartu da.

## IV.2.1. Proiektuaren Antolaketa

### IV.2.1.1. Erabili beharreko metodologia

*OpenUP* metodologia eta *CCII* araua erabiliko dira, modu horretan dokumentazio guztia ondo antolatu eta osatuko da.

### IV.2.1.2. Taldekideak eta rolak

Proiektu honek egile bakarra du: Mikel Echeverria Semperena. Izan ere, GrAL bat izanik, ikasle bakarrak gauzatu dezakeen proiektua da. Hala ere, proiektuak badu zuzendari edo tutore bat ere: Juan Manuel Pikatza Atxa, UPV/EHUko irakaslea.

*OpenUP* metodologiak ezartzen dituen rolak ikasleak bereganatuko ditu: proiektuaren kudeatzailea, analista, arkitektoa, garatzailea, etab.

### IV.2.1.3. Informazio-sistema

Proiektuaren dokumentuak gordetzeko zuzendariak eskainitako urruneko mahaigaina erabiliko da. Bertan egongo dira proiektuan zehar erabiliko den softwarea, tutoreak proiektuaren hasieran emandako dokumentuak, etab.

Gainera, *GitHub* ere erabiliko da hainbat dokumentu hodeian gordetzeko. Horri esker, egileak proiektua une oro eskuragarri izango du UPV/EHUko *VPN*a erabili gabe eta bertsio kontrola gauzatuko da.

### IV.2.1.4. Komunikazio-kanalak

Proiektuaren egilearen eta tutorearen arteko komunikazioak ez dira presentzialak izango. Bilerak *Blackboard Collaborate* zerbitzuaren bitartez egingo dira, tutoreak prestatutako saio batean. Datak aurretik adostuko dira, baina astero bilera bat egitea erabaki da.

Bestelako komunikazioak posta elektronikoekin egingo dira normalean. Erantzun azkarra behar izanez gero, tutoreak unibertsitatean erabiltzen duen telefono-zenbakira deitzea gomendatu du. Dokumentuak bidaltzeko ere posta elektronikoa erabiliko da, baina fitxategi jakin batekin arazorik baldin badago, *WeTransfer* zerbitzuarekin edo EHUko zaindegiarekin egingo da.

## IV.2.2. Proiektuaren Kudeaketa

*Guía del PMBOK* liburuan deskribatzen diren hamar ezagutza-arloen ezaugarriak laburtuko dira, baita horietako bakoitzak proiektuaren kudeaketarekin duen erlazioa ikusteko begiratzea gomendatzen diren dokumentuak aipatu ere. Dokumentu horiek [proiektuaren](#page-19-0) [webgunean](#page-19-0) aurkitu daitezke.

### IV.2.2.1. Proiektuaren integrazioaren kudeaketa

Proiektuen zuzendaritzaren hainbat prozesu eta jarduera identifikatzeko, definitzeko, konbinatzeko, bateratzeko eta koordinatzeko prozesuak eta jarduerak biltzen ditu.

Erlazionatutako dokumentuak: *Proiektu Plana*, *Iterazio Plana*, *Lan-atazen Zerrenda*, *Betebeharren Espezifikazioa*.

### IV.2.2.2. Proiektuaren irismenaren kudeaketa

Proiektua gauzatzeko beharrezkoa den lana betetzen dela ziurtatzeko prozesuak biltzen ditu. Proiektuan egingo dena eta egingo ez dena kontrolatzean datza irismenaren kudeaketa.

Erlazionatutako dokumentuak: *Bisioa*, *Betebeharren Espezifikazioa*, *Proiektu Plana*, *Iterazio Plana*, *Lan-atazen Zerrenda*.

### IV.2.2.3. Proiektuaren kronogramaren kudeaketa

Proiektua behar den epean bukatzen dela ziurtatzeko prozesuak biltzen ditu.

Erlazionatutako dokumentuak: *A3: Tamaina eta esfortzu estimazioak*, *Proiektu Plana*, *Iterazio Plana*.

### IV.2.2.4. Proiektuaren kostuen kudeaketa

Proiektuaren kostuak planifikatzeko, estimatzeko, finantziatzeko, kudeatzeko eta kontrolatzeko prozesuak biltzen ditu, proiektua onartutako aurrekontuarekin gauzatuko dela ziurtatzeko.

Erlazionatutako dokumentuak: *Aurrekontuaren Orokortasunak*, *Aurrekontuaren Edukia*.

### IV.2.2.5. Proiektuaren kalitatearen kudeaketa

Produktuaren eta proiektuaren planifikazioaren, kudeaketaren eta kontrolaren kalitatea bermatzeko prozesuak biltzen ditu, interesdunen eskakizunak asebetetzeko helburuarekin.

Erlazionatutako dokumentuak: *Bisioa*, *Betebeharren Espezifikazioa*, *Proiektu Plana*, *Iterazio Plana, Lan-atazen Zerrenda*.

### IV.2.2.6. Proiektuaren baliabideen kudeaketa

Proiektuan beharko diren baliabideak identifikatzeko, eskuratzeko eta kudeatzeko prozesuak biltzen ditu.

Erlazionatutako dokumentuak: *A1: Sarrerako dokumentazioa*, *Aurrekontuaren Orokortasunak*, *Aurrekontuaren Edukia*, *Lan-atazen Zerrenda*.

### IV.2.2.7. Proiektuaren komunikazioen kudeaketa

Proiektuak eta bere interesdunek informazioarekiko dituzten beharrak asetzeko prozesuak biltzen ditu, horretarako beharrezkoak diren dokumentuak sortuz eta informazioa trukatzeko jaduerak prestatuz, besteak beste.

Erlazionatutako dokumentuak: *Bisioa*, *Proiektu Plana*, *Bilera Aktak*.

## IV.2.2.8. Proiektuaren arriskuen kudeaketa

Proiektuan zehar aurkitu daitezkeen arriskuak identifikatzeko, analizatzeko eta tratatzeko prozesuak biltzen ditu, besteak beste.

Erlazionatutako dokumentuak: *Arriskuen Zerrenda*.

### IV.2.2.9. Proiektuaren eskuratzeen kudeaketa

Proiekturako lortu behar diren produktu, zerbitzu edo emaitzak erosteko edo eskuratzeko prozesuak biltzen ditu.

Erlazionatutako dokumentuak: *Proiektu Plana*, *Lan-atazen Zerrenda*, *A1: Sarrerako dokumentazioa*, *Aurrekontuaren Orokortasunak*, *Aurrekontuaren Edukia*.

### IV.2.2.10. Proiektuaren interesdunen kudeaketa

Proiektua eragin edo proiektuaren eragina jaso dezaketen pertsonak, taldeak edo erakundeak identifikatzeko beharrezkoak diren prozesuak biltzen ditu.

Erlazionatutako dokumentuak: *Bisioa*.

ERANSKINAK

# IV.3. Denboraren Planifikazioa

Eranskin honetan, proiektua kudeatzeko jarraitu den denboraren planifikazioa azaduko da: mugarri garrantzitsuak, lan-ataza nagusien deskribapena, denbora estimazioak, iterazioprozesua eta desbiderapenak.

# IV.3.1. Mugarri garrantzitsuak

Proiektuaren mugarri garrantzitsuenak definitzeko, proiektuaren hasiera eta EHUko Informatika Fakultateak ezarritako epeak erabili dira.

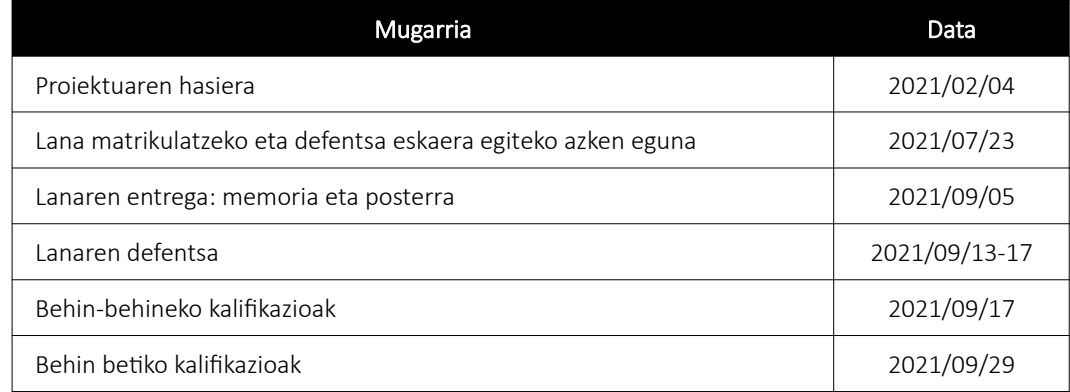

IV.3.1 taula: Proiektuaren mugarri garrantzitsuak.

# IV.3.2. Lanaren Deskonposaketa Egitura (LDE)

LDE diagrama proiektu batean egin behar den lana hainbat lan-paketetan banatzeko balio duen diagrama da. Hauek dira proiektuaren LDE diagrama eta lan-pakete bakoitza osatzen duten lan-atazak:

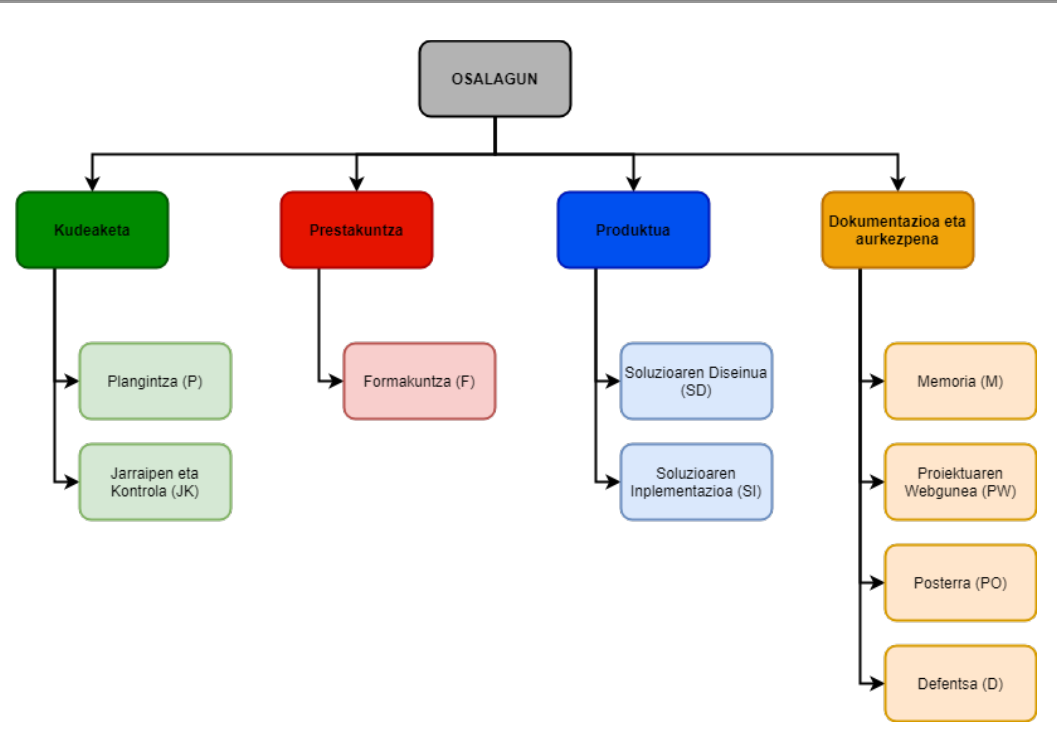

IV.3.1 irudia: Proiektuaren LDE diagrama.

### Kudeaketa adarra

- Plangintza (P) lan-paketean hasierako plangintza prestatzeko eta proiektua garatu ahala eguneratzeko atazak biltzen dira.
	- P.1: Proiektuaren eskakizunen identifikazioa, hasierako erabakiak hartzea, informazioa biltzea eta hasierako zalantzak argitzea.
	- P.2: Hasierako plangintza egitea.
	- P.3: Plangintzaren eguneraketa, beharrezkoa bada.
- Jarraipen eta Kontrola (JK) paketeak proiektuaren garapen egokia bermatuko duten atazak ditu, hala nola zuzendariarekin egindako bilerak edo epeen eta espezifikazioen betetzea.
	- JK.1: Proiektuaren garapenari buruzko informazio garrantzitsua jasotzea.
	- JK.2: Plangintza eta jarraipeneko informazioa konparatzea, desbideratze esanguratsuak eta sortzen diren arriskuak identifikatzeko.
	- JK.3: Proiektuaren garapen egokia ziurtatzeko baldintzen bermatzea.
	- JK.4: Zuzendariarekin bilerak egitea eta aktak idaztea.

### Prestakuntza adarra

- Formakuntza (F) paketean proiektua garatzeko jaso beharko den prestakuntza dago.
	- F.1: Web ataria aukeratutako CMSarekin nola egin begiratzea.
	- F.2: Inferentzia-motorren eta grafoen informazioa jasotzea eta irakurtzea.
	- F.3: Web-zerbitzuen eta Mairiren funtzionamendua ulertzea.

#### Produktua adarra

- Soluzioaren Diseinua (SD) lan-paketeak proiektuan proposatzen den sistema inplementatu aurretik egin behar diren atazak biltzen ditu.
	- SD.1: Sistemaren betekizunak identifikatzea.
	- **SD.2**: Sistemaren arkitektura definitzea.
	- SD.3: Soluzioaren diseinuan aldaketak egitea, beharrezkoa bada.
- Sistemaren Inplementazioa (SI) lan-paketean diseinatutako soluzioa inplementatzeko atazak sartzen dira.
	- SI.1: Oinarrizko web ataria sortzea.
	- SI.2: Web-zerbitzuak prestatzea.
	- SI.3: Funtzionalitateak gehitzea.
	- SI.4: Funtzionalitateak probatzeko fitxategiak eskuratzea edo sortzea.
	- SI.5: Probak egitea eta aurkitzen diren akatsak konpontzea.

#### Dokumentazioa eta aurkezpena adarra

- Memoria (M) paketeak proiektuaren memoria idazteko atazak ditu.
	- M.1: Memoriaren eranskinak eta bestelako dokumentuak idaztea.
	- $\bullet$  M.2: Memoria idaztea.
- Proiektuaren Webgunea (PW) paketean proiektua aurkezteko balio duen webgunea osatzeko atazak sartzen dira.
	- PW.1: Webgunea sortzea eta egitura definitzea.
	- PW.2: Webgunean fitxategi guztiak jartzea.
- Posterra (PO) paketean proiektuaren posterra prestatzeko atazak daude.
	- PO.1: Posterra sortzea.
- Defentsa (D) lan-paketeak lanaren defentsa egiteko atazak biltzen ditu.
	- D.1: Defentsaren aurkezpena prestatzea.

## IV.3.3. Lan-atazen denboraren estimazioak

Lan-pakete eta lan-ataza horiek kontuan hartuz, ataza bakoitza noiz beteko den estimatu da. Horretarako, Gantt diagrama bat osatu da lan-atazen zerrendarekin, proiektuaren iraupen osoa astetan banatuz (II/01 astetik IX/13 astera). LDE diagramaren koloreak erabili dira adar bakoitzeko paketeak eta atazak errazago bereizi ahal izateko (ikus [IV.3.2 irudia\)](#page-117-0).

Gainera, ataza bakoitzari dedikatuko zaizkion orduen estimazioa ere egin da. Proiektuarekin hasi baino lehen, guztira 400 ordu inguruko lana izango dela aurreikusi da, beraz, neurri hori erabiliz banatu dira orduak (ikus [IV.3.2 taula\)](#page-118-0).

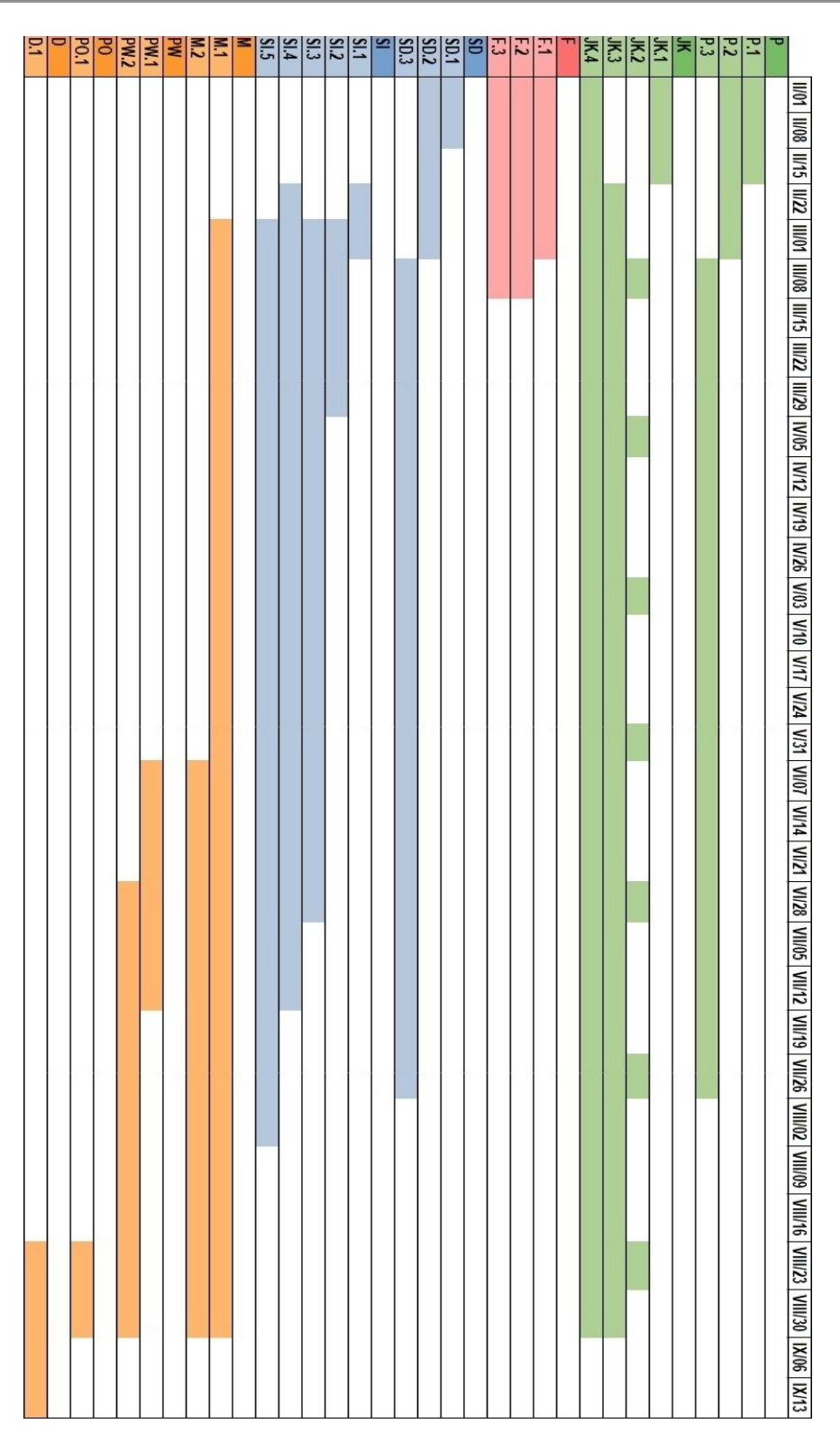

<span id="page-117-0"></span>IV.3.2 irudia: Proiektuaren Gantt diagrama.

| Kudeaketa                    | 85  |
|------------------------------|-----|
| P                            | 20  |
| P.1                          | 5   |
| P.2                          | 10  |
| P.3                          | 5   |
| JK                           | 65  |
| JK.1                         | 5   |
| JK.2                         | 15  |
| JK.3                         | 10  |
| JK.4                         | 35  |
| Prestakuntza                 | 25  |
| F                            | 25  |
| F <sub>1</sub>               | 10  |
| F.2                          | 10  |
| F.3                          | 5   |
| Produktua                    | 105 |
| <b>SD</b>                    | 25  |
| SD.1                         | 5   |
| <b>SD.2</b>                  | 10  |
| SD.3                         | 10  |
| SI                           | 80  |
| SI.1                         | 5   |
| SI.2                         | 15  |
| SI.3                         | 30  |
| SI.4                         | 10  |
| SI.5                         | 20  |
| Dokumentazioa eta aurkezpena | 190 |
| M                            | 150 |
| M.1                          | 75  |
| M.2                          | 75  |
| PW                           | 15  |
| <b>PW.1</b>                  | 10  |
| PW.2                         | 5   |
| PO                           | 5   |
| PO.1                         | 5   |
| D                            | 20  |
| D.1                          | 20  |
| Guztira                      | 405 |

<span id="page-118-0"></span>IV.3.2 taula: Proiektuaren orduen estimazioa lan-ataza bakoitzarentzat.

## IV.3.4. Iterazio-prozesua

Proiektuaren garapena iteraziotan banatu da. Iterazio bakoitzak helburu jakin batzuk ditu, proiektuaren garapen egokia bermatzeko eta ematen diren desbiderapenak identifikatu ahal izateko. Helburu batzuk iterazio bakoitzaren hasieran definitu dira, aurreko iterazioaren emaitzak aztertu ondoren. Proiektua bost iteraziotan banatu da:

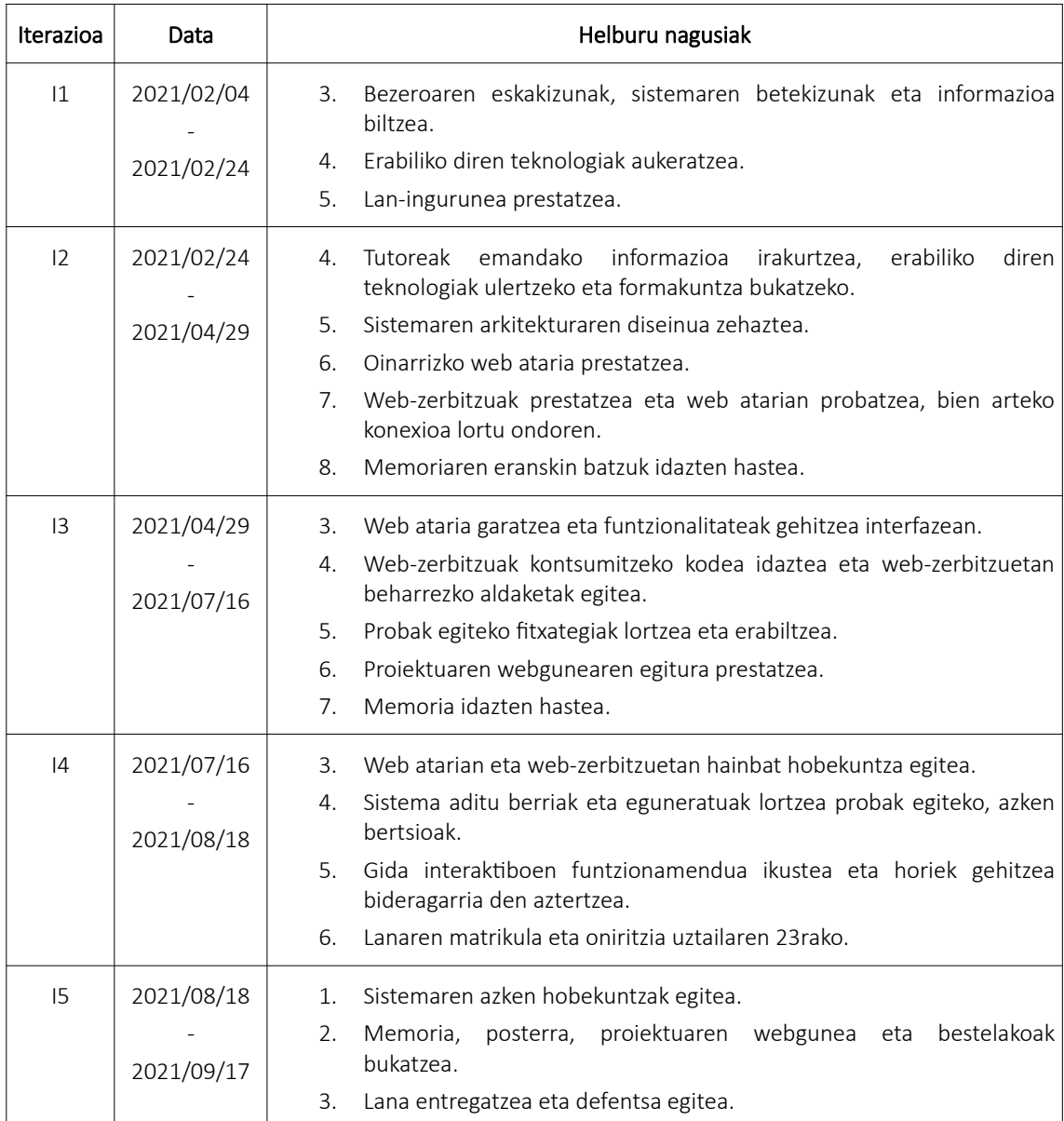

IV.3.3 taula: Proiektuaren iterazioak eta helburuak.

# IV.3.5. Desbiderapenak

Hauek dira egindako plangintzarekiko egon diren desbiderapenak:

- Sistemaren Inplementazioa (SI). Planifikatutako denborarekin alderatuz, ordu gehiago behar izan dira lan-pakete honentzat. Zehazki, aurreikusitako ordu kopurua 80koa izan zen, baina errealitatean 120 ordu inguru behar izan dira, hau da, 40 ordu gehiago (%50). Arrazoi nagusienak hauek dira:
	- Web atariaren eta web-zerbitzuaren arteko konexioaren ezarpena eta datutrukea. Hasieran, *Drupal*ek eskaintzen dituen erremintekin lortu nahi zen bi osagai horien elkarrekintza, baina hainbat proba egin ondoren, ez zen lortu. Ondorioz, *Mairi Bezeroa* modulu pertsonalizatua sortzea erabaki zen. Proba haiek egiten eta modulu berria idazten igarotako denborak desbiderapen nabaria suposatu du, guztira 25 ordu ingurukoa. Gantt diagramari dagokionez, 3 eta 4 aste arteko atzerapena sortu zuen zenbait atazatan.
	- Probak egiten eta akatsak konpontzen aurreikusitakoa baino denbora gehiago eman da (SI.5 ataza). Sistema osatzen duten osagai guztien funtzionamendua zuzena dela konprobatzea azkarragoa izango zela pentsatzen zen. Ataza honen desbiderapena 10 ordu ingurukoa izan da, hau da, %50ekoa.
- Formakuntza (F). *Drupal*en modulu pertsonalizatu bat sortzea aurreikusi ez zenez, horren beharrak *Drupal*i buruzko formakuntza gehiago jasotzera eraman du egilea (F.1 ataza). Gainera, proba zehatzak egin ahal izateko, formakuntzako beste bi atazetan ere aurreikusitakoa baino gehiago sakondu da. Guztira, lan-pakete honi estimatutako 25 orduei 10 ordu gehitu zaizkie.
- Memoria (M). Memoria idazteko estimatutako 75 orduen ordez, 110 orduko lana egin da, hau da, %45 inguruko igoera. Beharrezko baliabide guztiak biltzea eta modu egoki batean idazteak planifikatutakoa baino lan gehiago behar izan du.

# IV.3.6. Ondorioak

Orduekin eman diren desbiderapenak ikusita, plangintzan hainbat atazatan egin beharreko lana gutxietsi zela ondorioztatu daiteke, batez ere sistemaren inplementazioari eta memoriaren idazketari dagozkienak.

Hala ere, plangintza, bere osotasunean, nahiko egokia eta lagungarria izan dela esan daiteke. Egin den lanaren banaketak proiektuaren garapena eta kudeaketa lagundu ditu, bai lan-atazen banaketak, baita definitutako iterazio-prozesuak ere.

ERANSKINAK

# IV.4. Aurrekontua

Eranskin honetan, proiektuarentzat estimatu den aurrekontua azalduko da.

# IV.4.1. Orokortasunak

Aurrekontua egiteko parametroen balioak biltzen dituen dokumentu ofizialik ez da aurkitu. Hori dela eta, antzeko proiektuetan erabili diren datuak erabiliko dira hemen ere, hala nola giza baliabideen kostuak:

• Egilearen kostua: 60 €/ordua.

Proiektua egile batek garatuko du, beraz, pertsona horren barne-kostuekin kalkulatu da giza baliabideen kostua. Erremintei dagokionez, tresna guztiak doakoak izango dira.

# IV.4.2. Edukia

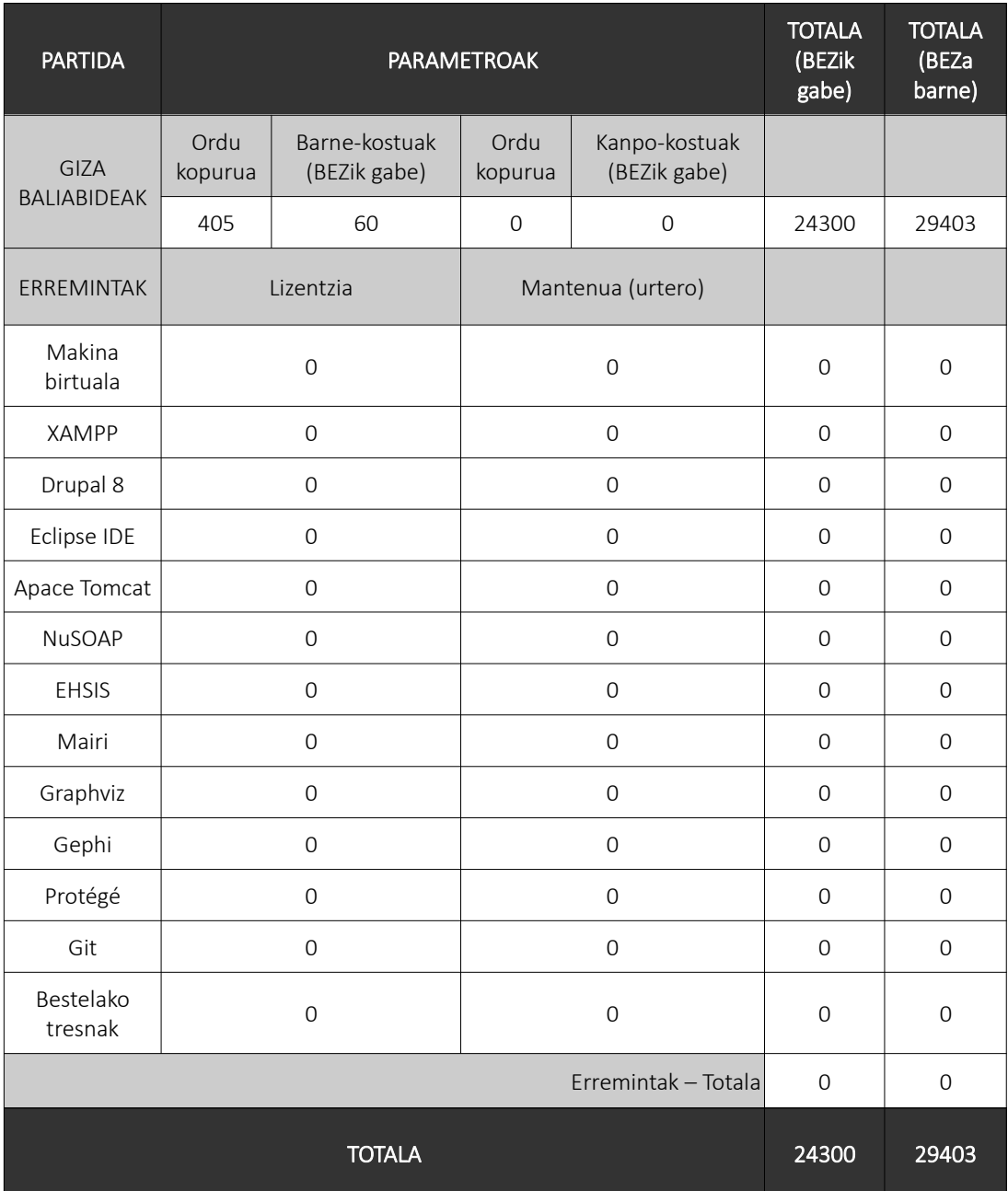

IV.4.1 taula: Proiektuaren aurrekontua.

Ondorioz, proiektu honen kostua 29.403 € ingurukoa izango litzakeela estimatzen da (BEZa barne).